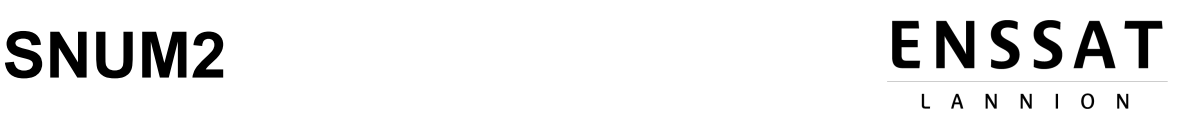

## **VHDL: a Hardware Description Language for Simulation and Logic Synthesis**

#### **Annexes**

**1.Data Types 2.Operators 3.Attributes 4.Subprograms, Packages, and Libraries 5.Inputs and Outputs 6.VHDL examples 7.Synthesis hints**

> **Olivier Sentieys ENSSAT - Université de Rennes 1 IRISA/INRIA sentieys@irisa.fr**

http://people.rennes.inria.fr/Olivier.Sentieys/?page\_id=95

Olivier Sentieys 26/02/2019

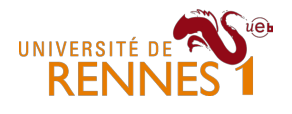

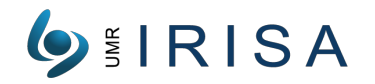

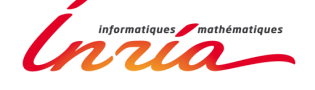

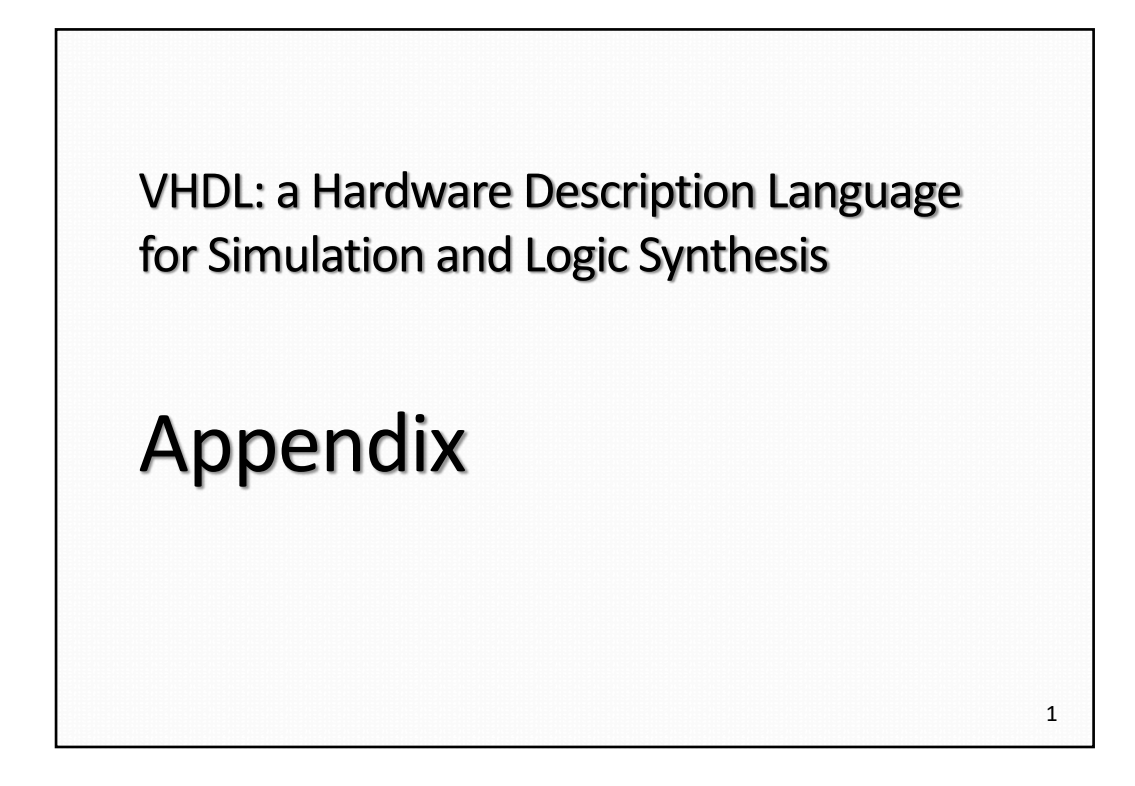

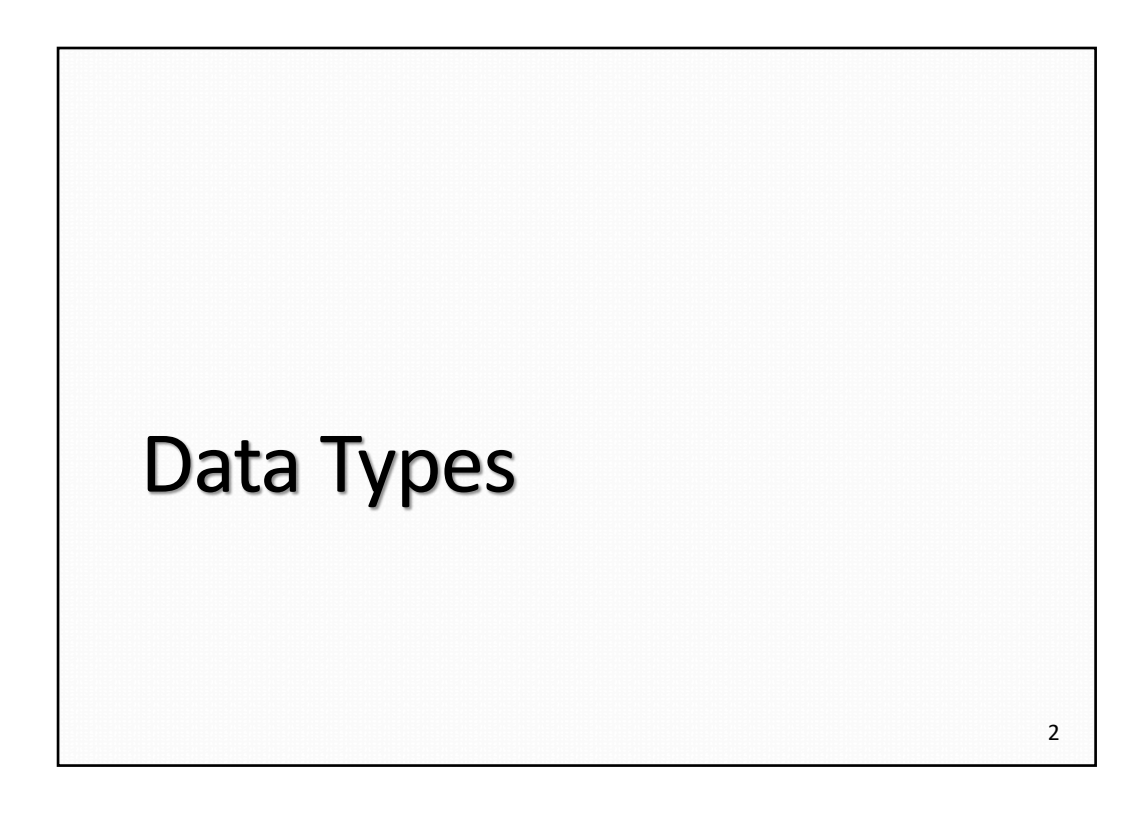

```
3
Type Definitions
   entity xxx is
      Port ( …);
   end xxx; 
   architecture rtl of xxx is
      type myint1 is integer range 1 to 127;
      type myint2 is integer range 1 to 127;
      subtype myint3 is integer range 0 to 127;
      subtype myint4 is integer range 0 to 127;
      signal A: myint1;
      signal B: myint2;
      signal C: myint3;
      signal D: myint4;
   begin
      A \leq B; -- error: A and B have different types
      C \le D; -- correct
   end RTL;
```
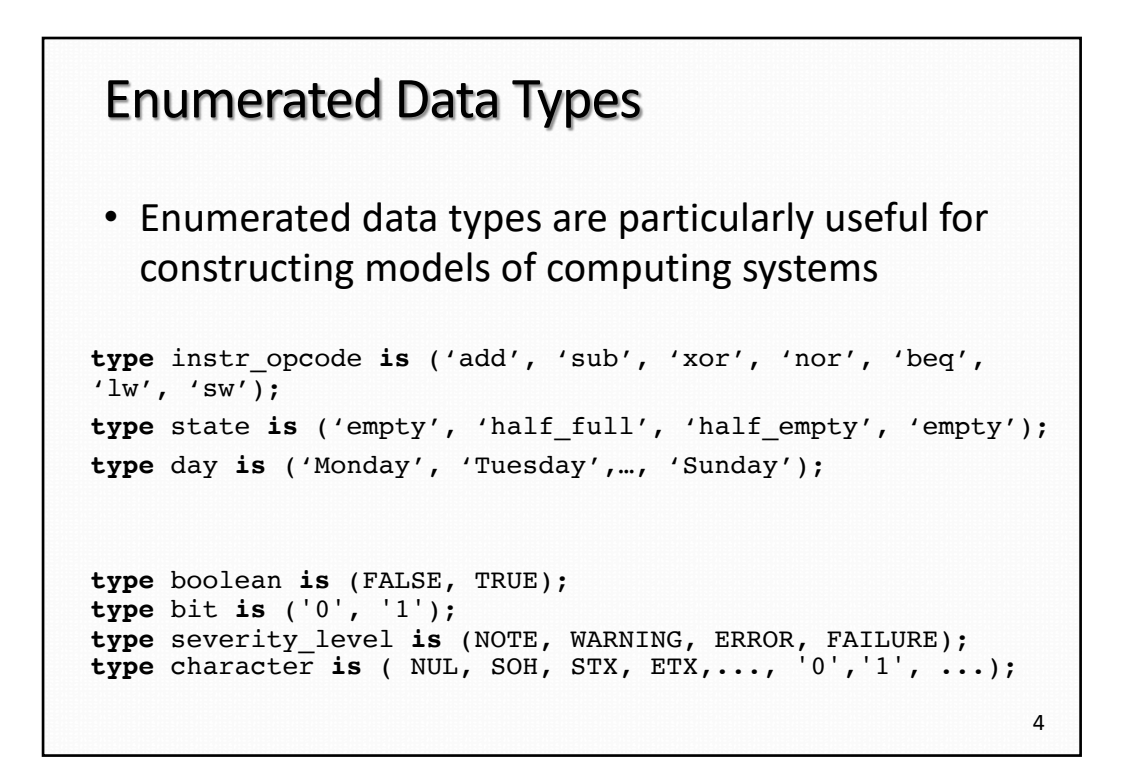

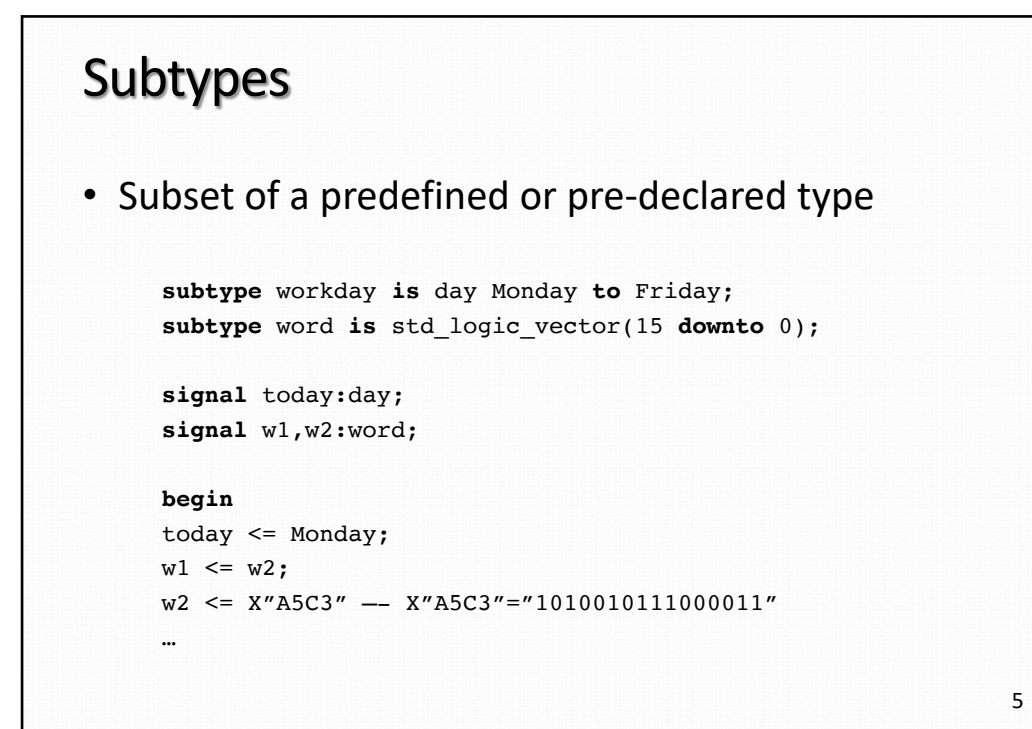

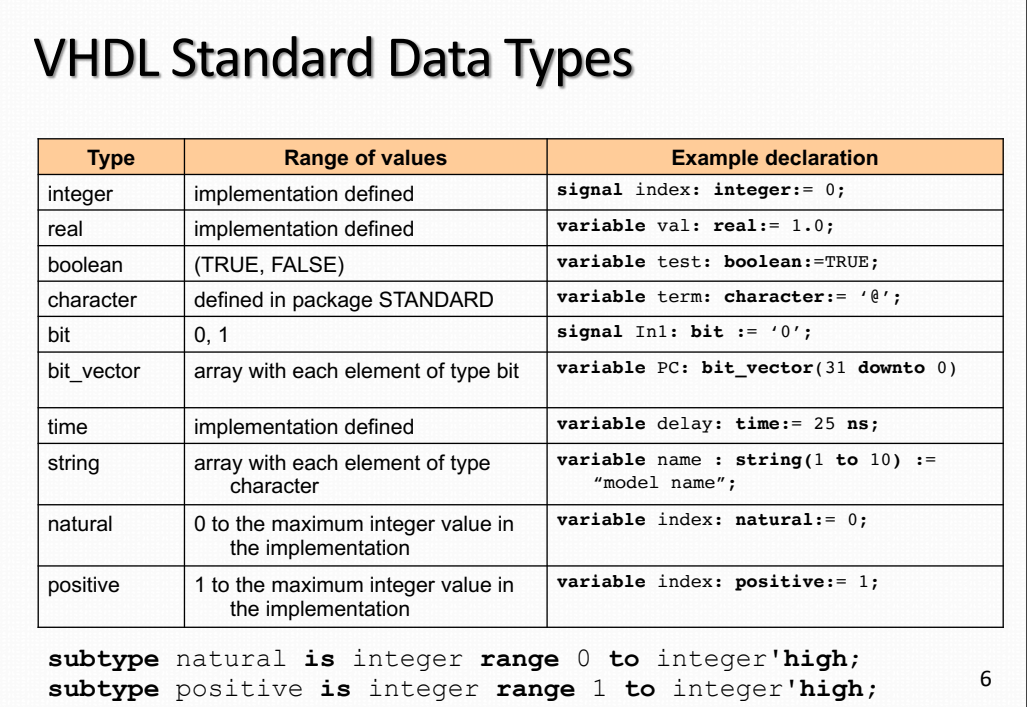

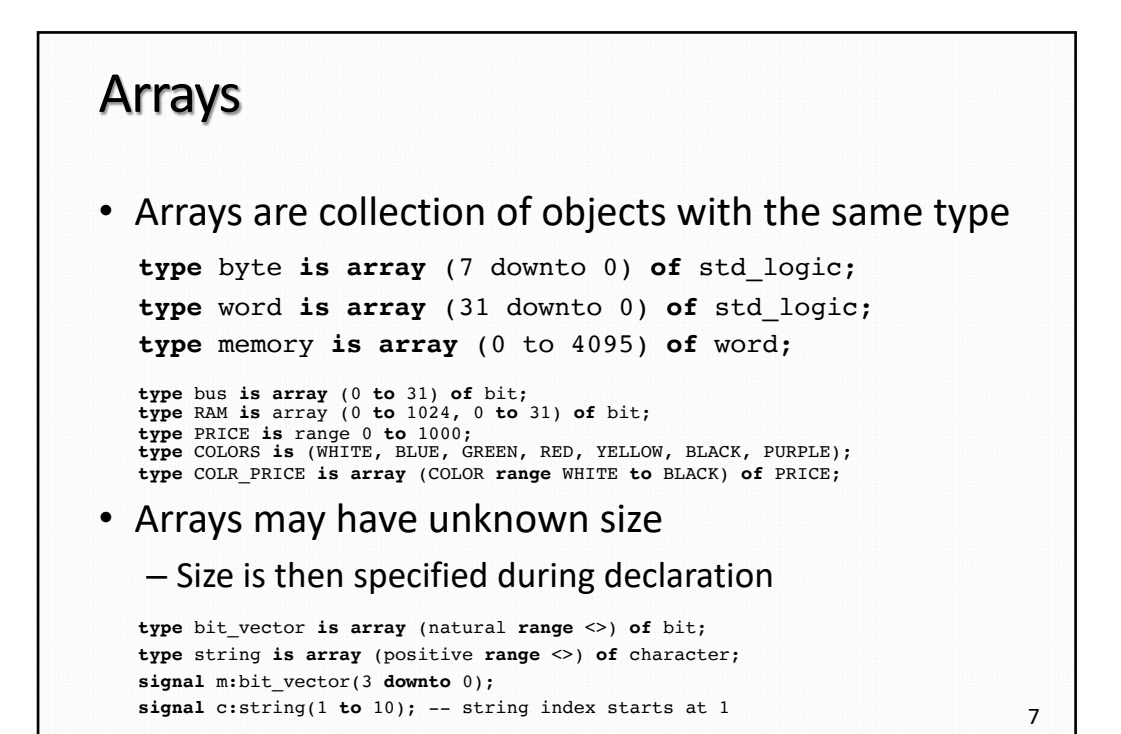

#### Arrays: examples

```
type index is range 0 to 2;
--array of array
type TAB1 is array (index) of bit_vector(7 downto 0);
--2D array
type TAB2 is array (0 to 3, 1 to 8) of bit;
signal A: TAB1;
signal B: TAB2;
begin
A(0) \leq "01001111";
A(2)(5) \leq 1;
A \left(2\right)^{10} \left(5\right)^{10} \left(1001111\right), X "53", X "AD");
B(3,5) \leq 0;
B \left\{ \begin{array}{l l} \infty & \mathbb{E} \left( \begin{array}{c} \left( \begin{array}{cc} 1 & 0 \\ 1 & 1 \end{array} \right), \left( \begin{array}{cc} 1 & 0 \\ 1 & 1 \end{array} \right), \left( \begin{array}{cc} 1 & 0 \\ 1 & 1 \end{array} \right), \left( \begin{array}{cc} 1 & 0 \\ 1 & 1 \end{array} \right), \left( \begin{array}{cc} 1 & 0 \\ 1 & 1 \end{array} \right), \left( \begin{array}{cc} 1 & 0 \\ 1 & 1 \end{array} \right), \left( \begin{array}{cc} 1…
 type OPTYPE is (ADD,SUB,MUL,DIV,BRA);
type T is array (1 to 10) of OPTYPE;
signal A: T; begin
 A <= (ADD,SUB,MUL,DIV,BRA);
A <= (ADD,SUB,5=>BRA,4=>DIV,3=>MUL);
A \leq (ADD, 2 | 4=>SUB, 5 to 7=>BRA, others=>DIV);
 …
```
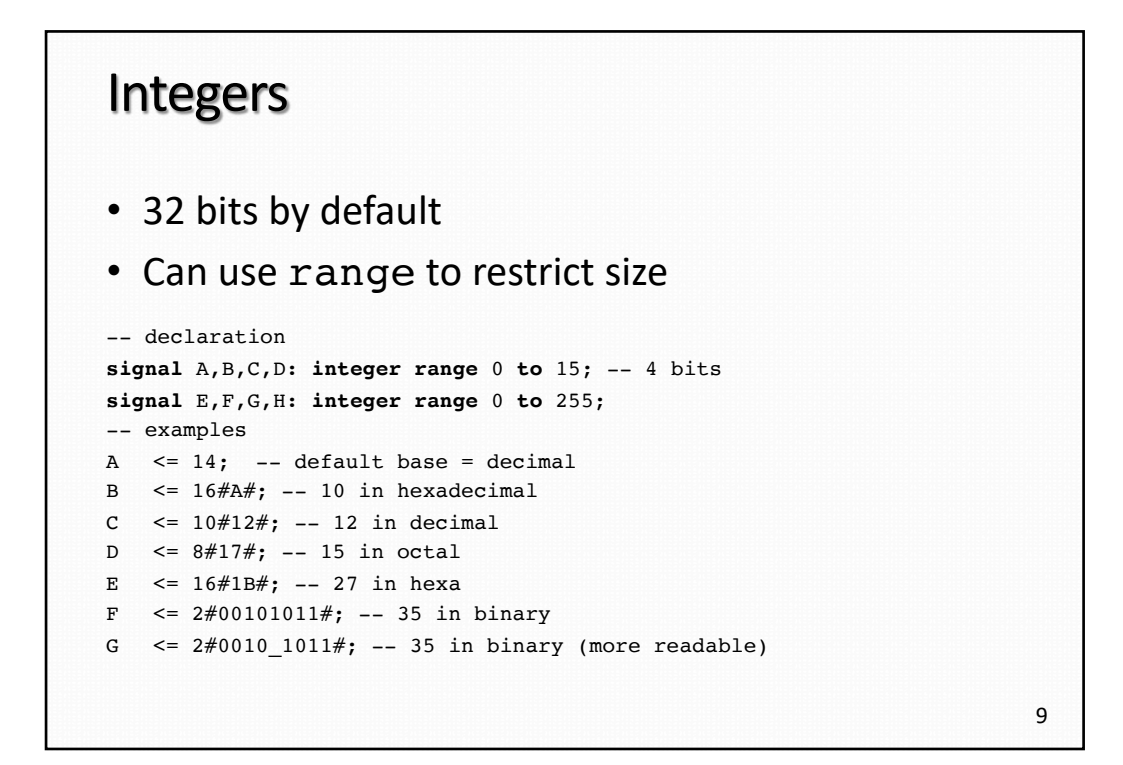

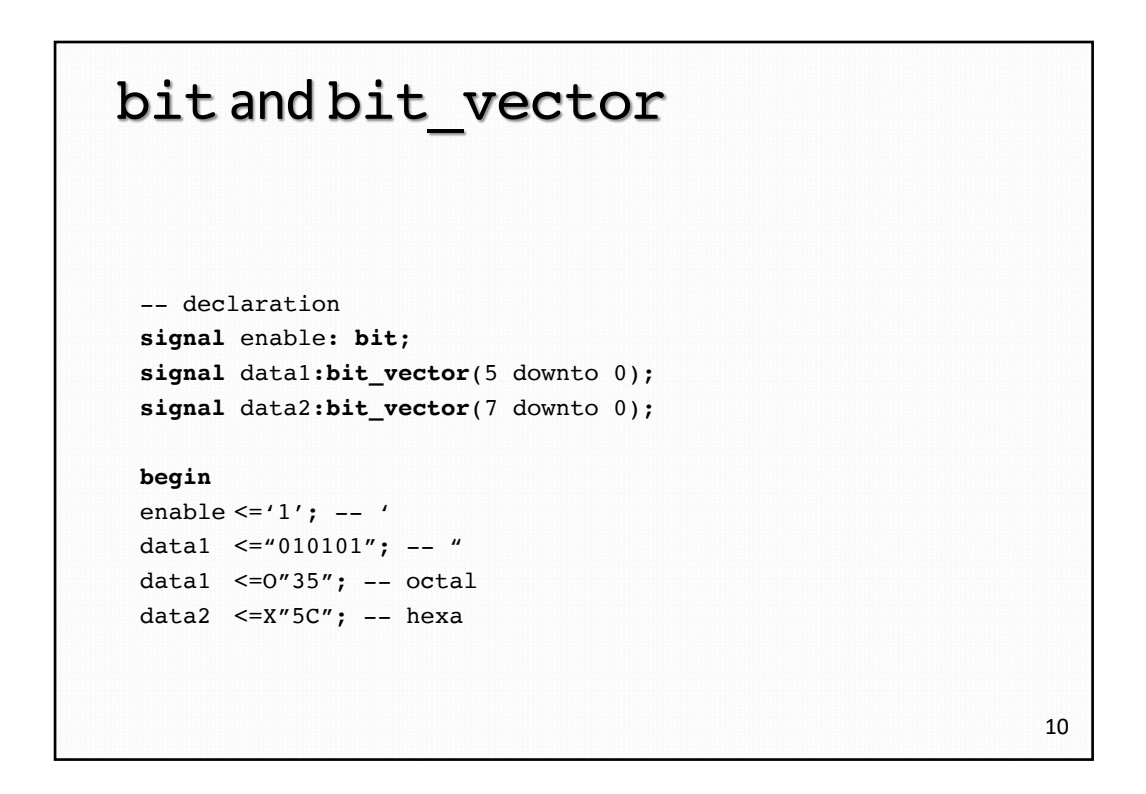

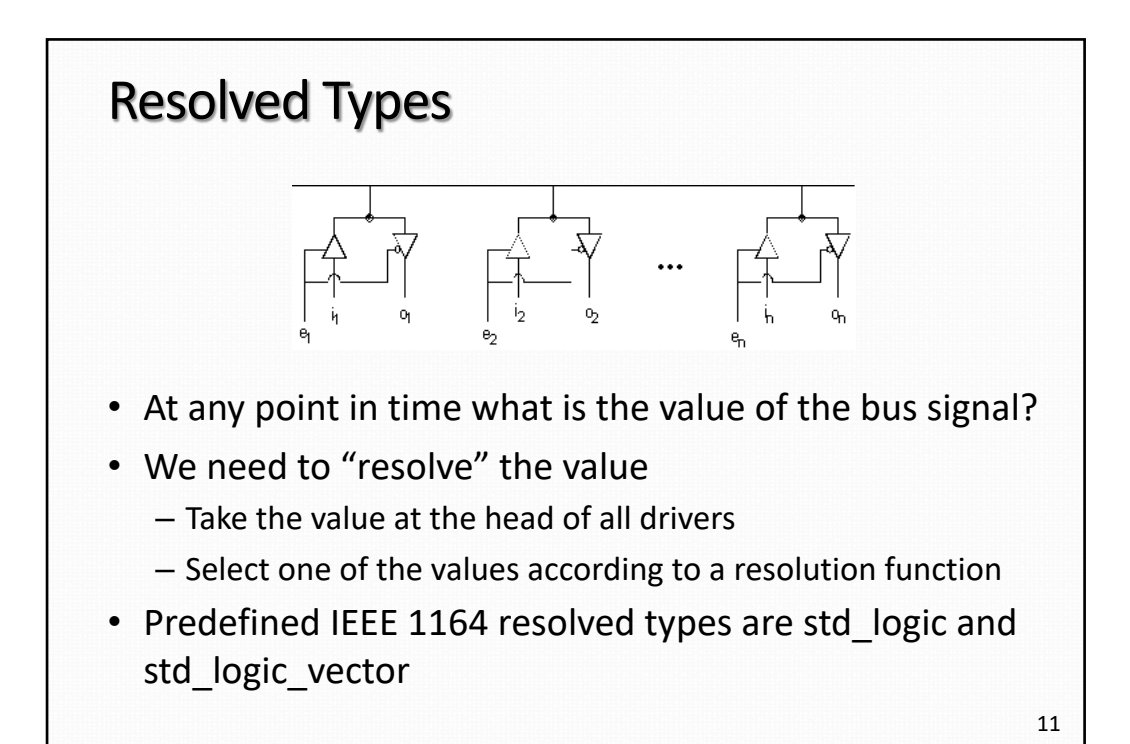

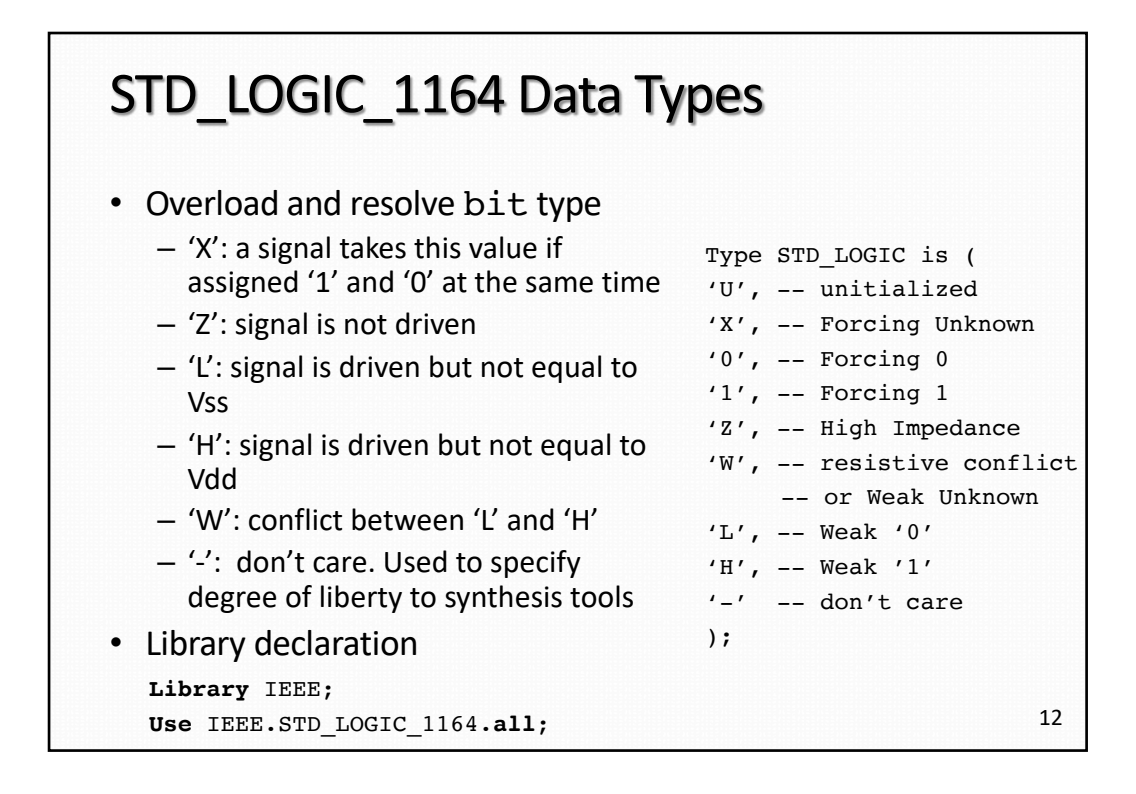

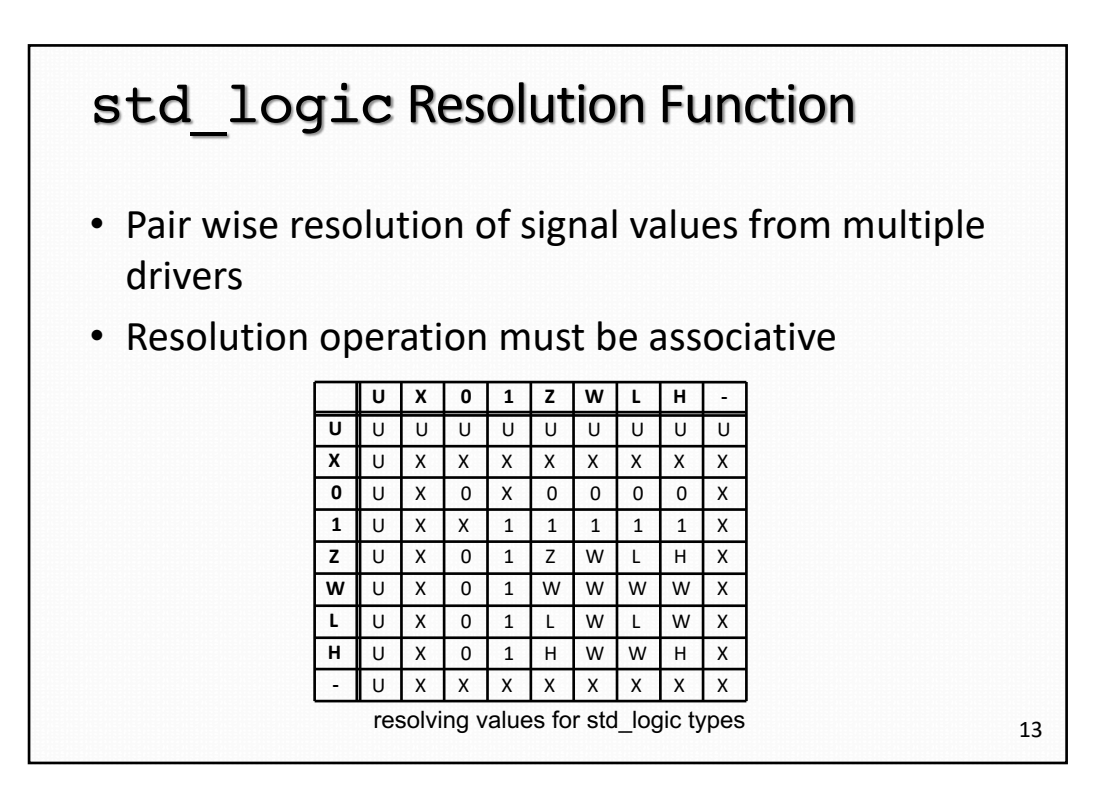

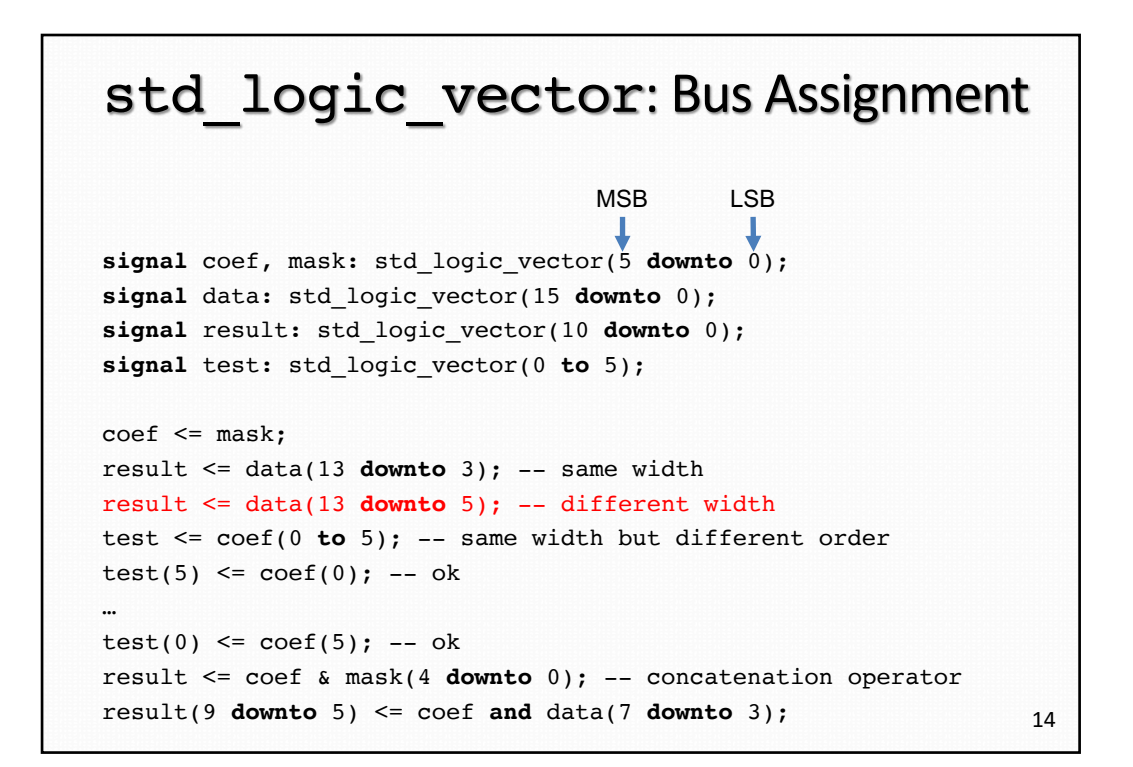

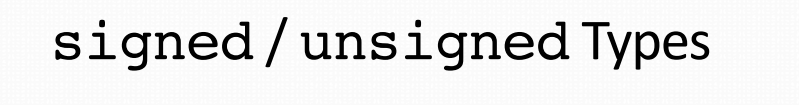

• Defined in std\_logic\_arith or numeric\_std librairies

**type** UNSIGNED **is array** (NATURAL **range** <>) **of** STD\_LOGIC; **type** SIGNED **is array** (NATURAL **range** <>) **of** STD\_LOGIC;

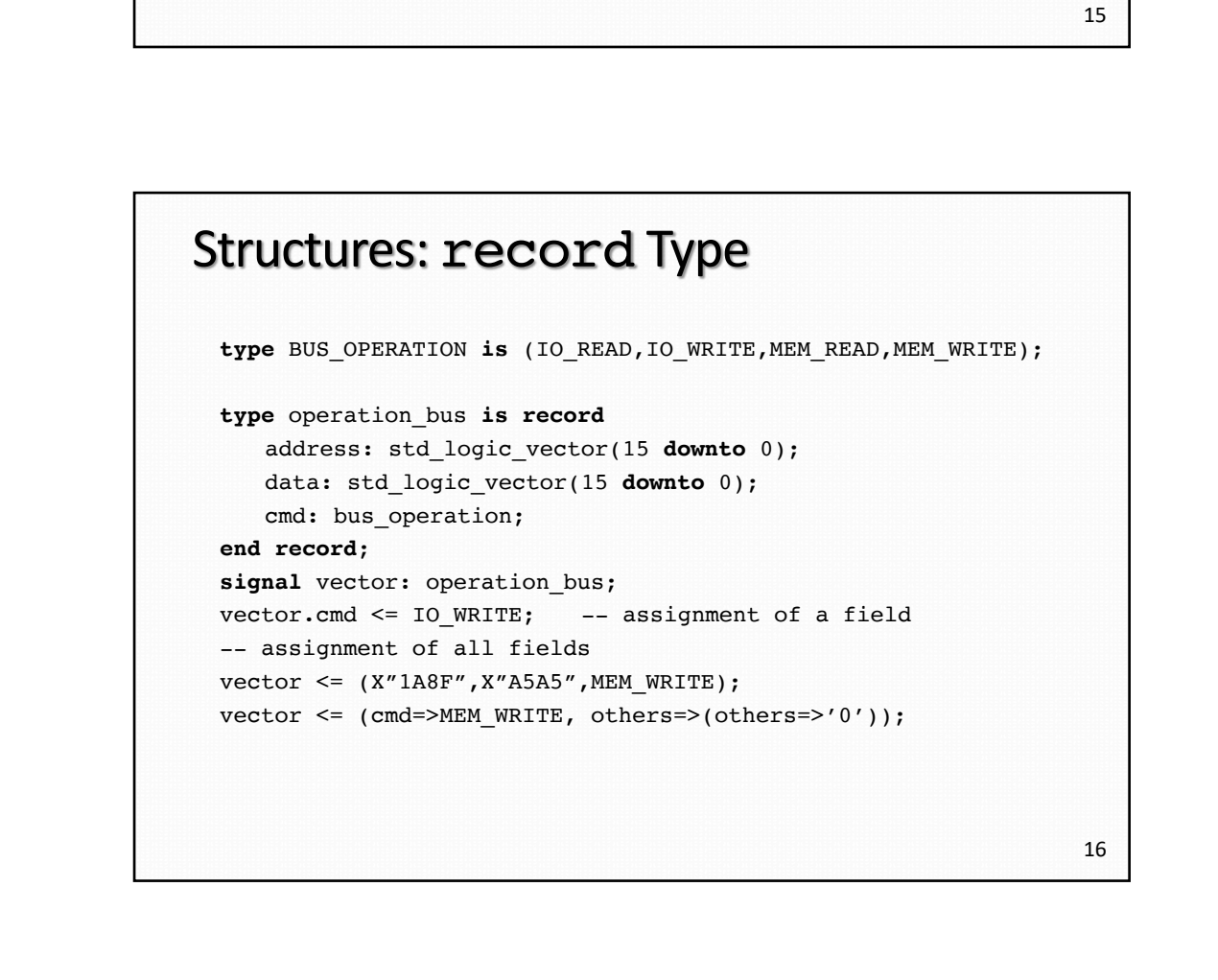

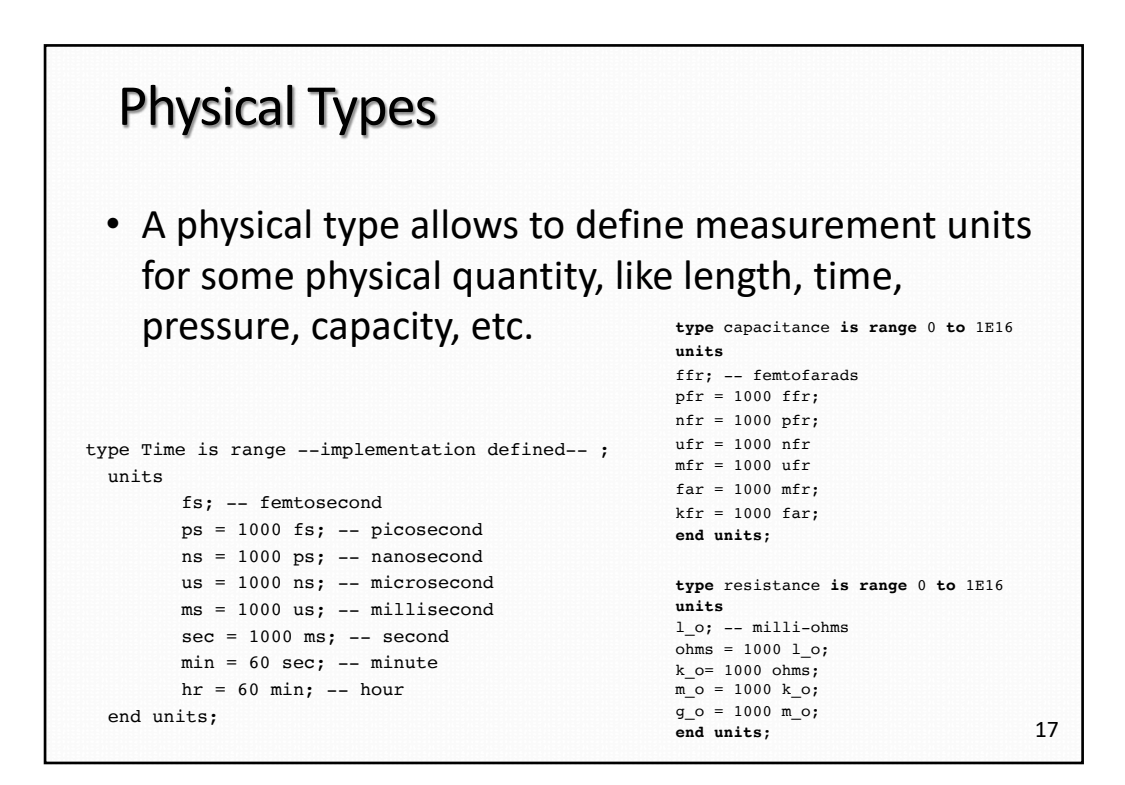

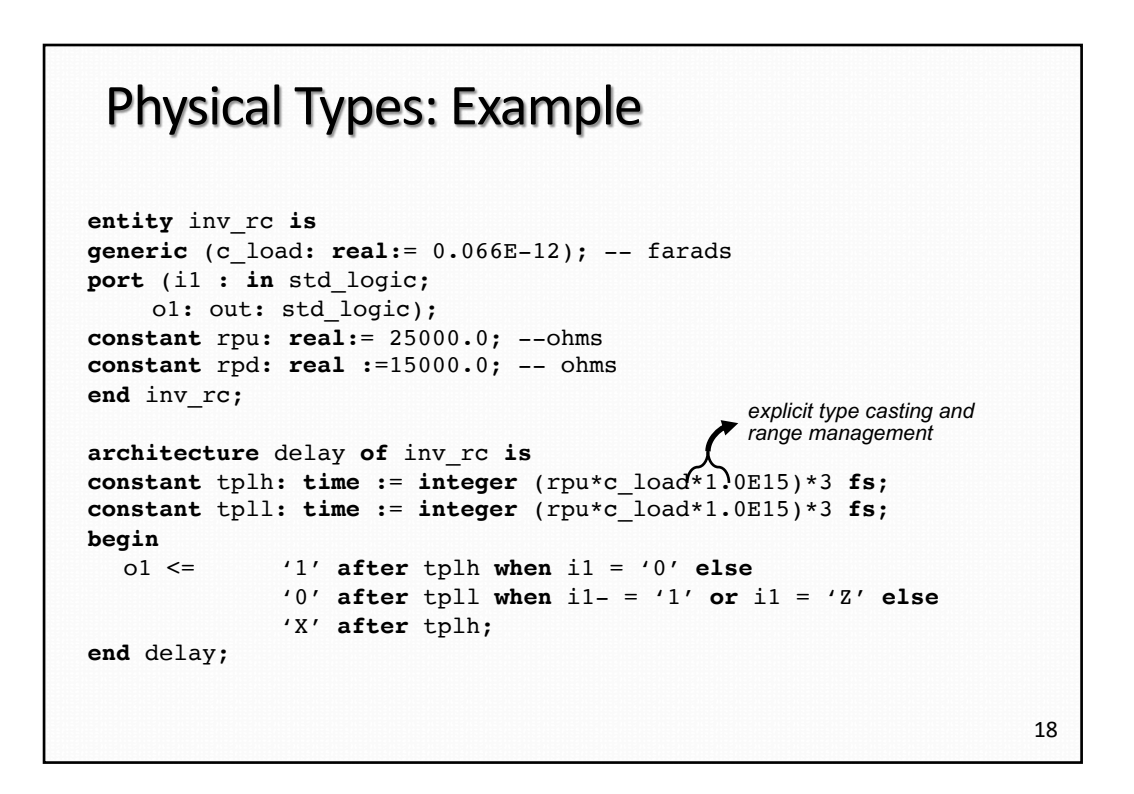

#### Physical Types: Example (cont.)

```
entity inv_rc is
generic (c_load: capacitance := 66 ffr); -- farads
port (i1 : in std_logic;
     o1: out: std_logic);
constant rpu: resistance:= 25000 ohms;
constant rpd : resistance := 15000 ohms;
end inv_rc;
architecture delay of inv_rc is
constant tplh: time := (rpu/ 1 l_o)* (c_load/1 ffr) *3 fs/1000;
constant tpll: time := (rpu/ 1 l_o)* (c_load/1 ffr) *3 fs/1000;
begin
  o1 <= '1' after tplh when i1 = '0' else
             '0' after tpll when i1 = '1' or i1 = 'Z' else
             'X' after tplh;
end delay;
```
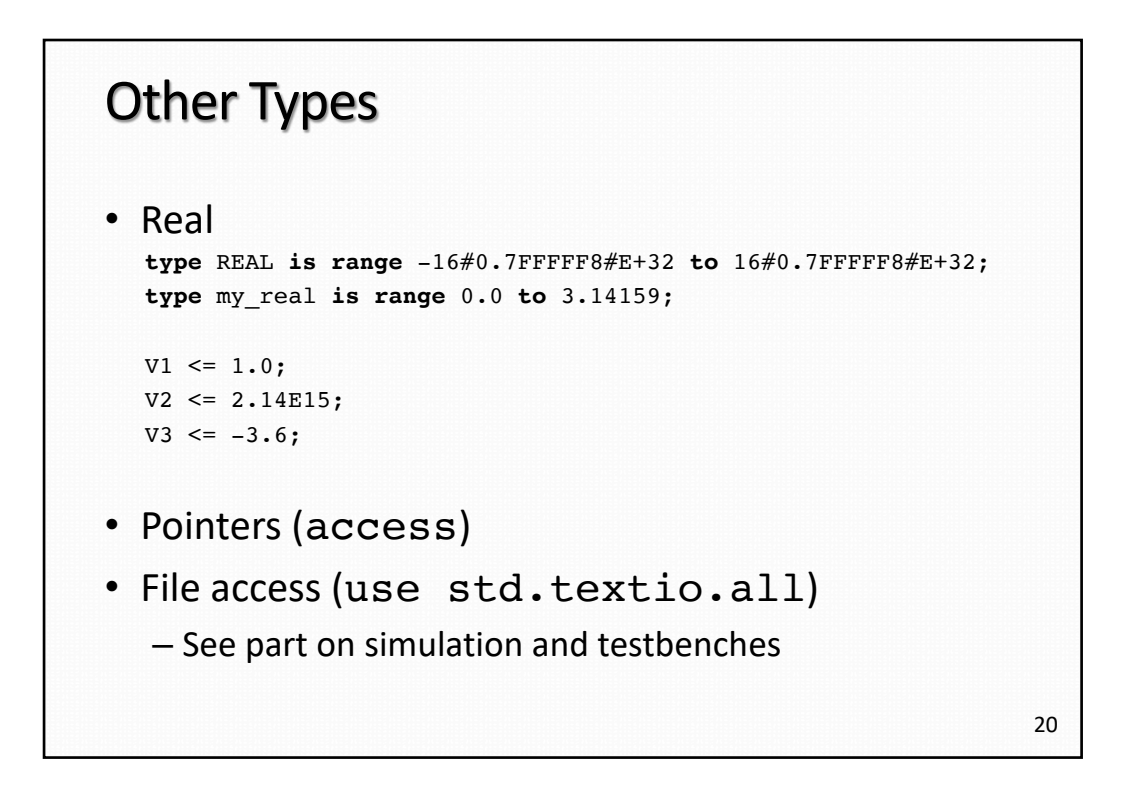

## **Operators**

## **Operators** • VHDL text or language reference manual for less commonly used operators and types logical operators **and or nand nor xor xnor** relational operators **= /= < <= > >=** shift operators **sll srl sla sra rol ror**

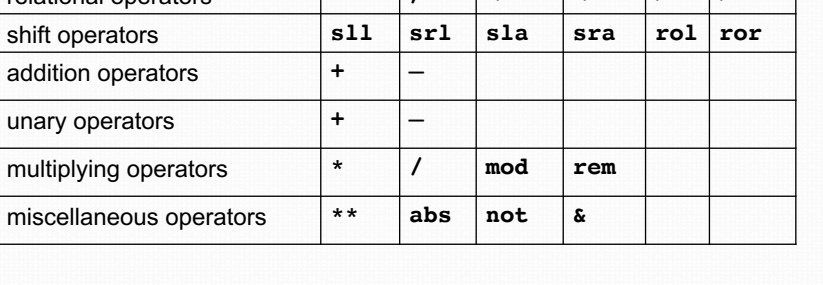

22

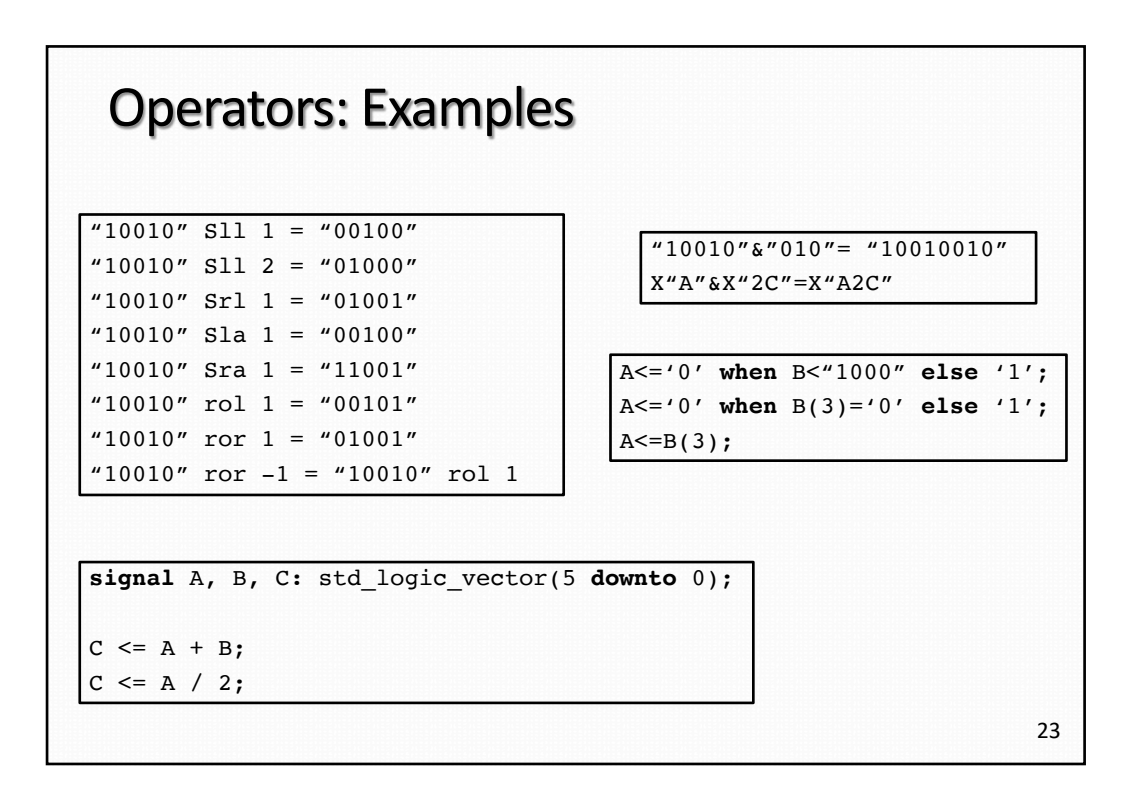

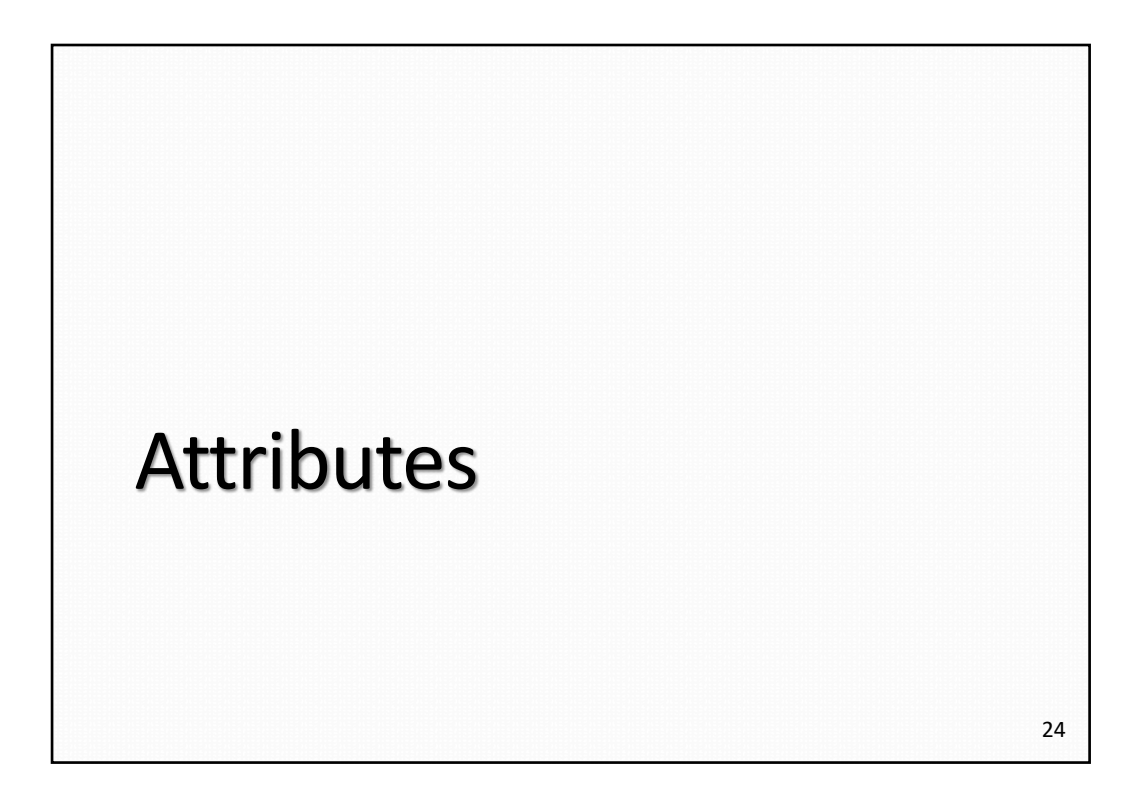

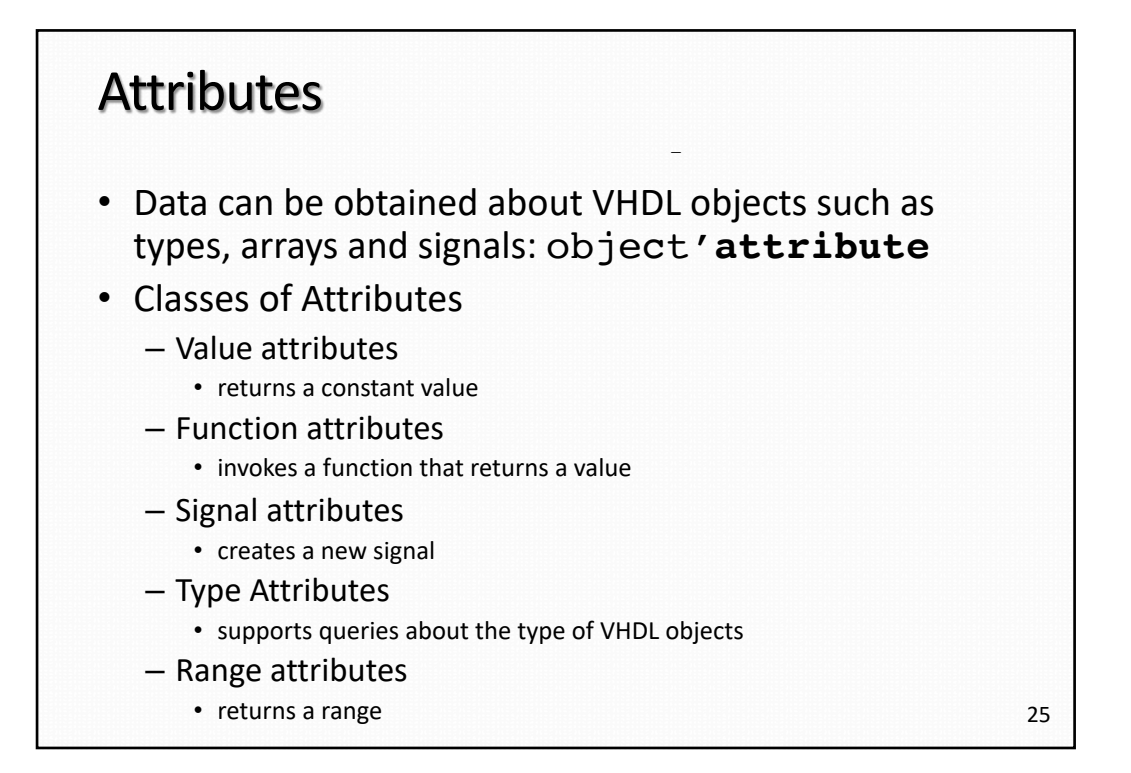

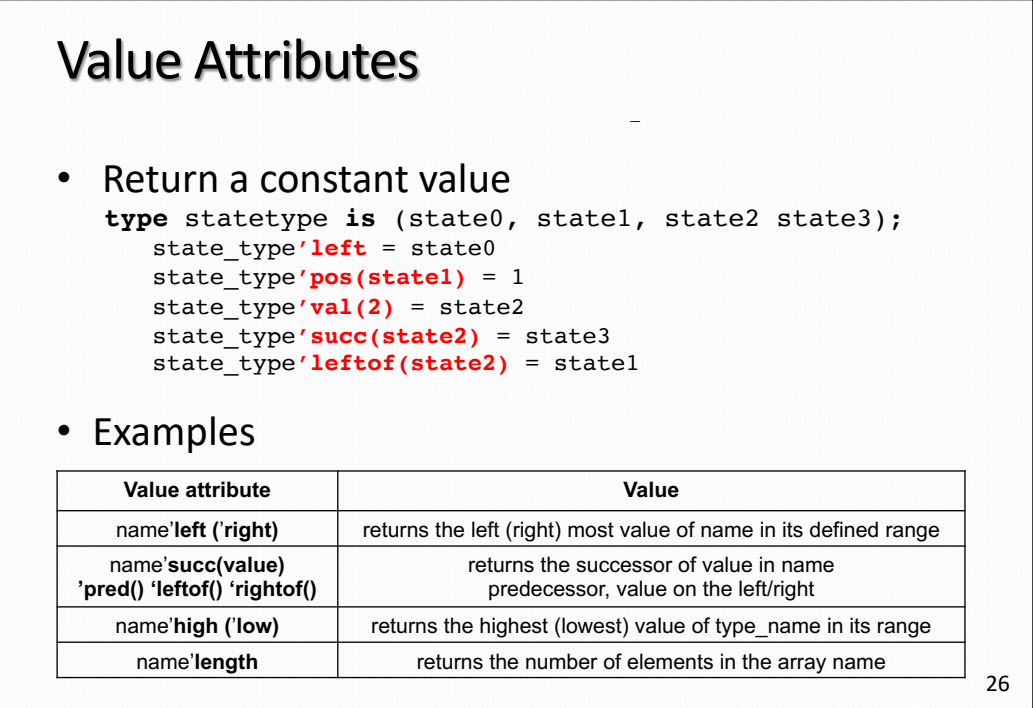

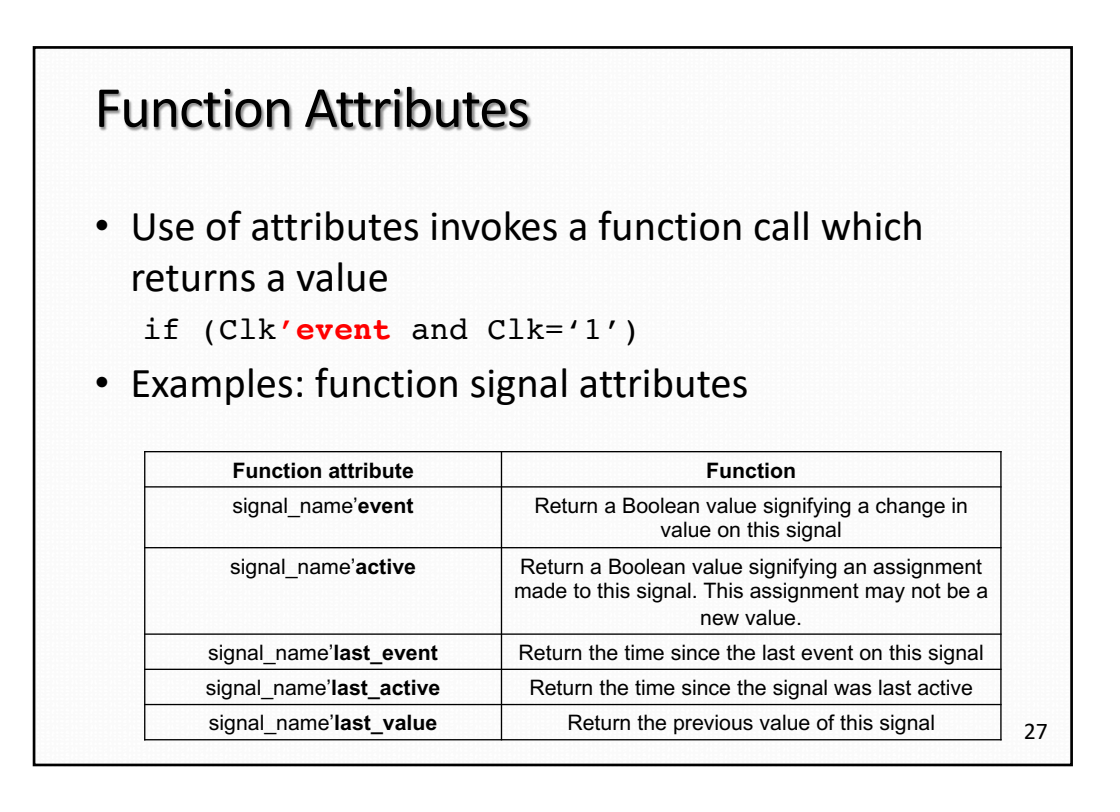

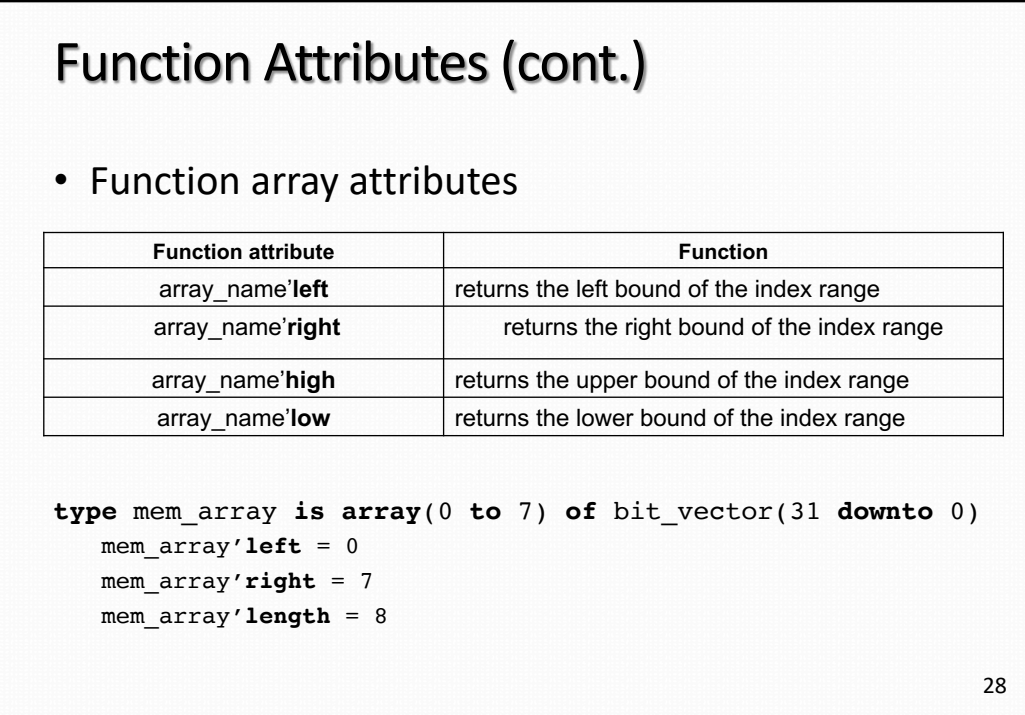

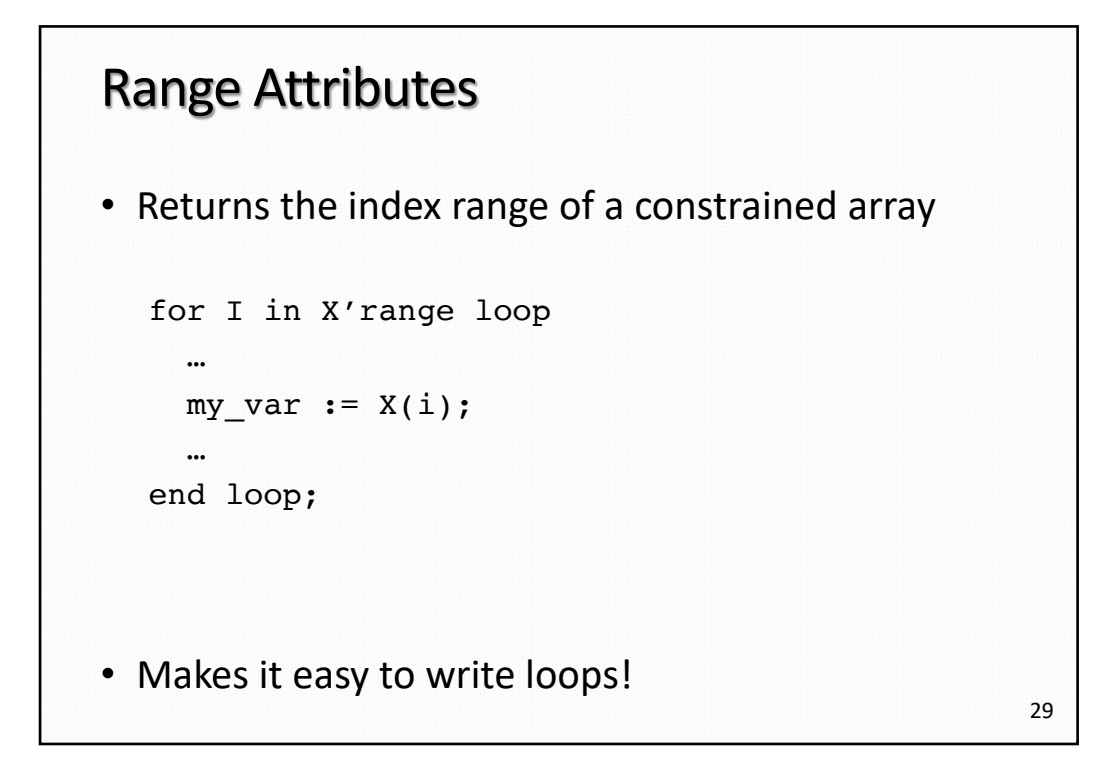

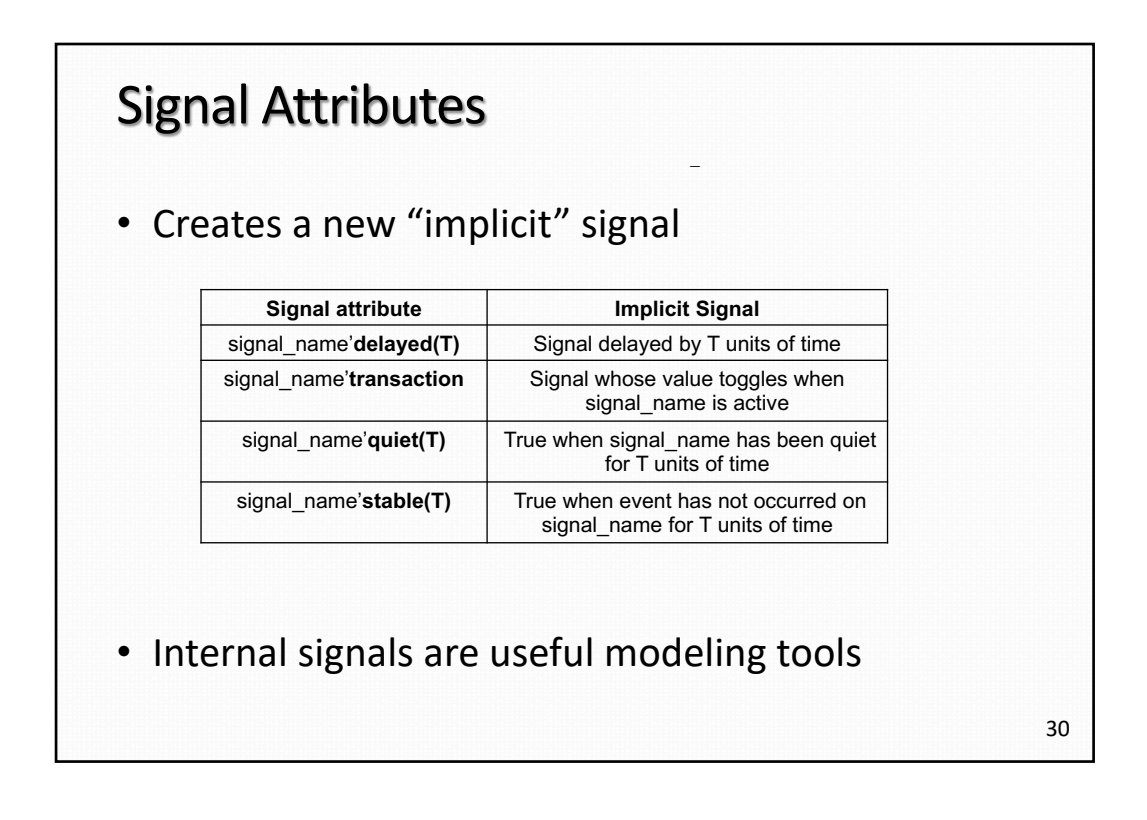

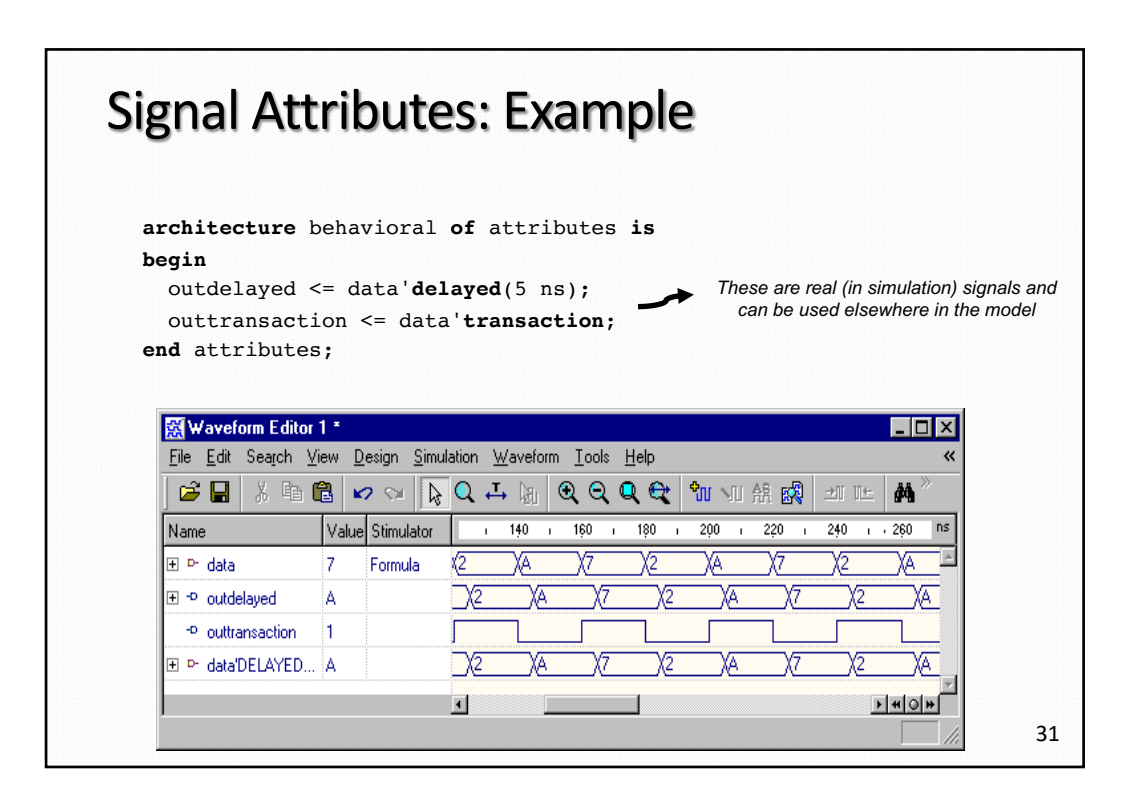

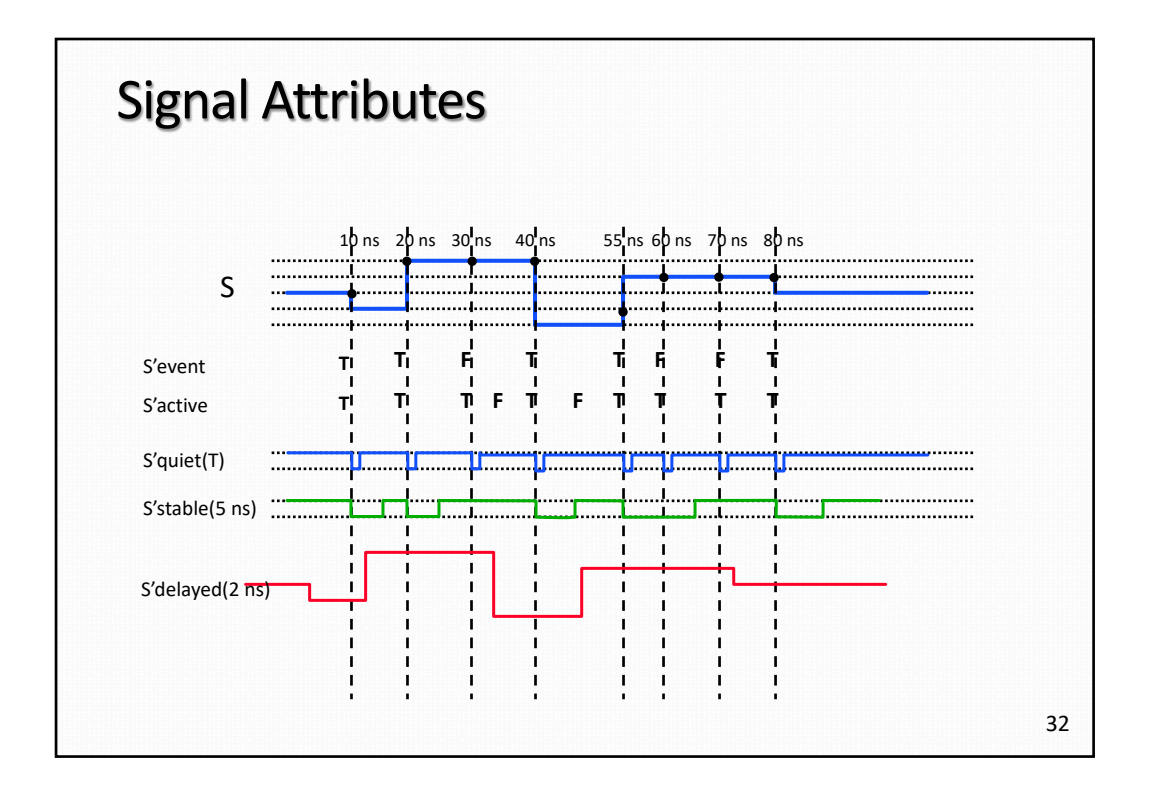

# Subprograms, Packages, and Libraries

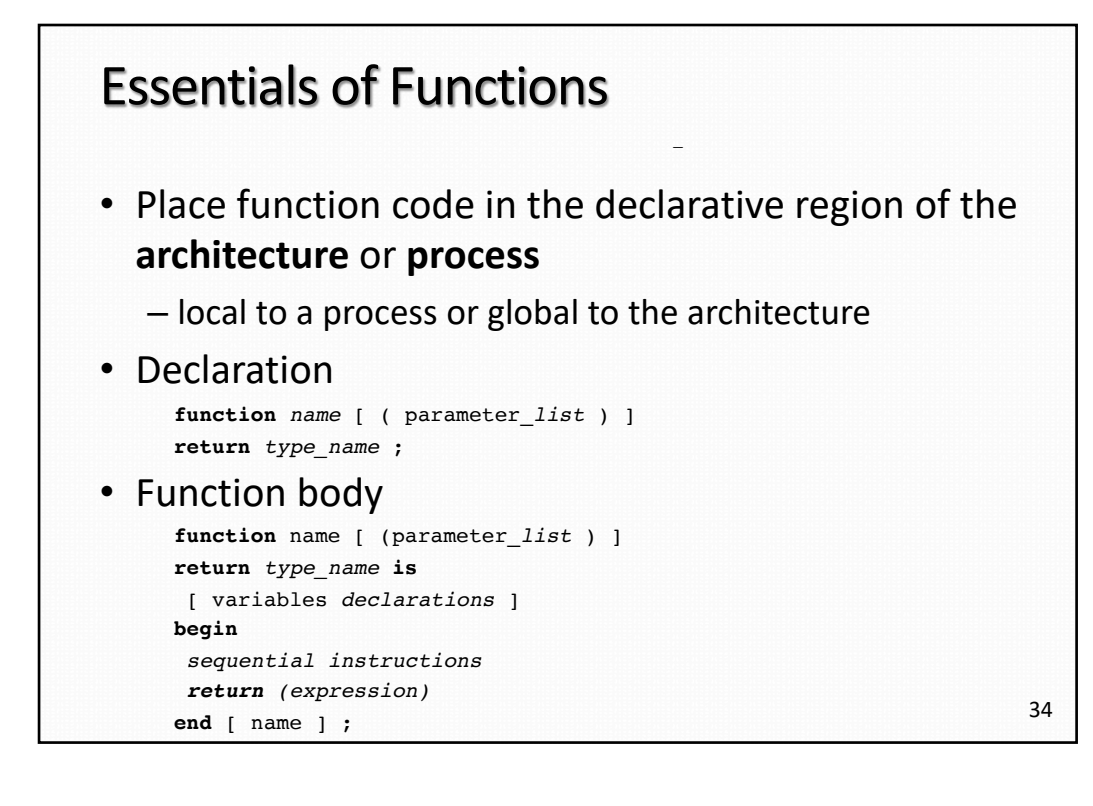

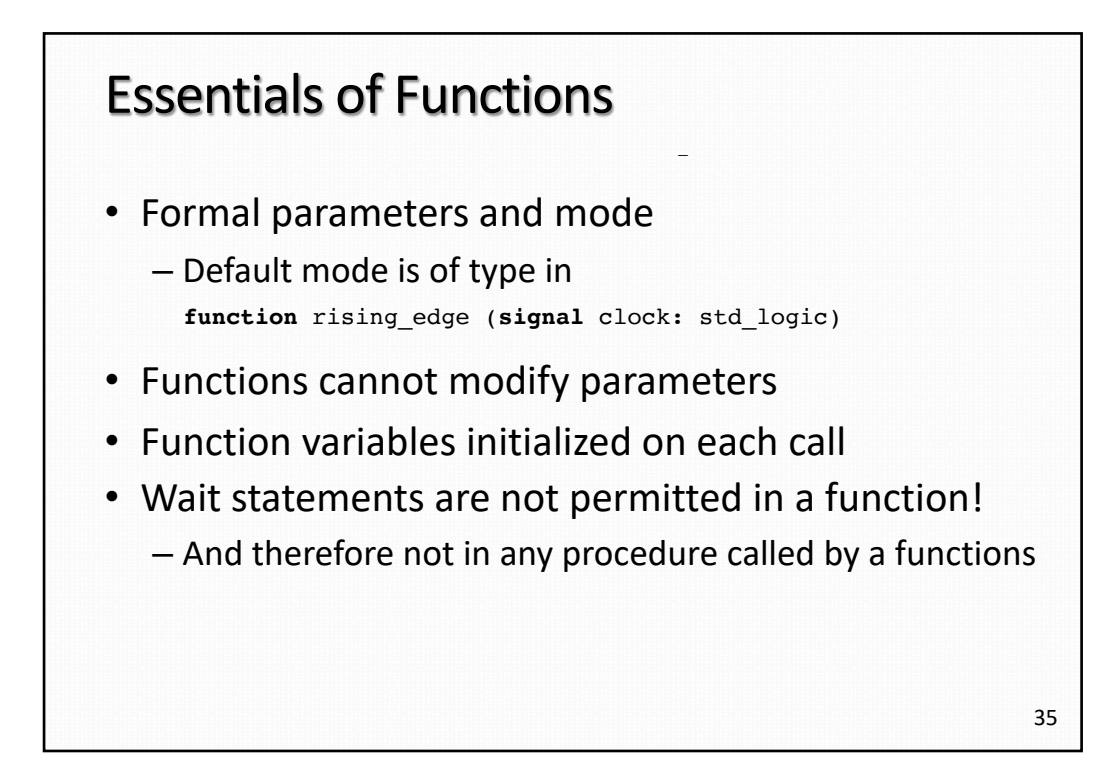

```
36
Function: Example –
architecture behavioral of dff is
 function rising_edge (signal clock : std_logic) return 
boolean is
    variable edge : boolean:= FALSE;
 begin
   edge := (clock = '1' and clock'event);
   return (edge);
  end rising_edge;
begin
output: process
begin
 wait until (rising_edge(Clk));
 Q <= D after 5 ns;
  Qbar <= not D after 5 ns;
end process output;
end architecture behavioral;
```
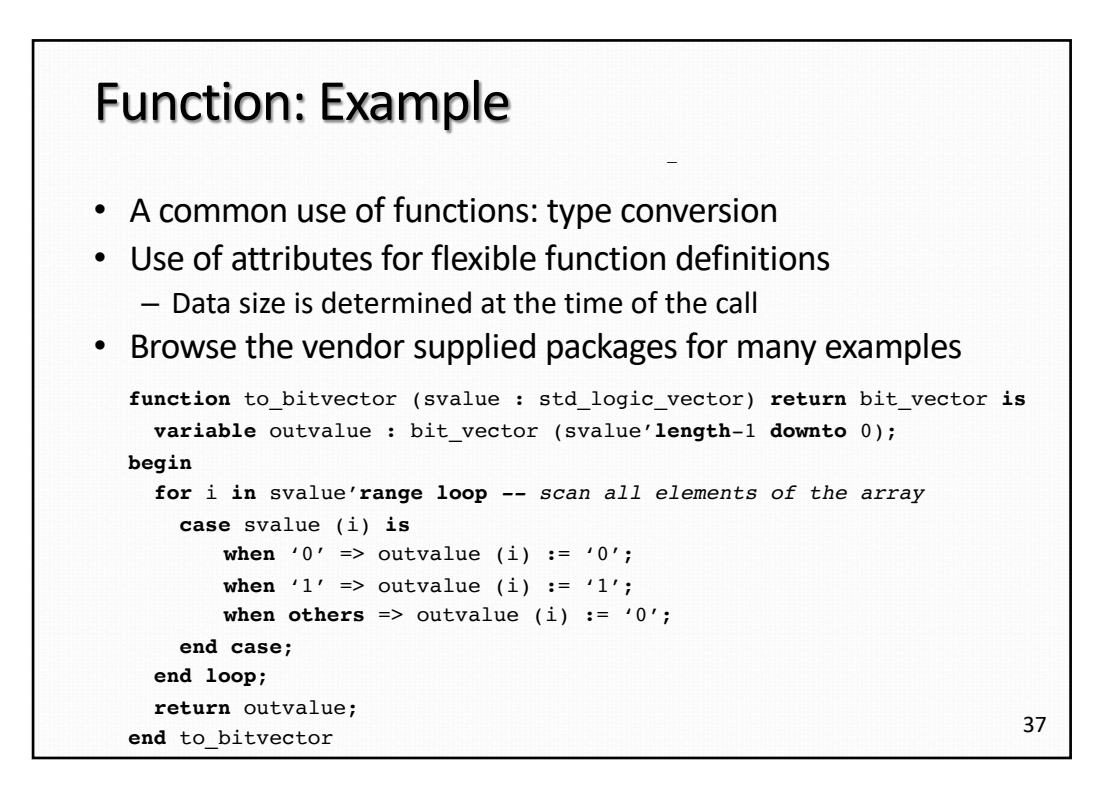

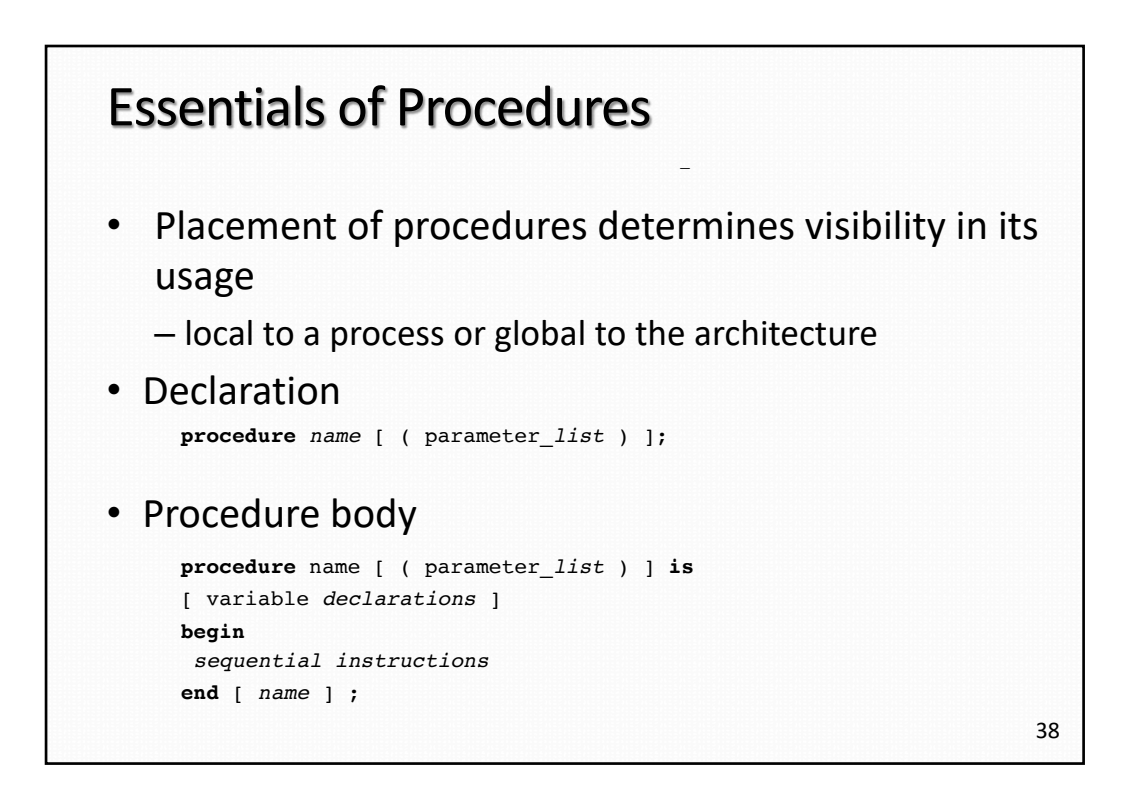

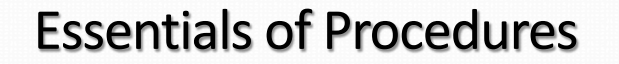

• Parameters may be of mode in (read only) and out (write only)

–

- Default class of input parameters is constant
- Default class of output parameters is variable
- Variables declared within procedure are initialized on each call
- Wait statements are permitted in a procedure

```
39
```
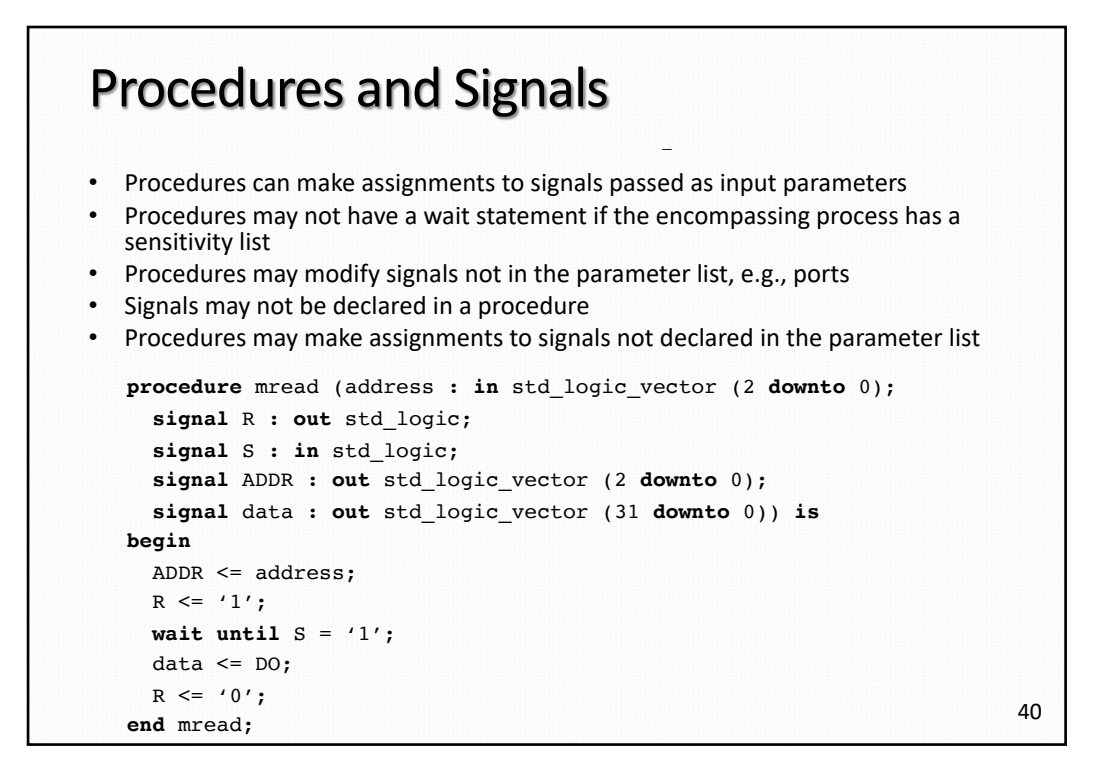

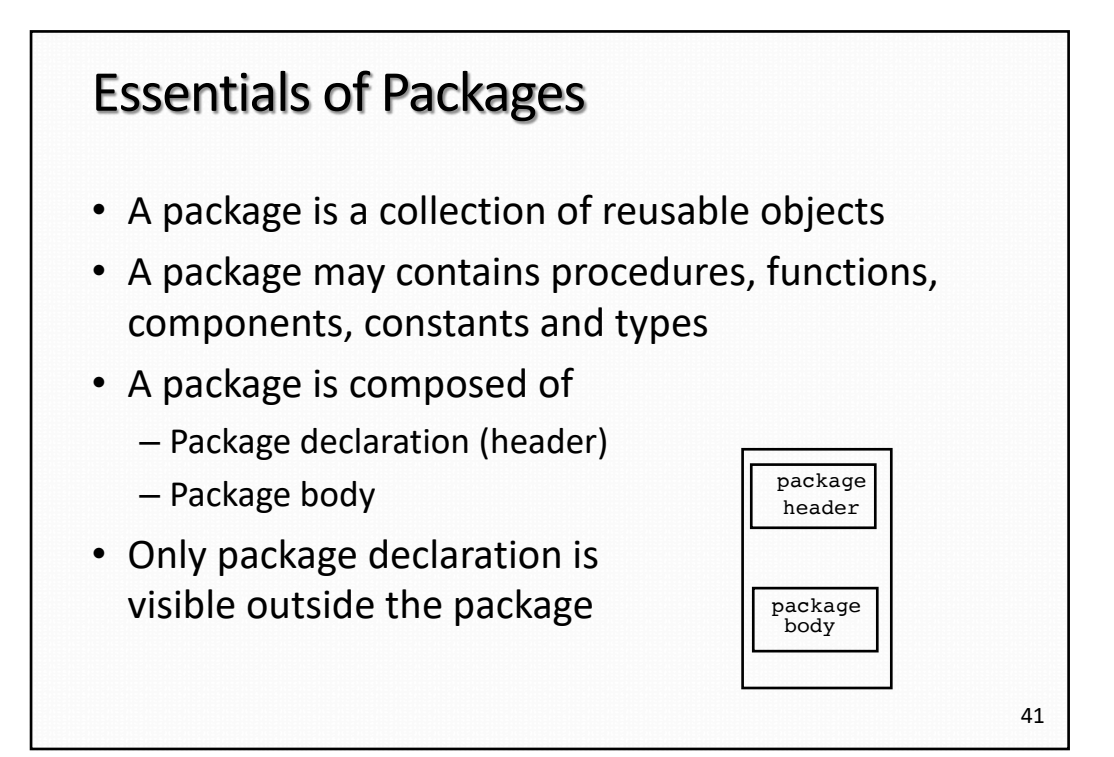

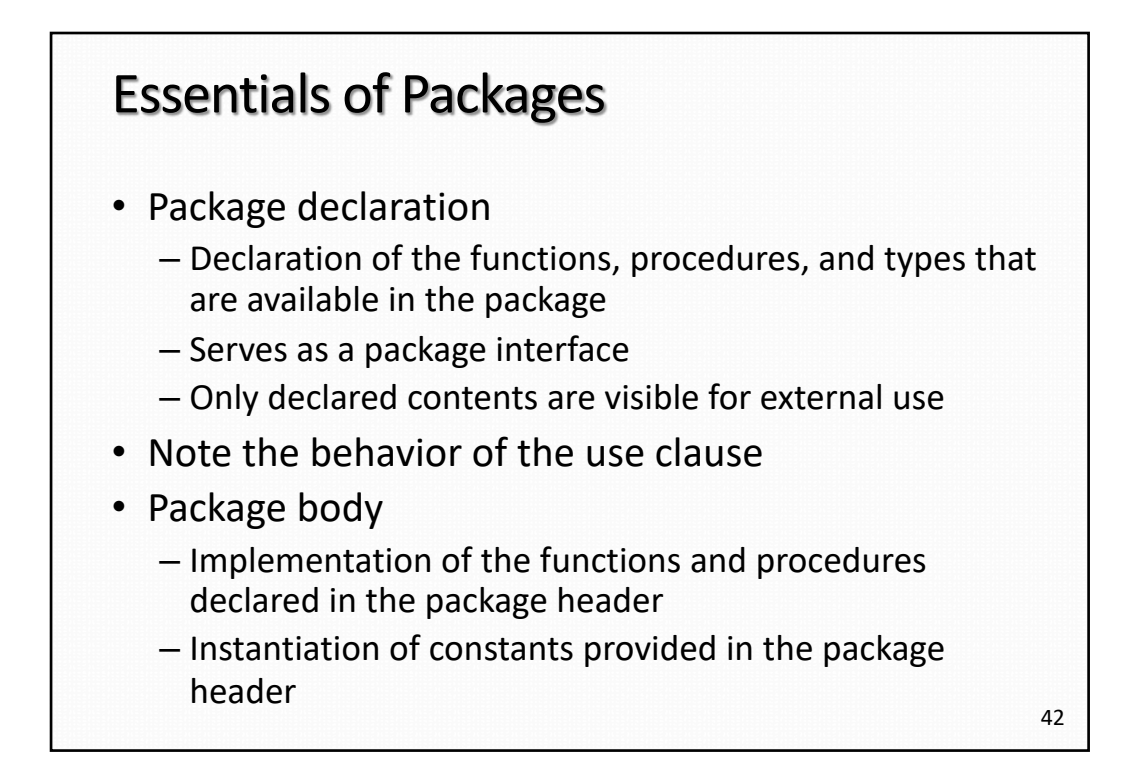

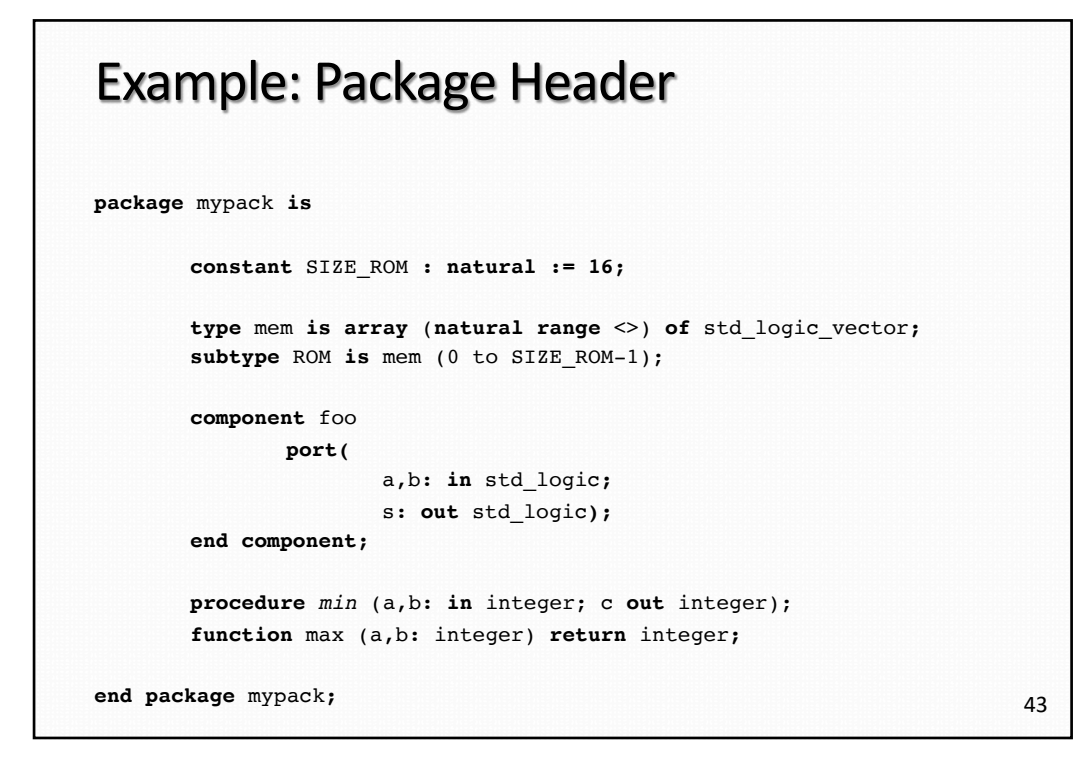

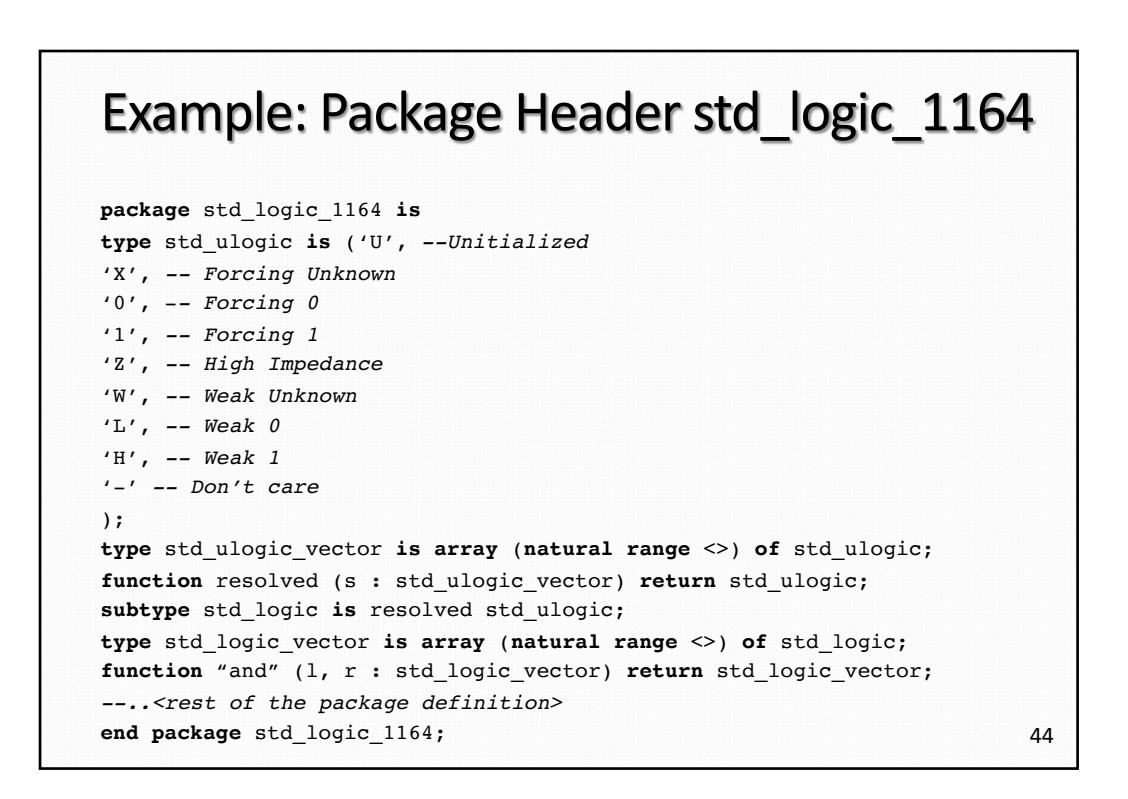

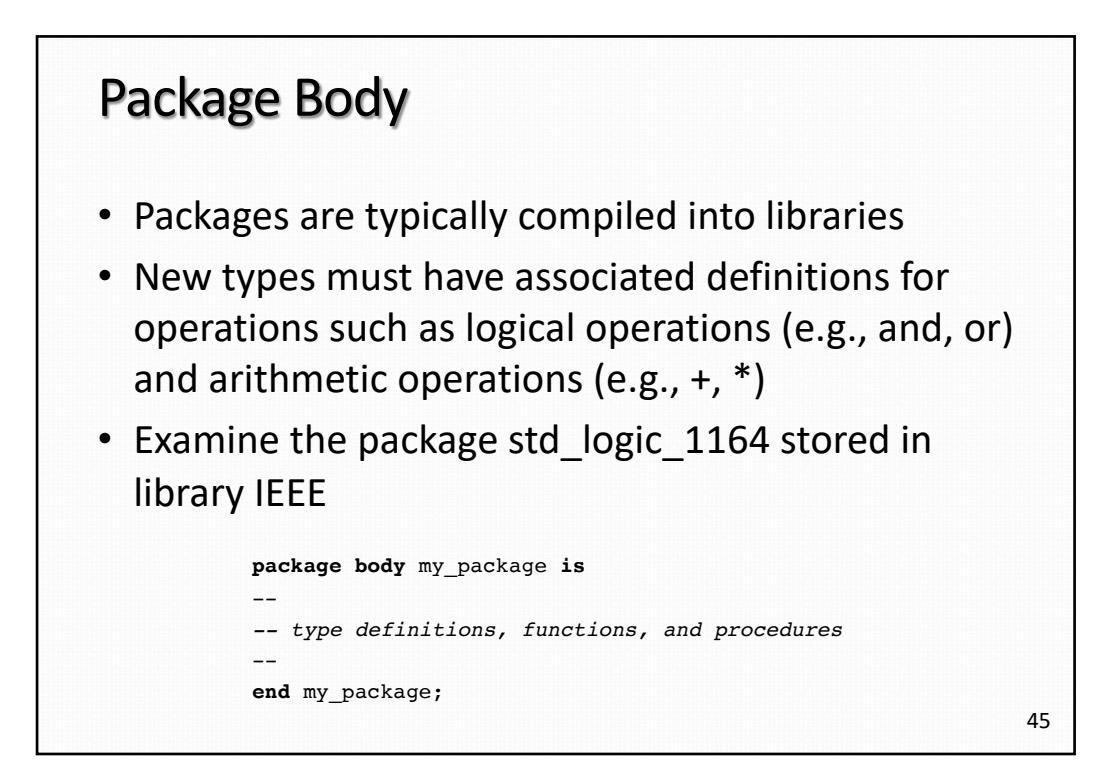

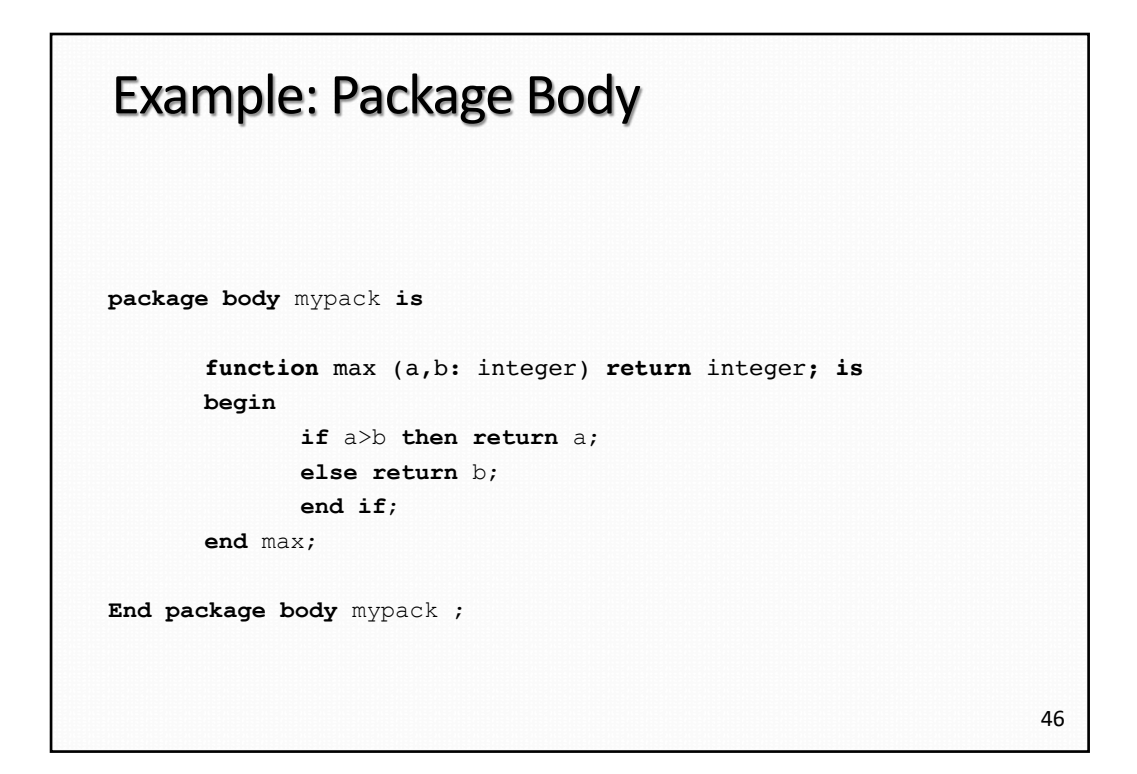

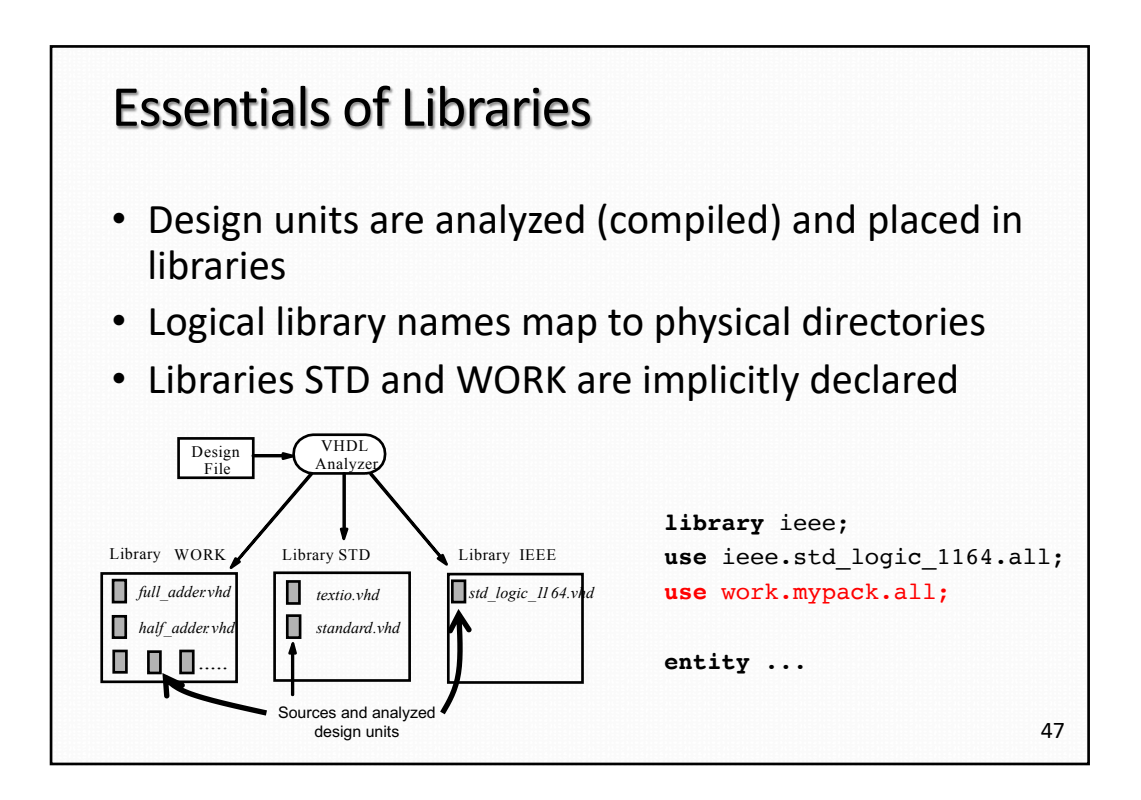

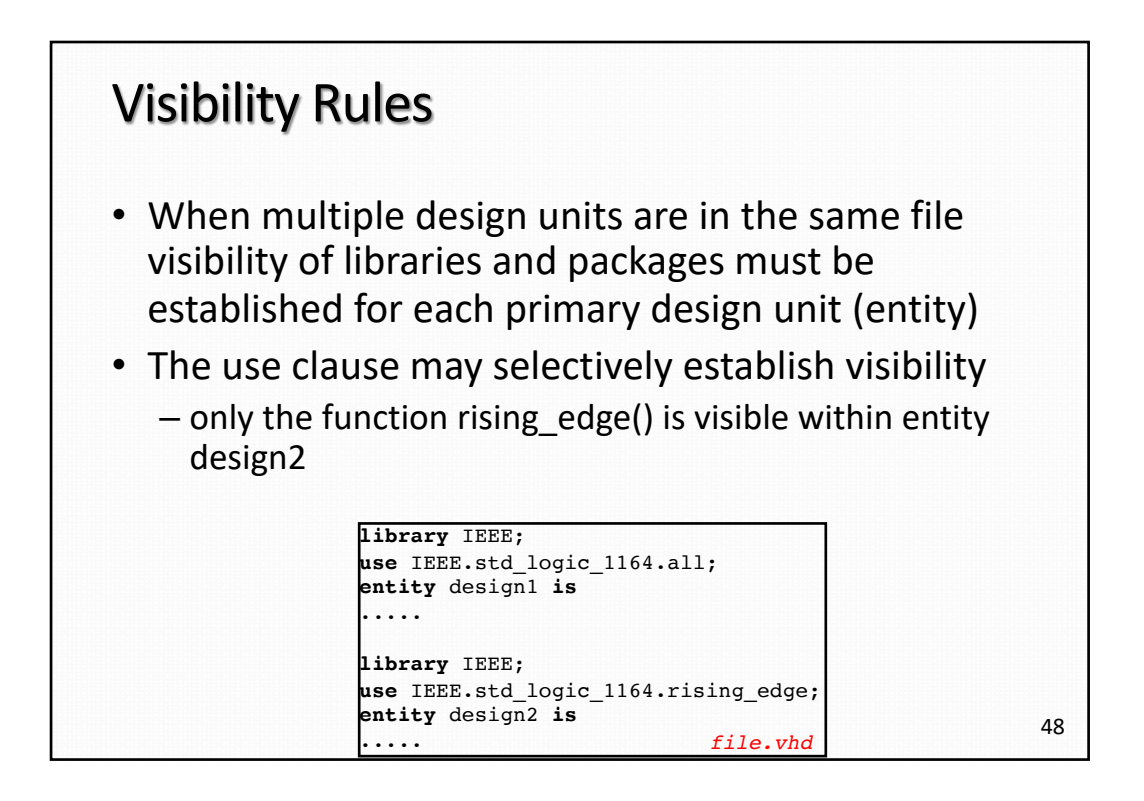

## Examples of Packages

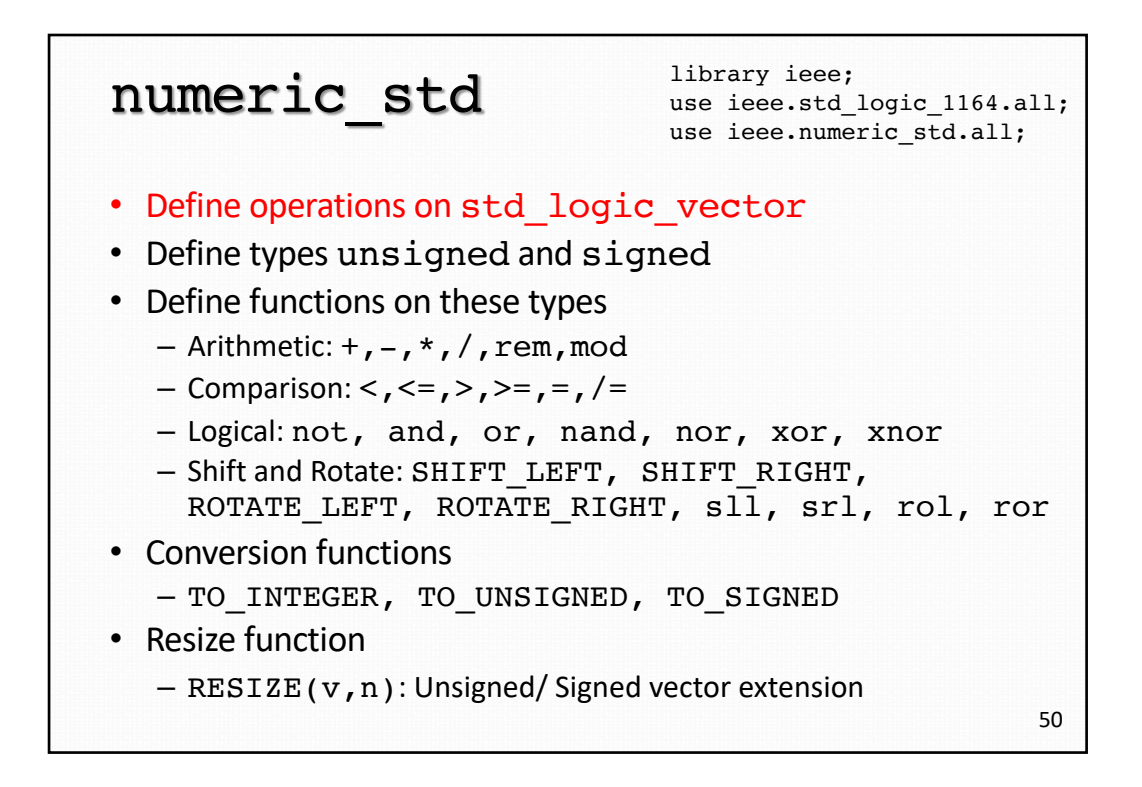

### std\_logic\_arith (Synopsys)

- Define types unsigned and signed
- Define arithmetic functions +,-,\* on these types
- Define logical functions <,<=,>,>=,=,/=
- Define conversion functions
	- CONV\_INTEGER
	- CONV\_UNSIGNED
	- CONV\_SIGNED
	- CONV\_STD\_LOGIC\_VECTOR
- Unsigned vector extension: EXT
- Signed vector extension: SXT

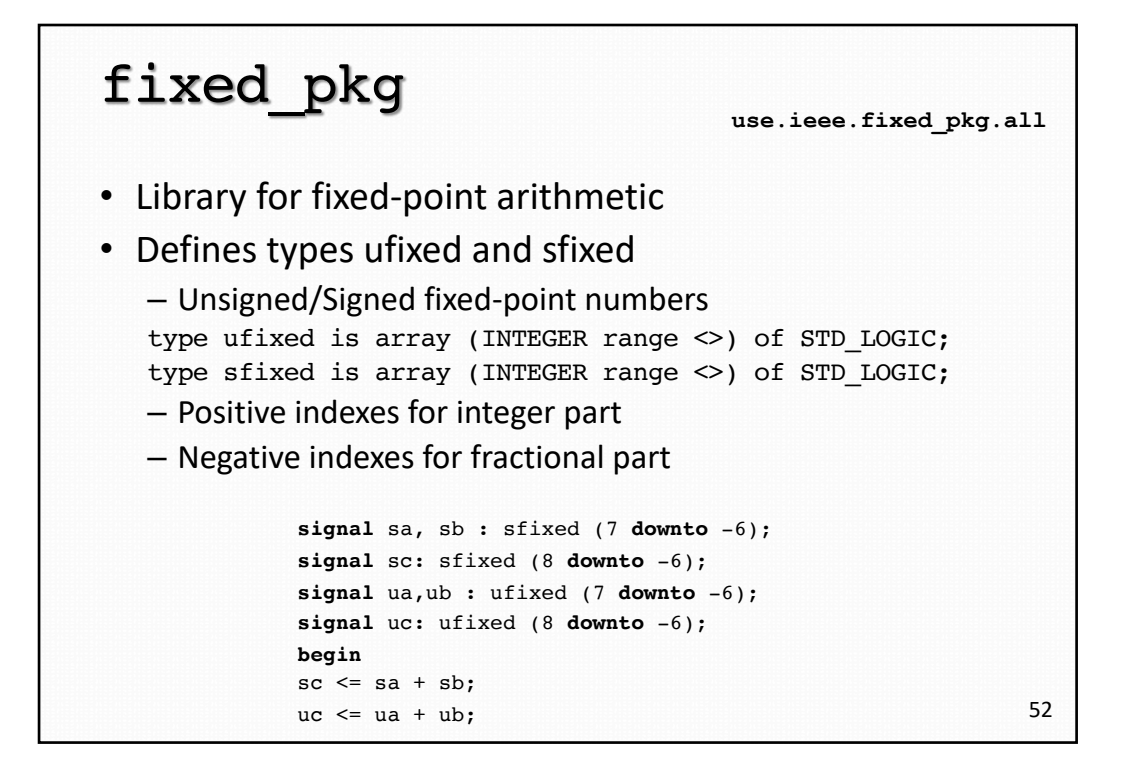

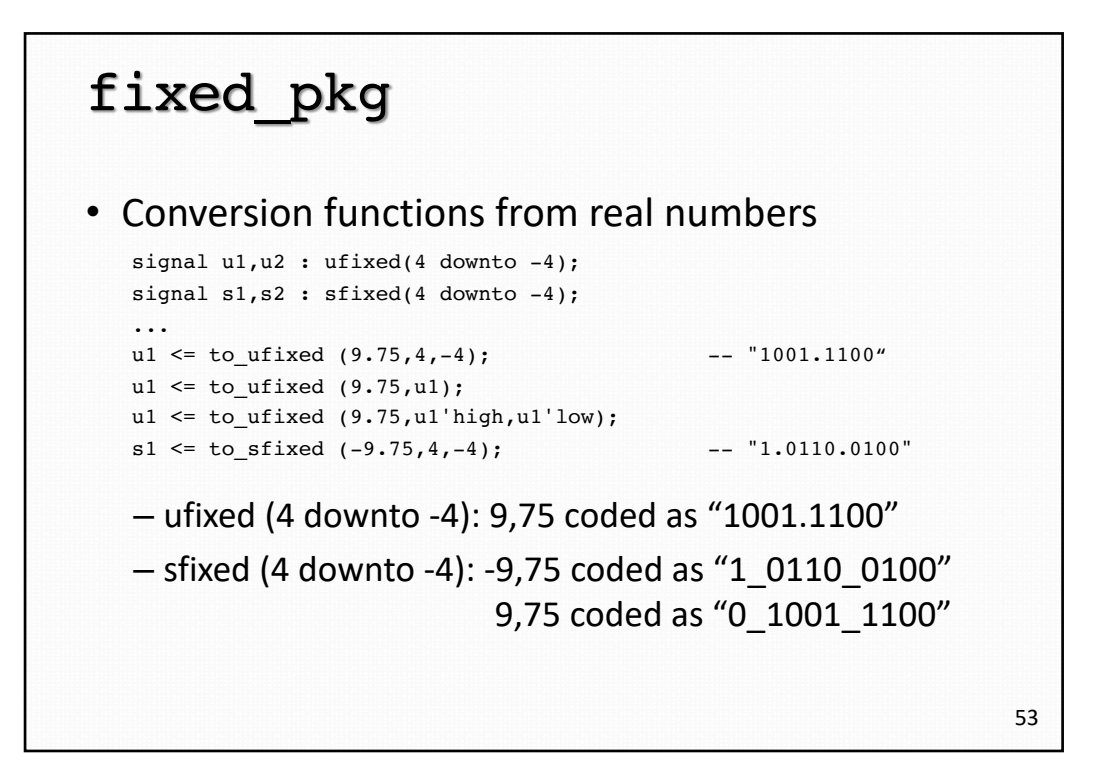

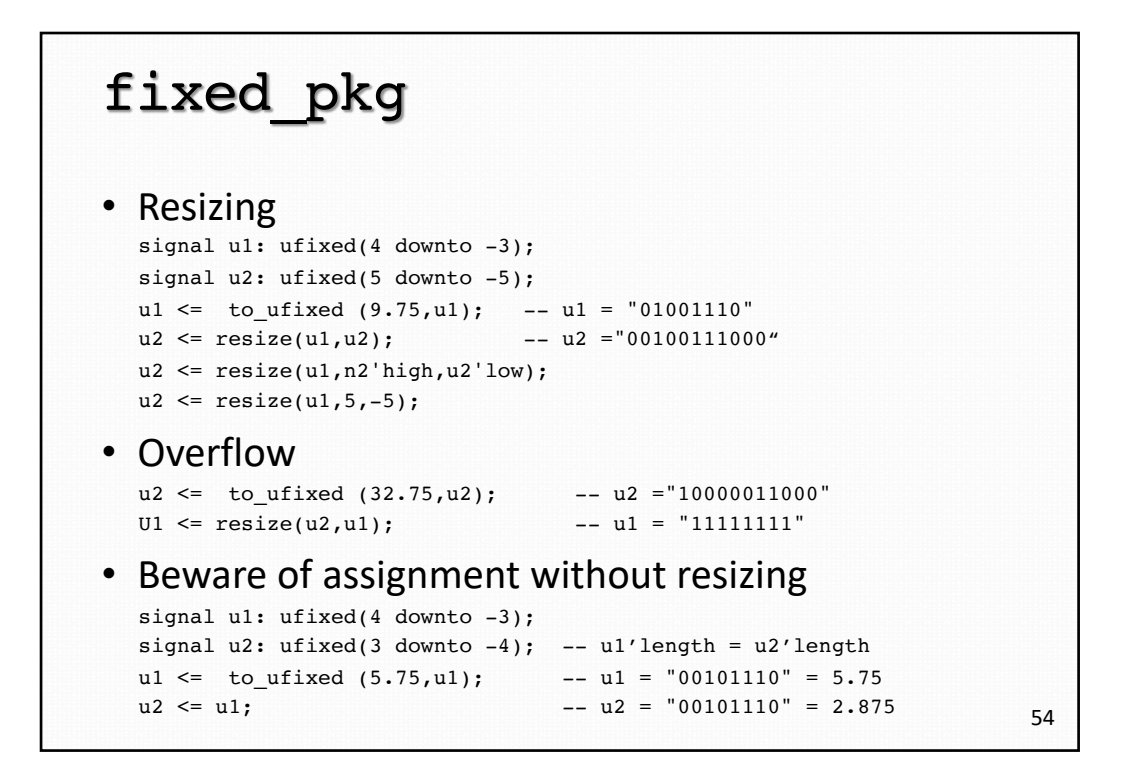

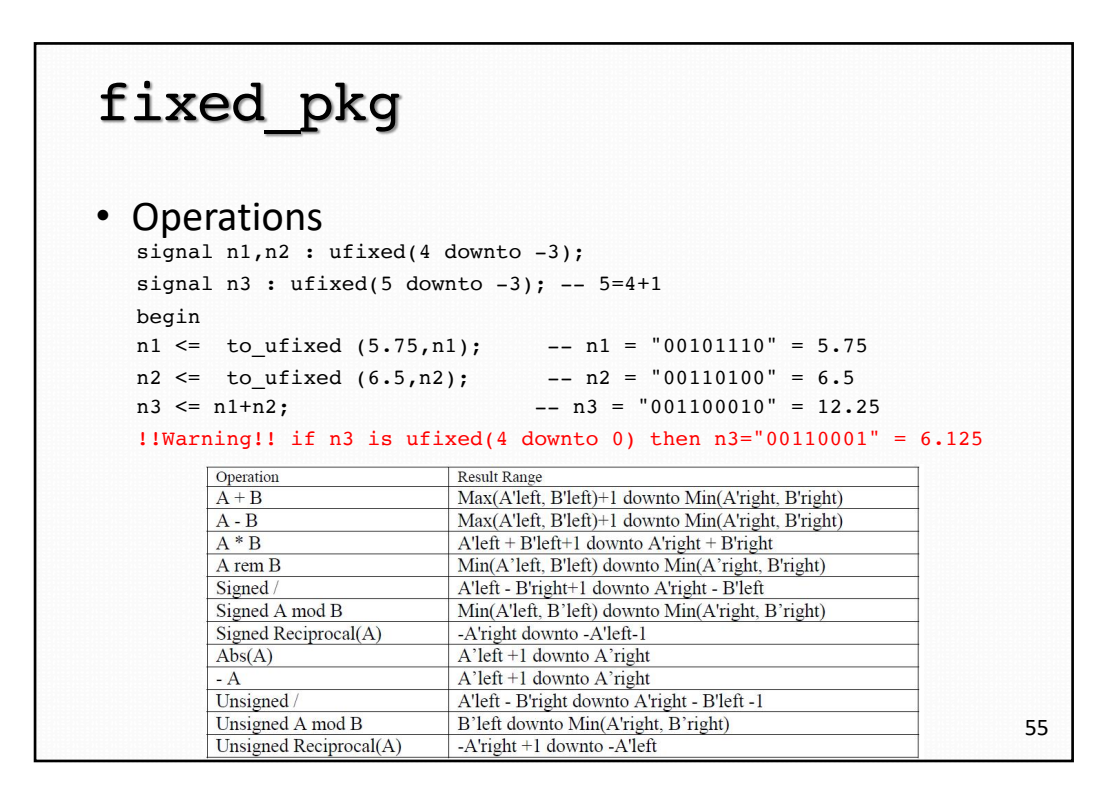

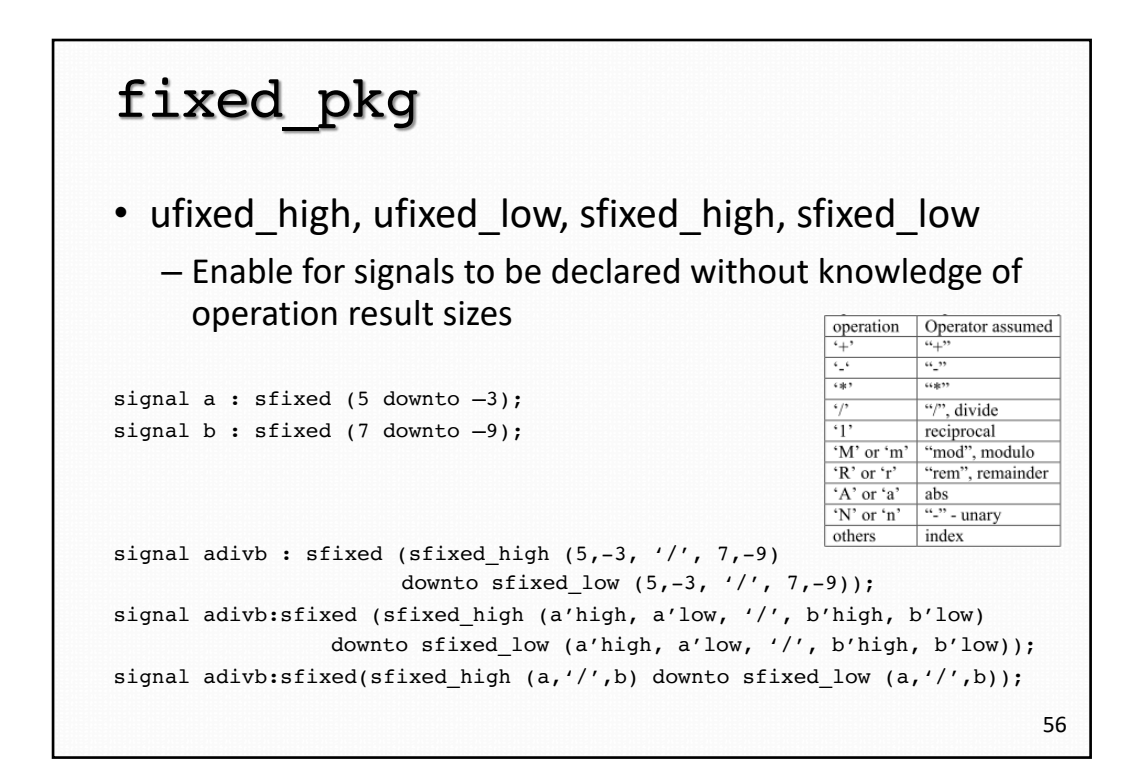

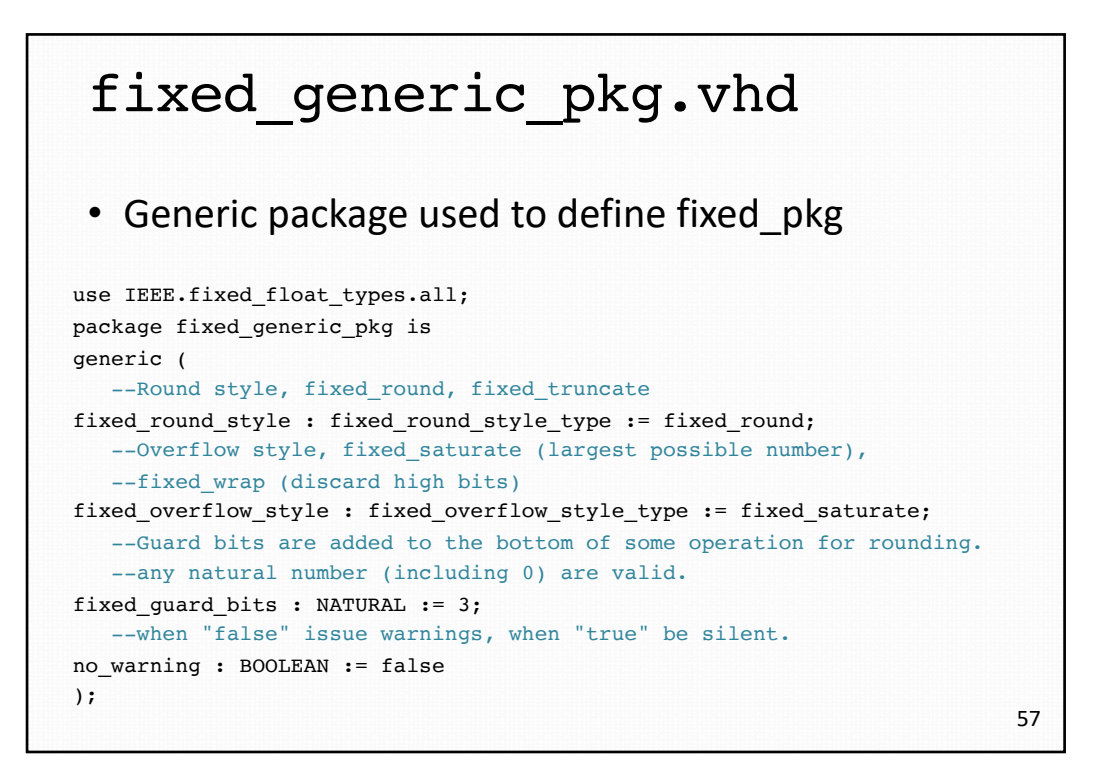

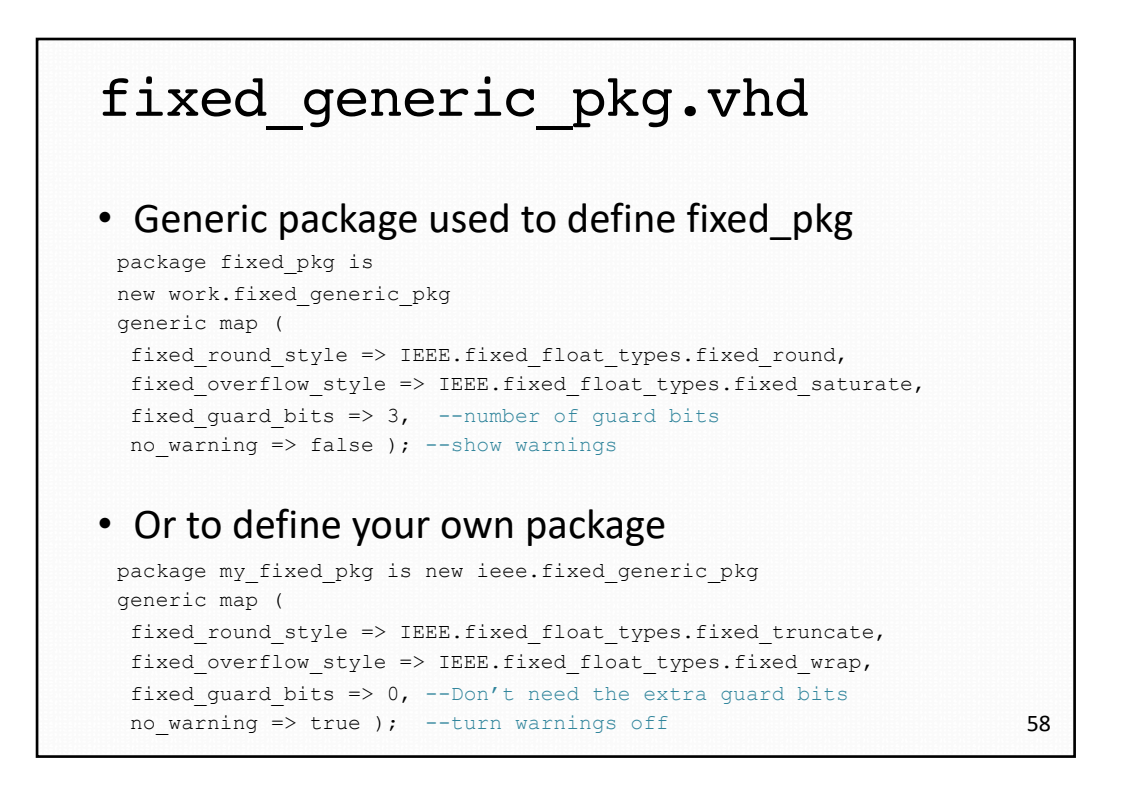

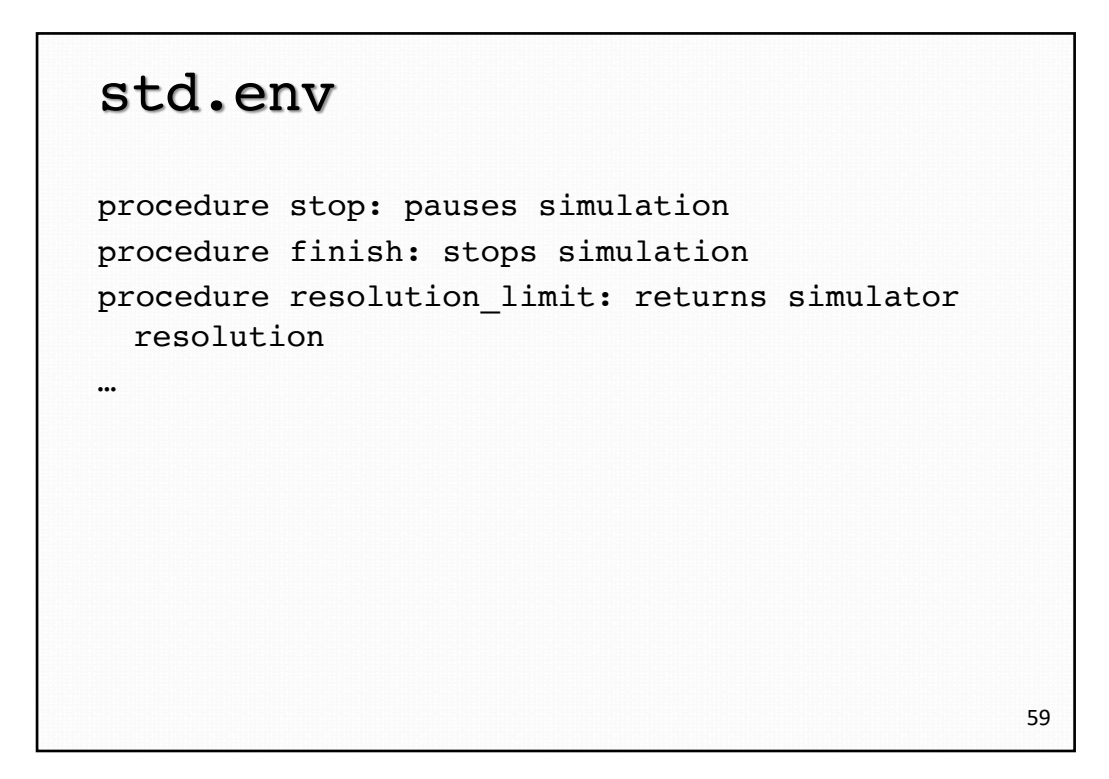

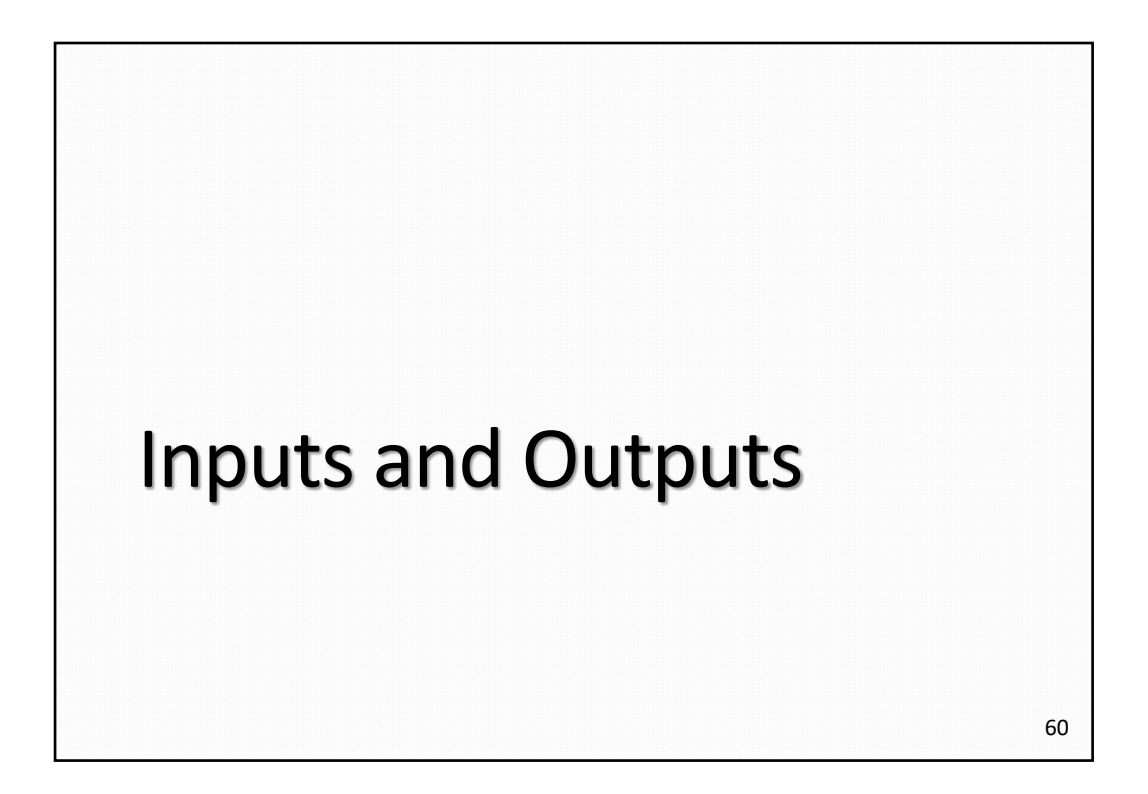

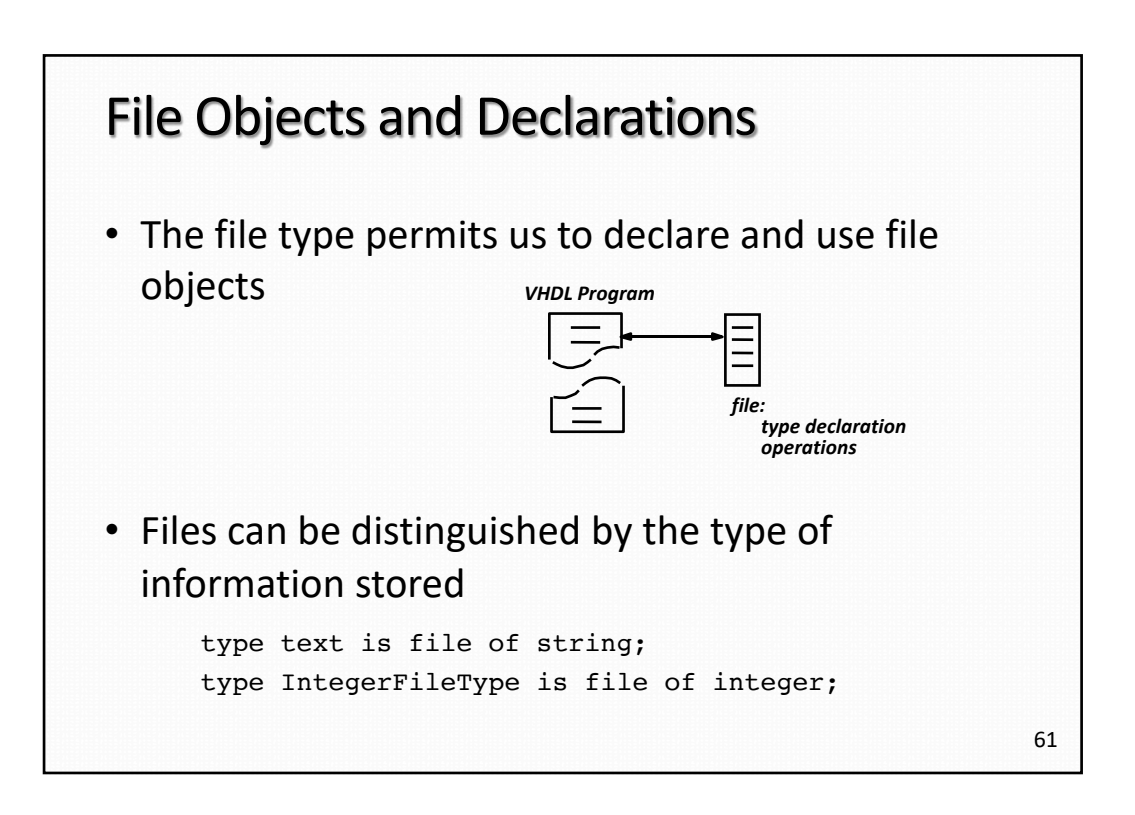

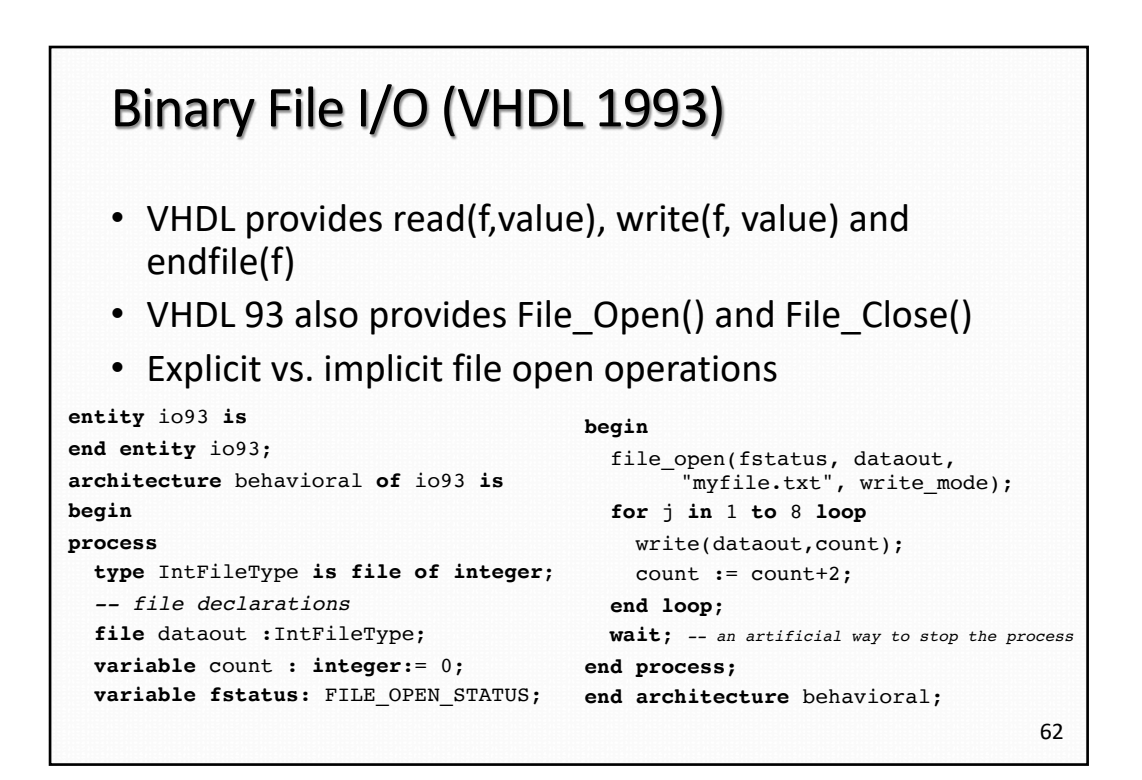

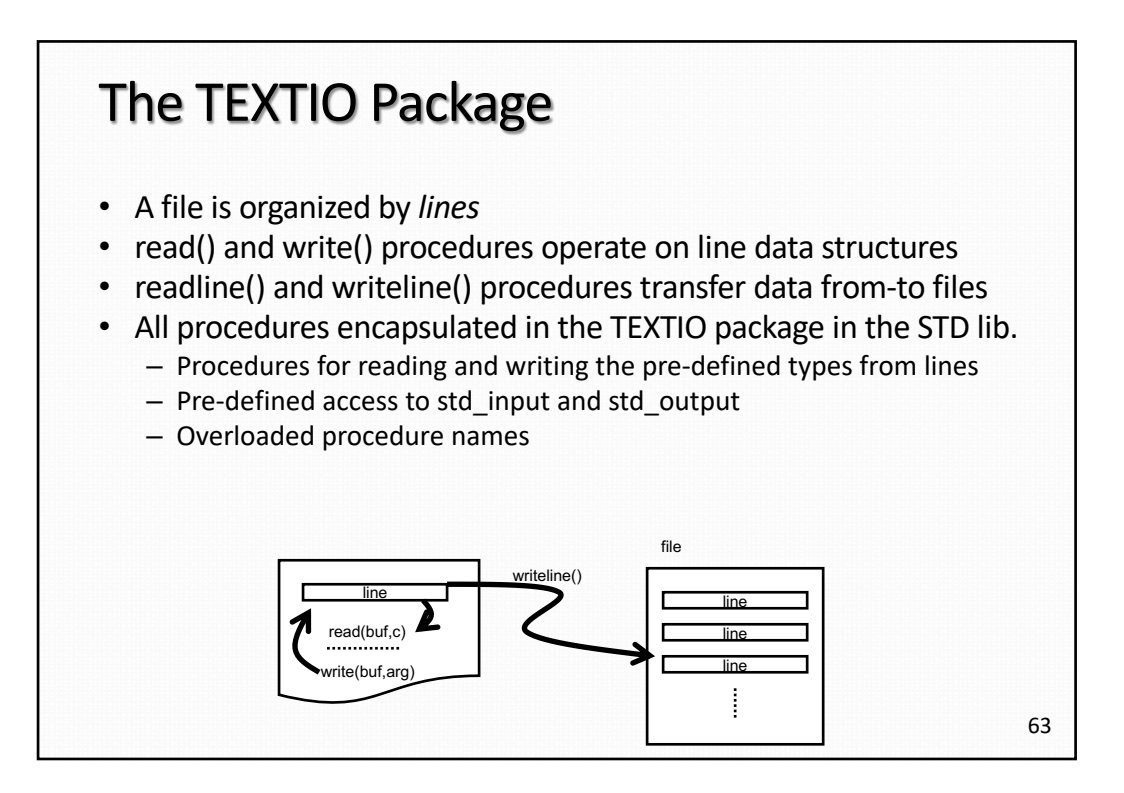

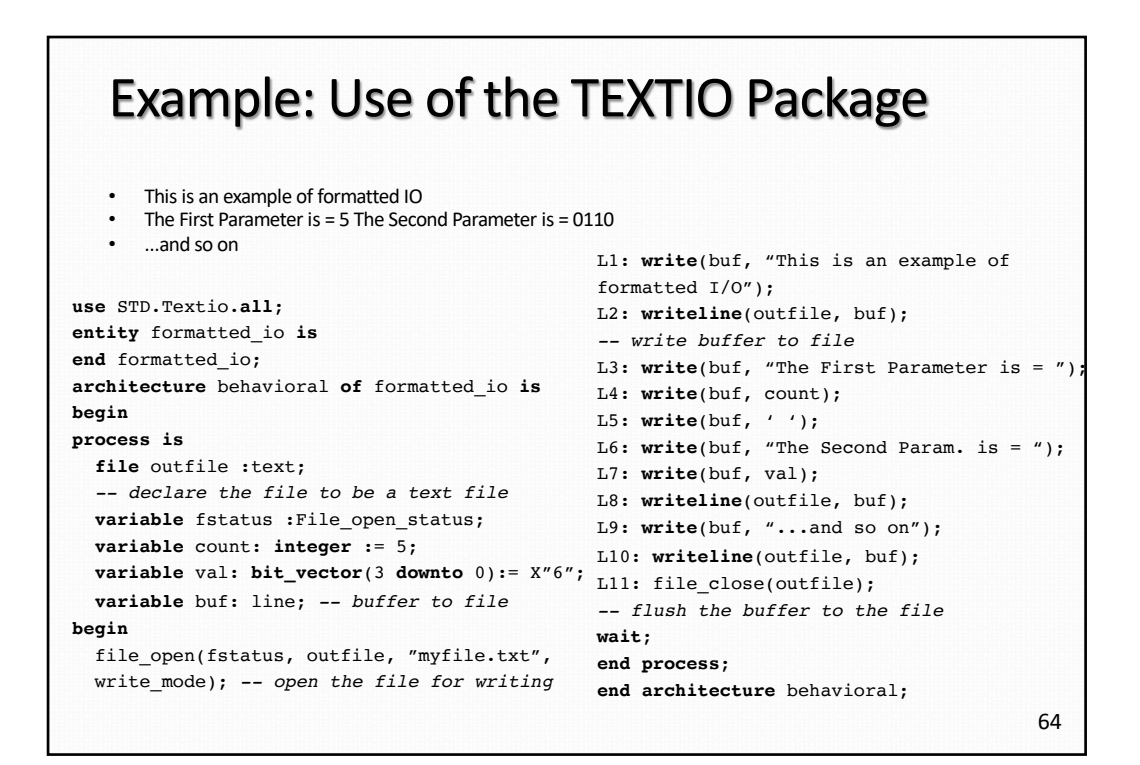

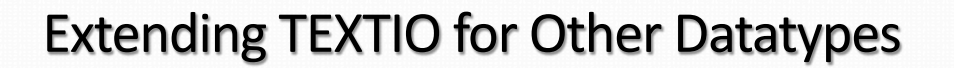

- Hide the ASCII format of TEXTIO from the user
- Create type conversion procedures for reading and writing desired datatypes, e.g., std logic vector
- Encapsulate procedures in a package
- Install package in a library and make its contents visible via the use clause

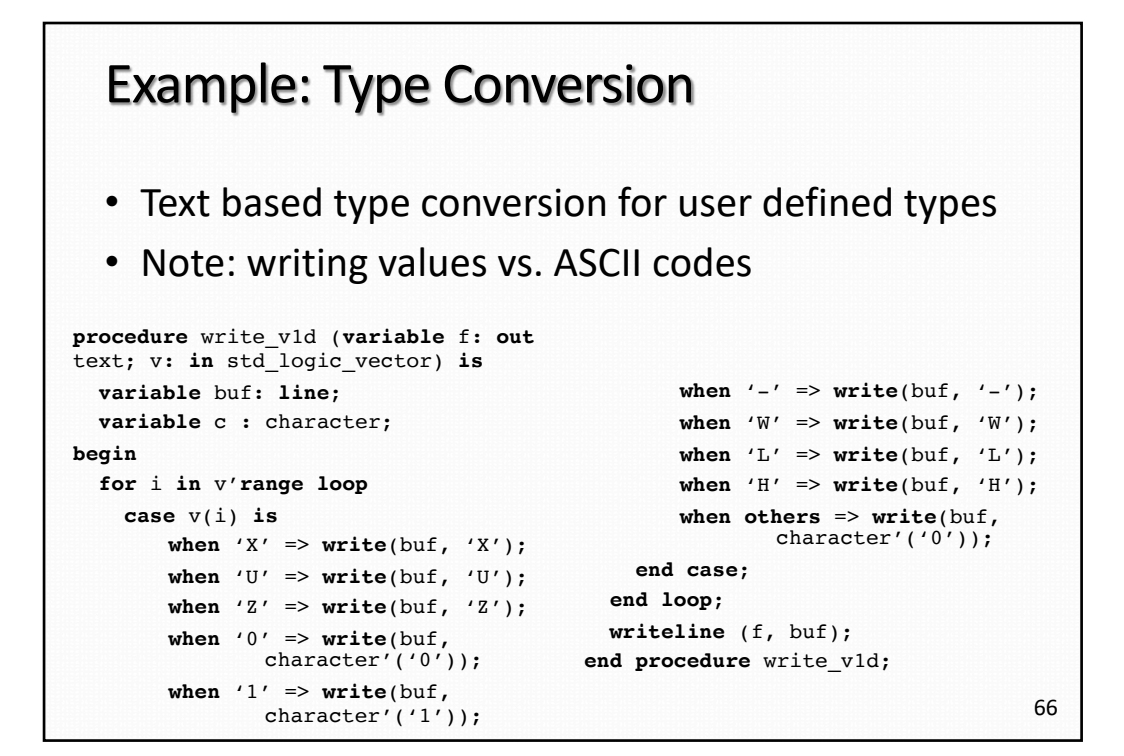

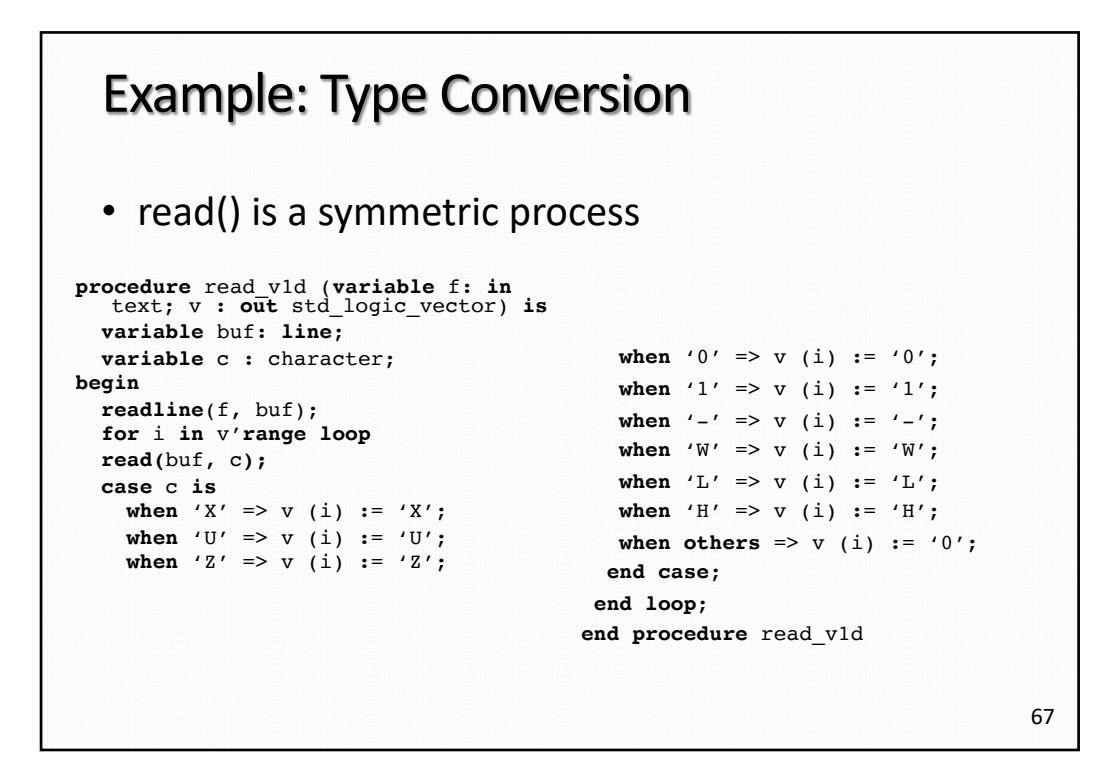

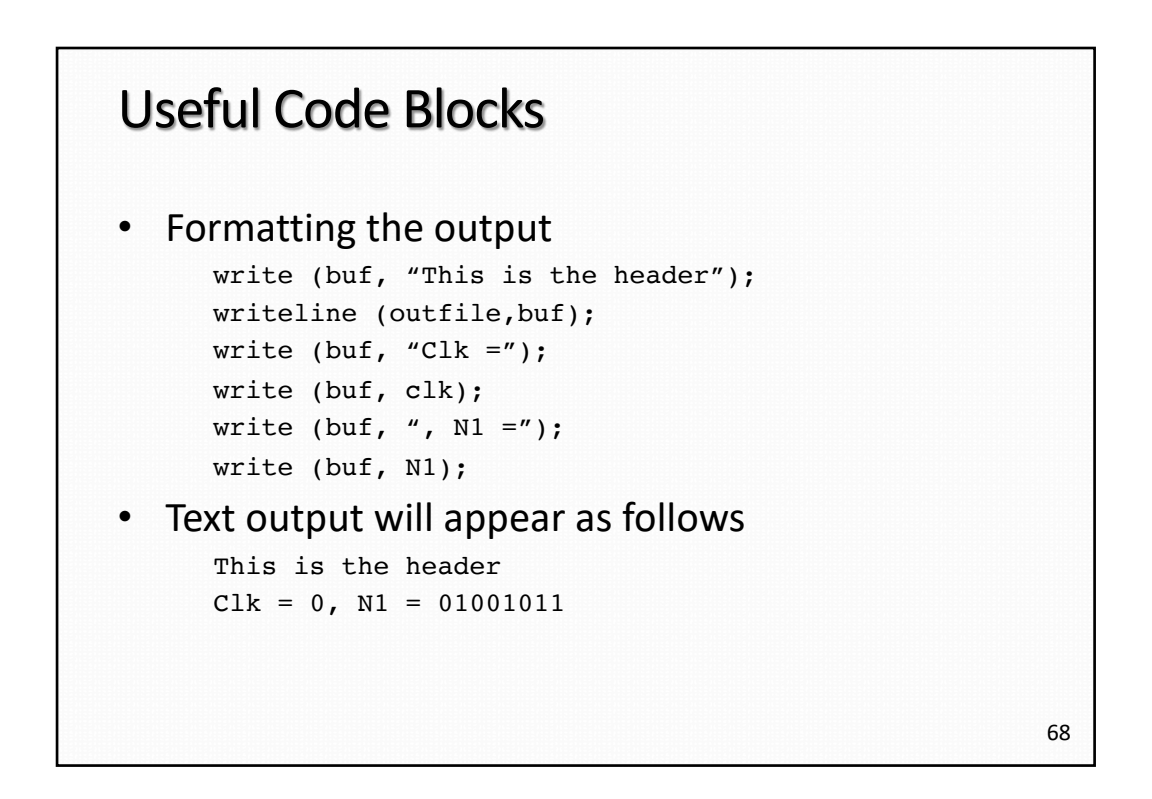

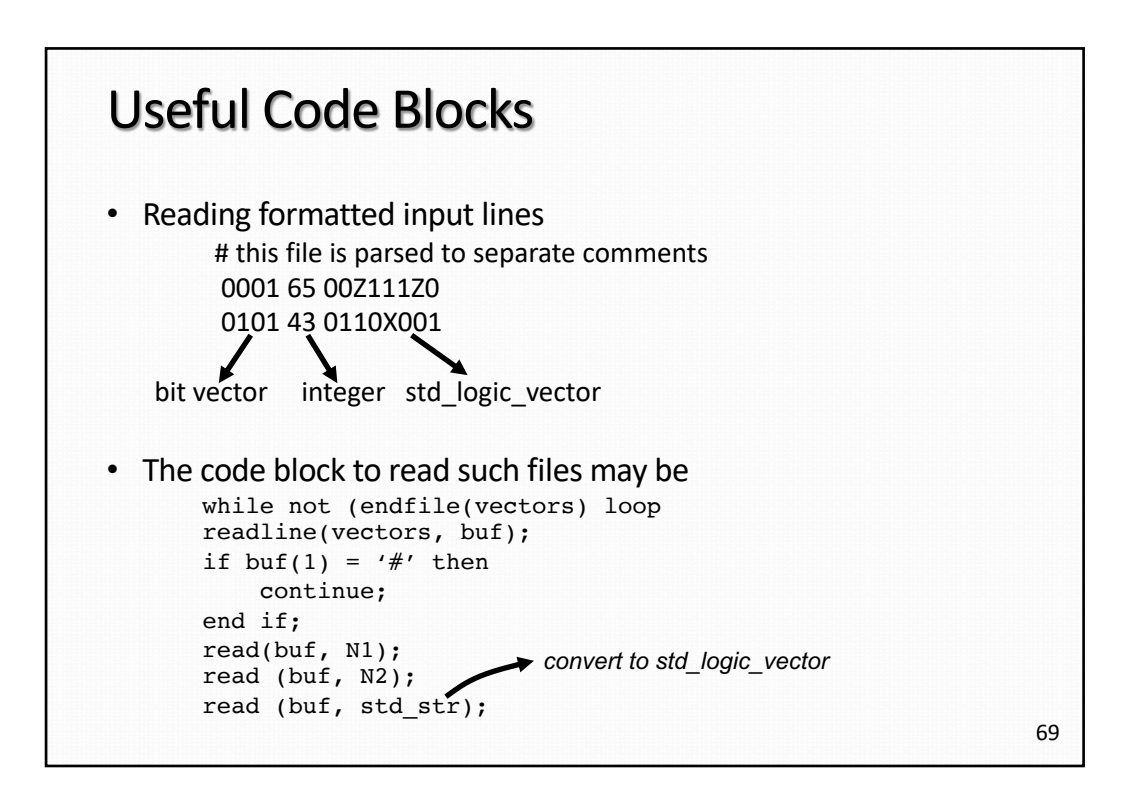

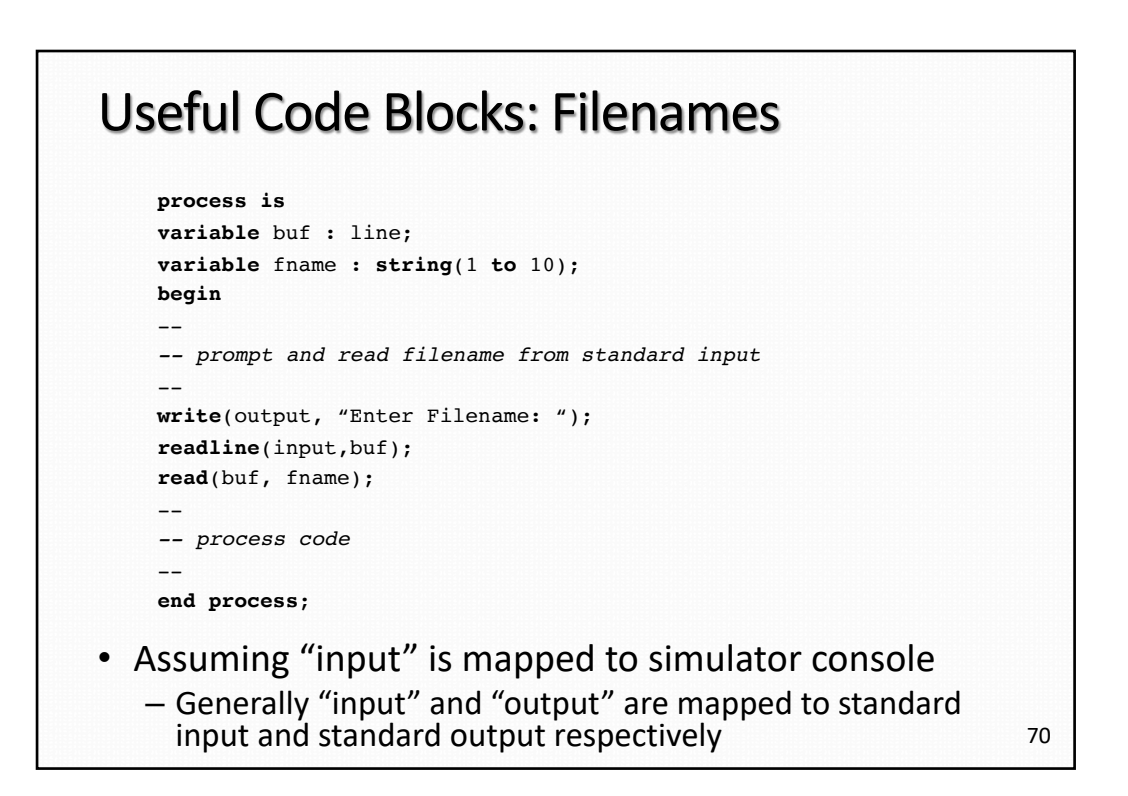

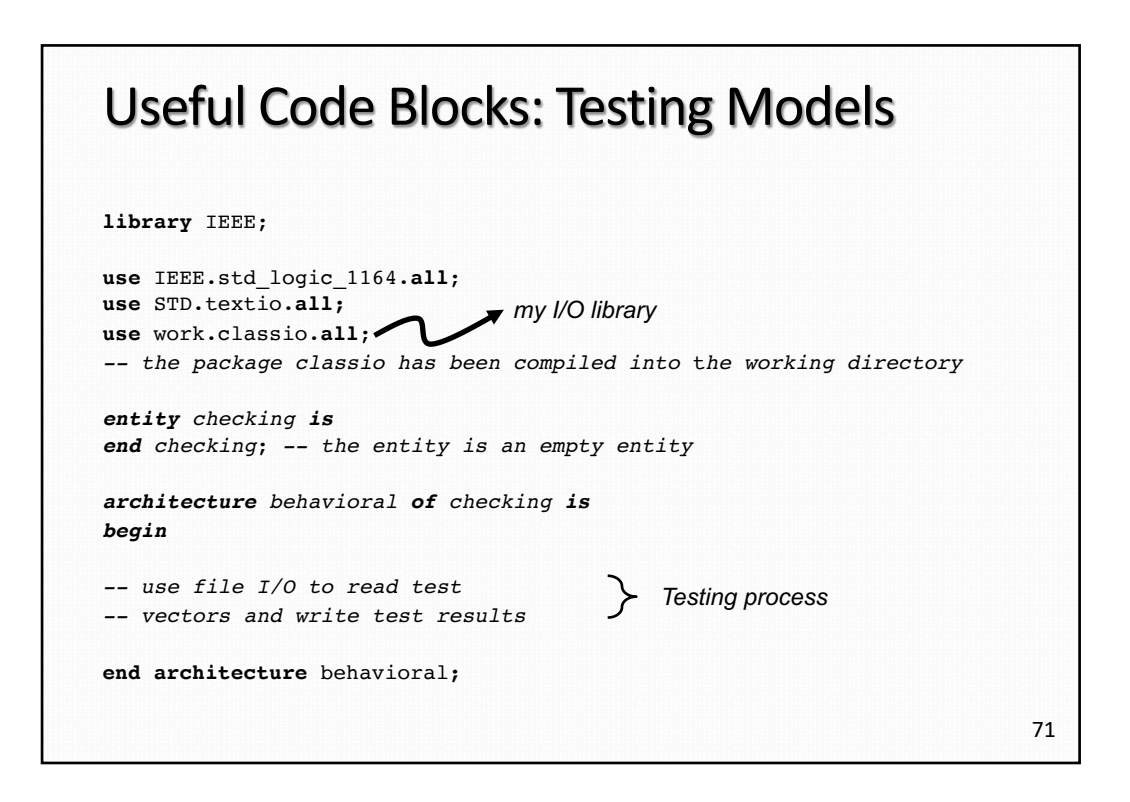

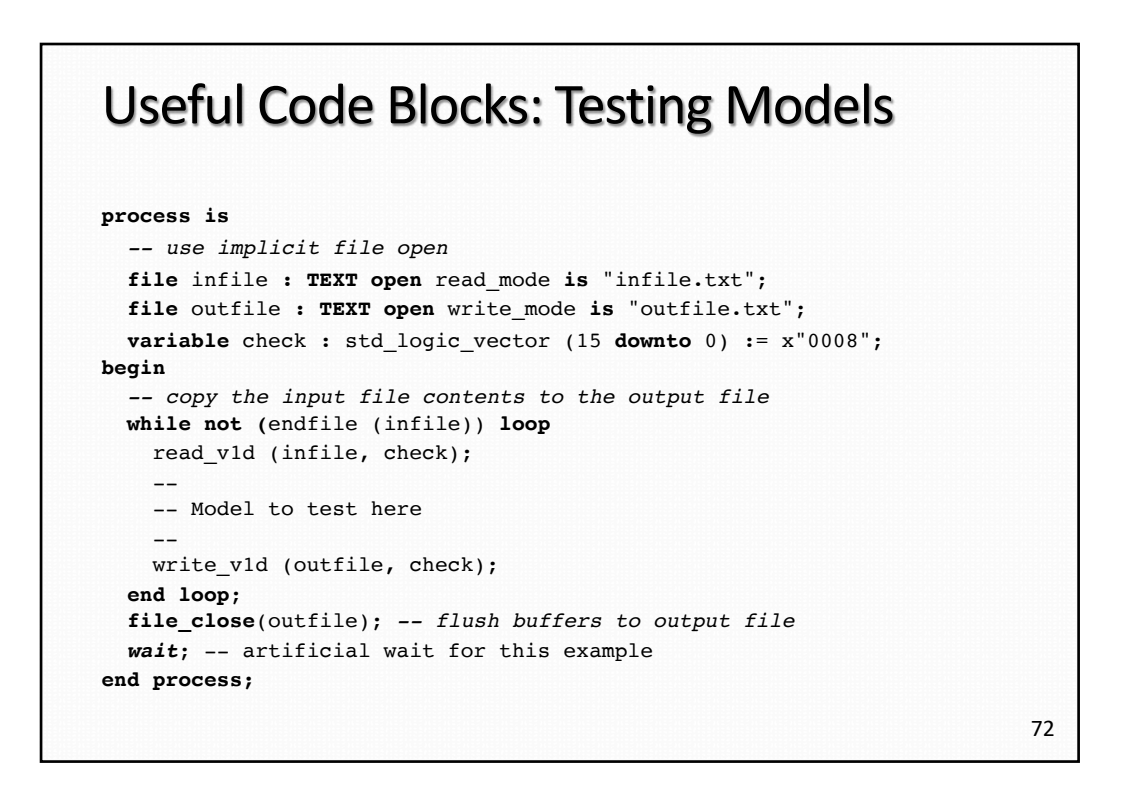

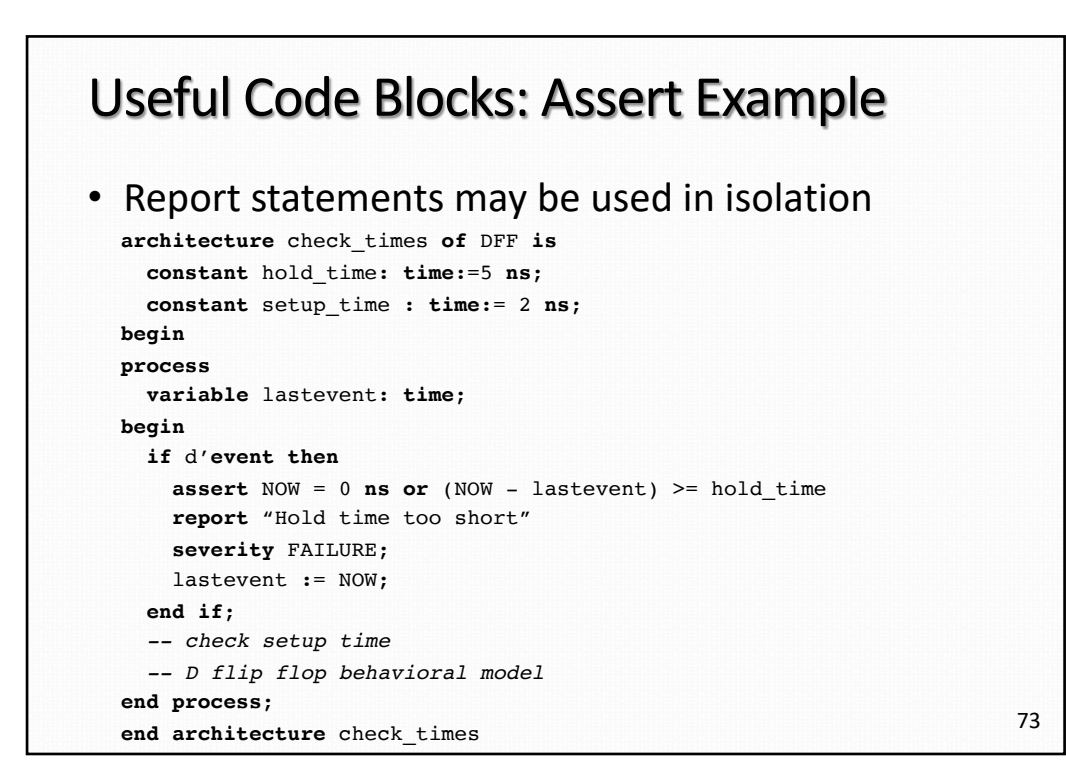

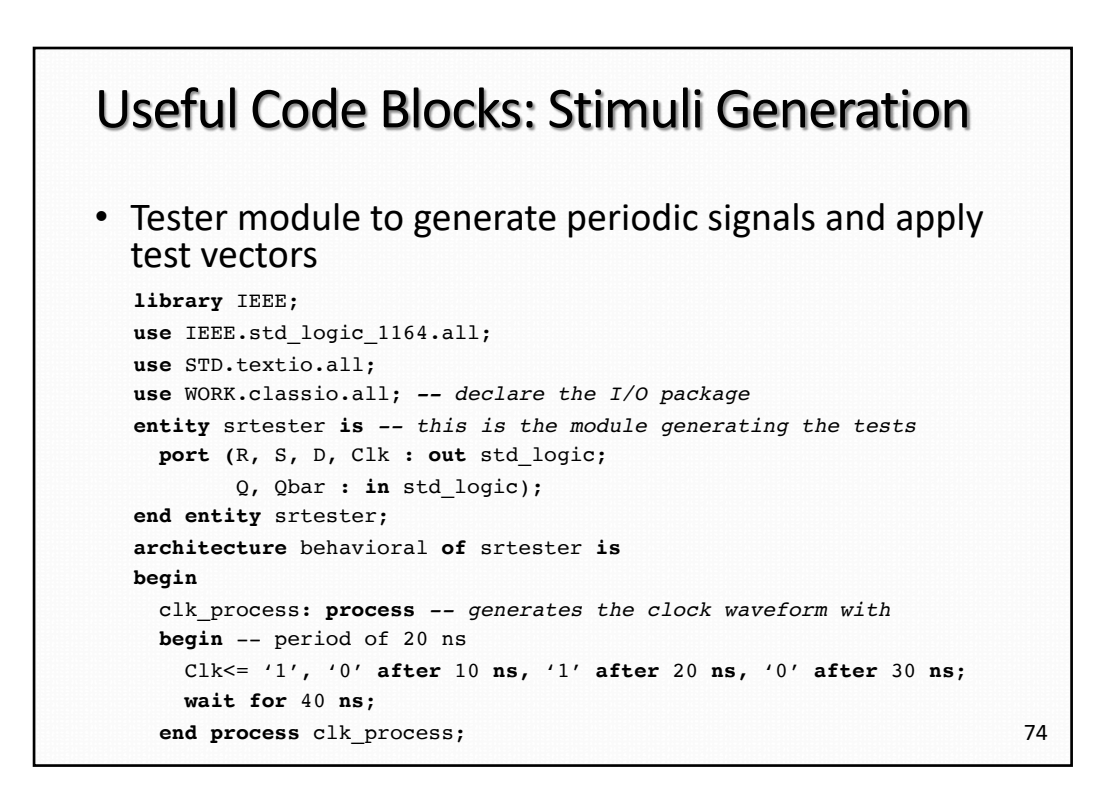

#### Useful Code Blocks: Stimuli Generation (cont.)

```
io_process: process -- this process performs the test
  file infile : TEXT is in "infile.txt"; -- functions
  file outfile : TEXT is out "outfile.txt";
  variable buf : line;
  variable msg : string(1 to 19) := "This vector failed!";
  variable check : std_logic_vector (4 downto 0);
begin
  while not (endfile (infile)) loop -- loop through all test vectors in
   read_v1d (infile, check); -- the file
    -- make assignments here
    wait for 20 ns; -- wait for outputs to be available after applying
    if (Q / = \text{check}(1) \text{ or } (Qbar / = \text{check}(0))) then -- error check
        write (buf, msg);
        writeline (outfile, buf);
        write_v1d (outfile, check);
    end if;
  end loop;
  wait; -- important to allow the simulation to halt!
end process io_process;
end architectural behavioral;
```
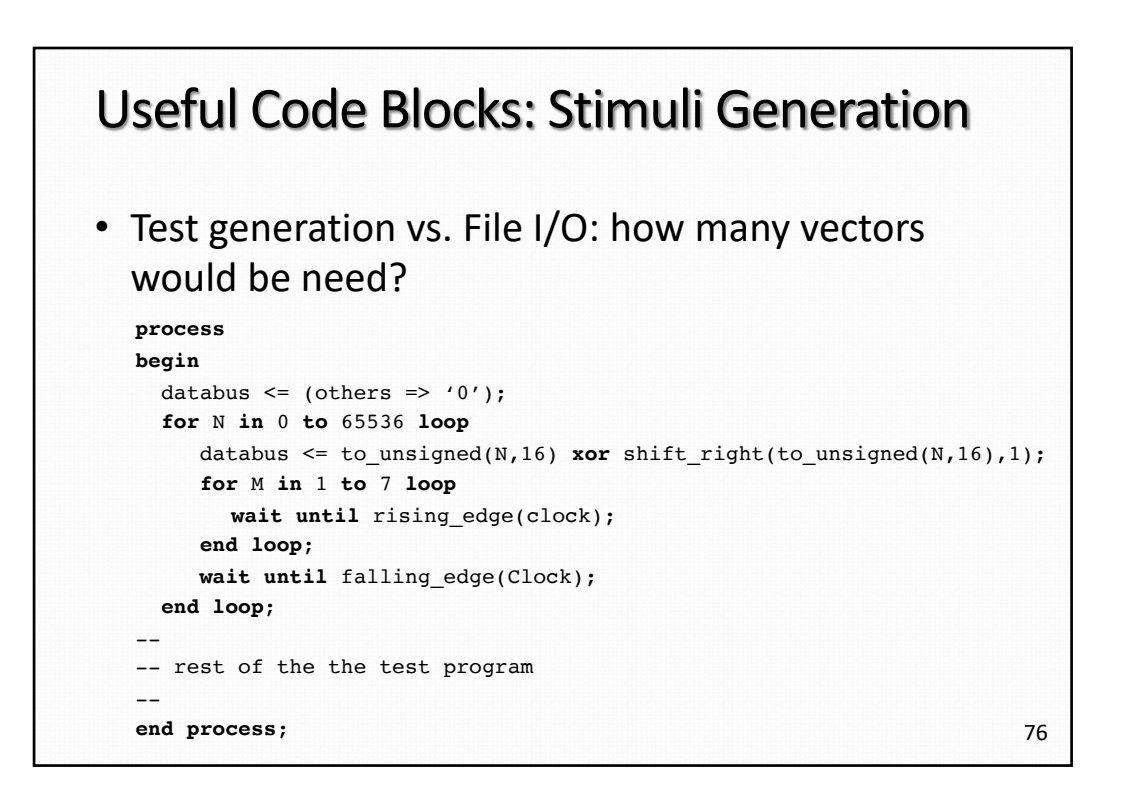

#### Useful Code Blocks: Stimuli Generation (cont.)

```
while not endfile(vectors) loop
readline(vectors, vectorline); -- file format is 1011011
if (vectorline(1) = '#' then
  next;
end if;
read(vectorline, datavar);
read((vectorline, A); -- A, B, and C are two bit vectors
read((vectorline, B); -- of type std_logic
read((vectorline, C);
 -- signal assignments
Indata <= to stdlogic(datavar);
A_in <= unsigned(to_stdlogicvector(A)); -- A_in, B_in and C_in are of
B_in <= unsigned(to_stdlogicvector(B)); -- unsigned vectors
C in \leq unsigned(to stdlogicvector(C));
wait for ClockPeriod;
end loop;
```
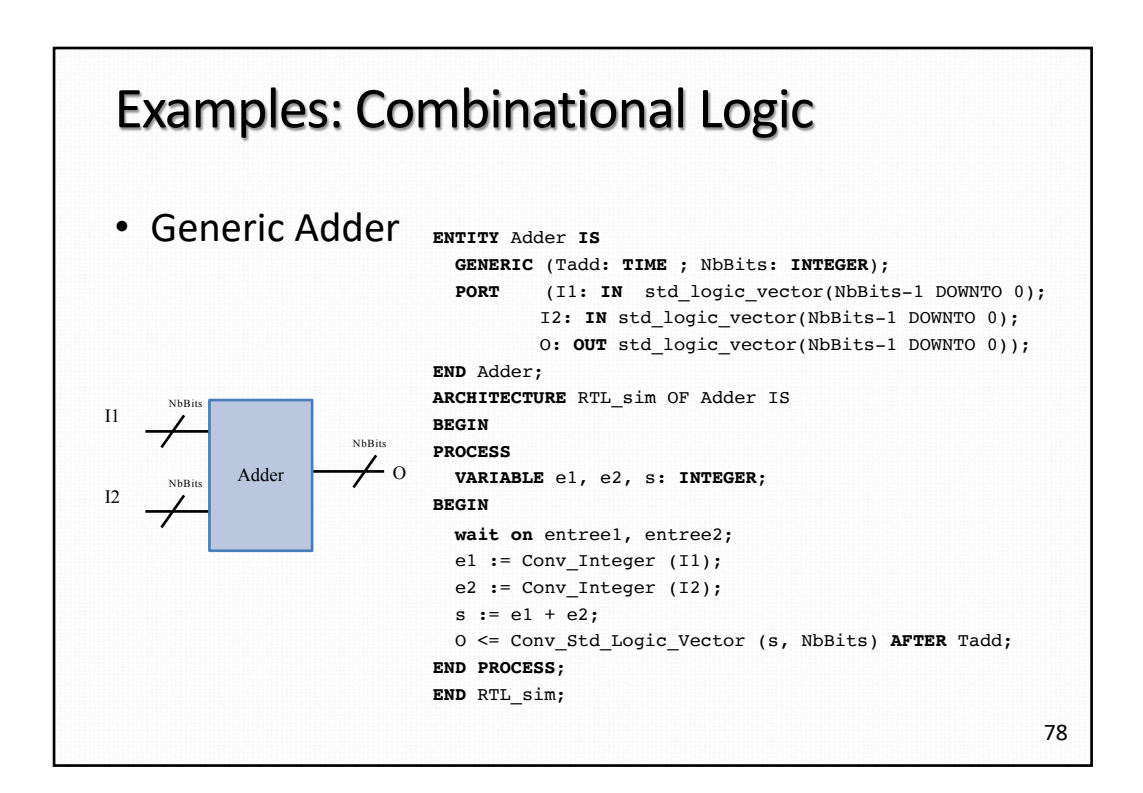

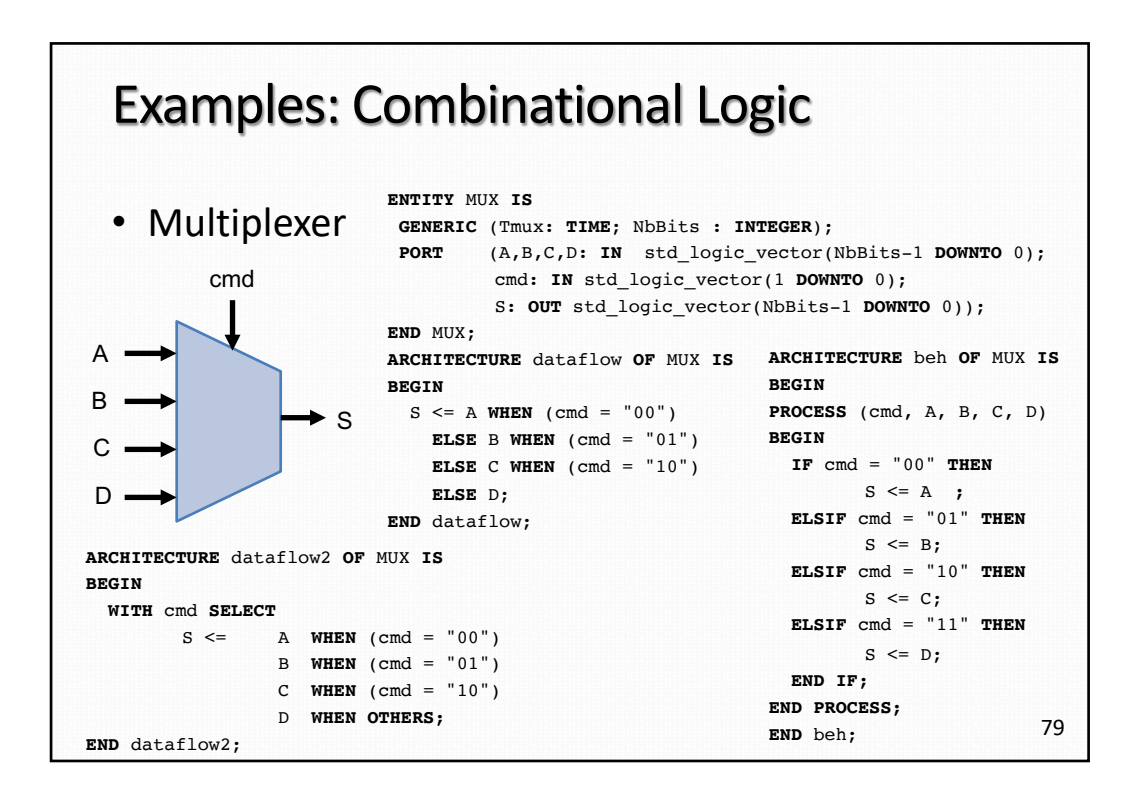

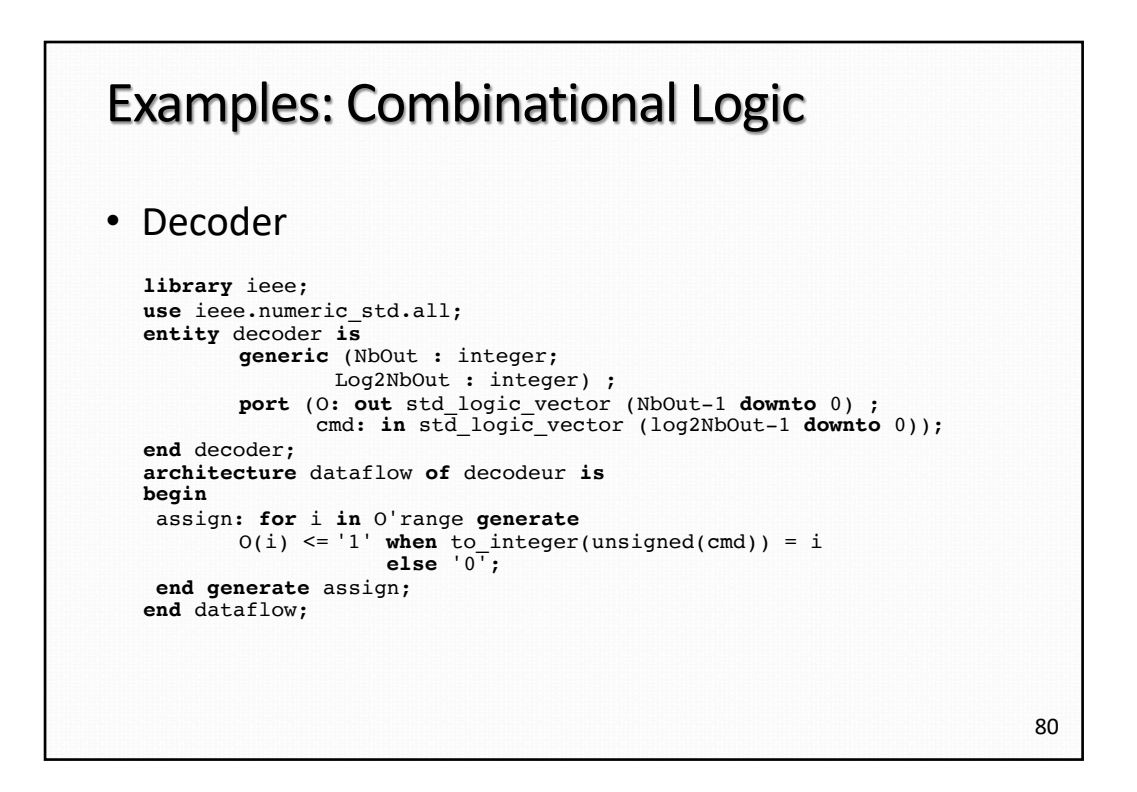

#### Processes + Conditional Signal Assignments

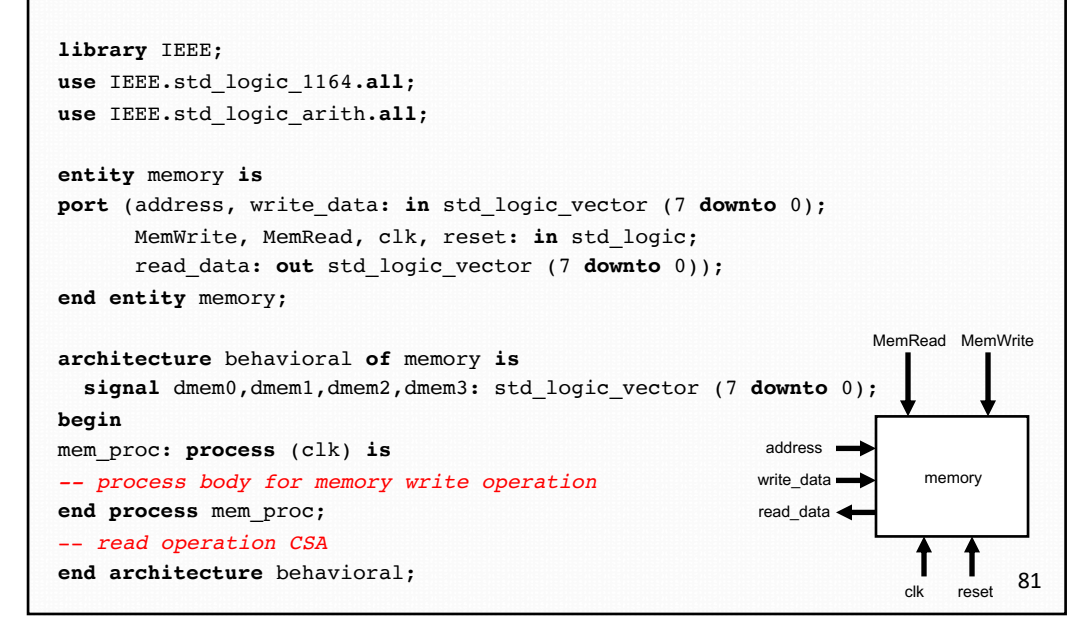

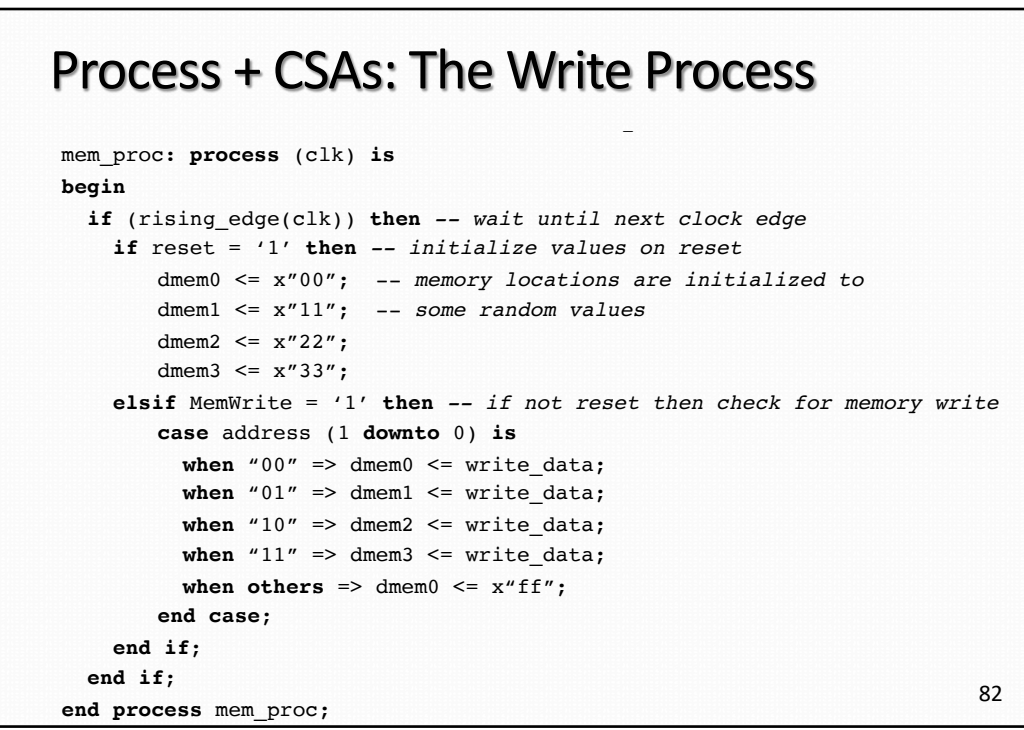

#### Process + CSAs: The Read Statement

-- *memory read is implemented with a conditional signal assignment* read data  $\leq$  dmem0 **when** address (1 **downto** 0) = "00" **and** MemRead = '1' **else** dmem1 **when** address (1 **downto** 0) = "01" **and** MemRead = '1' **else** dmem2 **when** address (1 **downto** 0) = "10" **and** MemRead = '1' **else** dmem3 **when** address (1 **downto** 0) = "11" **and** MemRead = '1' **else** x"00";

–

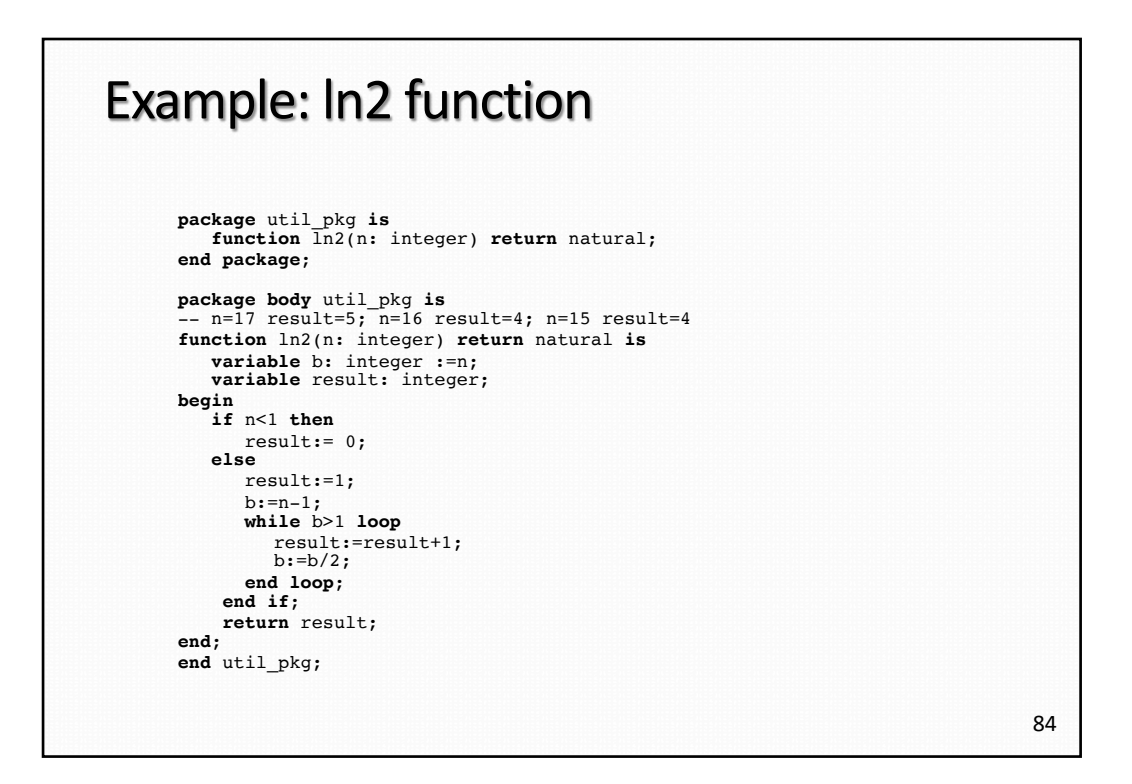

### Example: ln2 function

```
use work.util_pkg.all;
entity decoder is
 generic (NbOut: integer) ;
 port (O: out std_logic_vector (NbOut-1 downto 0);
        cmd: in std_logic_vector (ln2(NbOut)-1 downto 0));
end decoder;
architecture df of decodeur is
begin
       assign: for i in O'range generate
          O(i) \leq 1' when conv_positif(cmd) = i
               else '0';
       end generate assign;
end df;
```
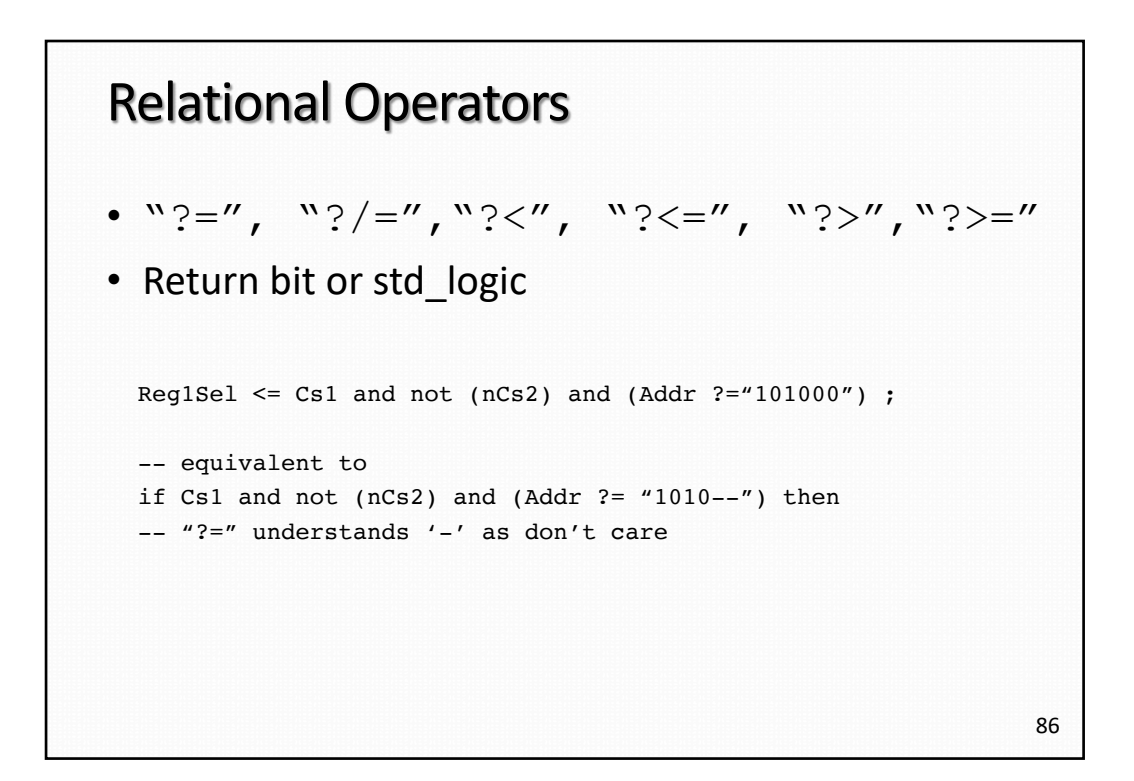

```
87
Examples: Case
process (Request) 
begin 
case? Request is -- each case choice must be non-overlapping 
   when "1---" => Grant <= "1000" ; 
   when "01--" => Grant <= "0100" ; 
   when "001-" => Grant <= "0010" ; 
when "0001" => Grant <= "0001" ; 
  when others \Rightarrow Grant \leq "0000";
 end case? ; 
end process ; 
constant ONE1 : unsigned := "11" ;
constant CHOICE2 : unsigned := "00" & ONE1; 
 signal A, B : unsigned (3 downto 0) ; 
process (A, B) 
begin 
 case A xor B is -- 2008 
   when "0000" => Y <= "00" ; 
   when CHOICE2 => Y \leq 01''; -- 2008
   when "0110" => Y <= "10" ; 
when ONE1 & "00" => Y <= "11" ; -- 2008 
  when others \Rightarrow Y \leq "XX";
end case ; 
end process ; 
                                                  Case with don't care
```
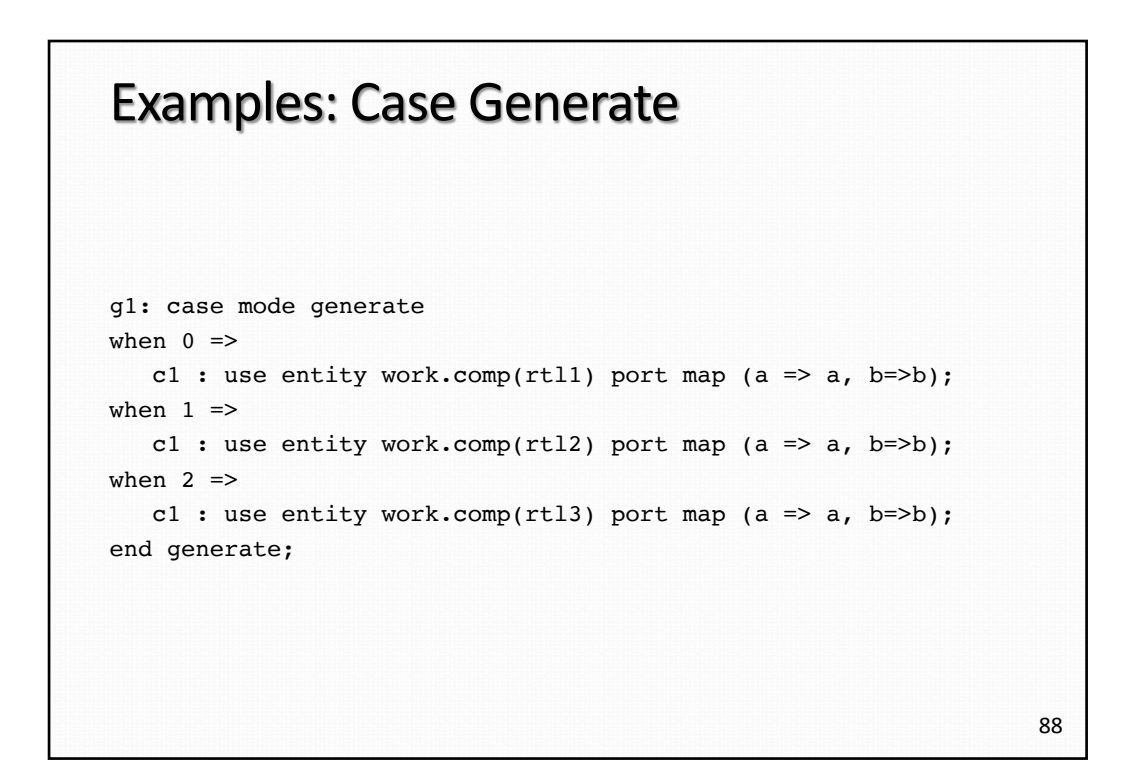

#### Examples: others, downto

```
variable V : std_logic_vector(7 downto 0);
begin
V := (others = > '0'); -- "00000000"V := ("10", others => '0'); -- "10000000" (2008)V := (4 \Rightarrow '1', \text{ others} \Rightarrow '0'); -- "00010000"V := (3 downto 0 \implies '0', others \implies '1'); -- "11110000"
V := ("0000", others => '1'); -- "00001111" (2008)(S(3 \text{ downto } 0), S(7 \text{ downto } 4)) \leq S; -- swap nibbles
(3 downto 0 \Rightarrow S, 7 downto 4 \Rightarrow S) <= S; -- using named association
```
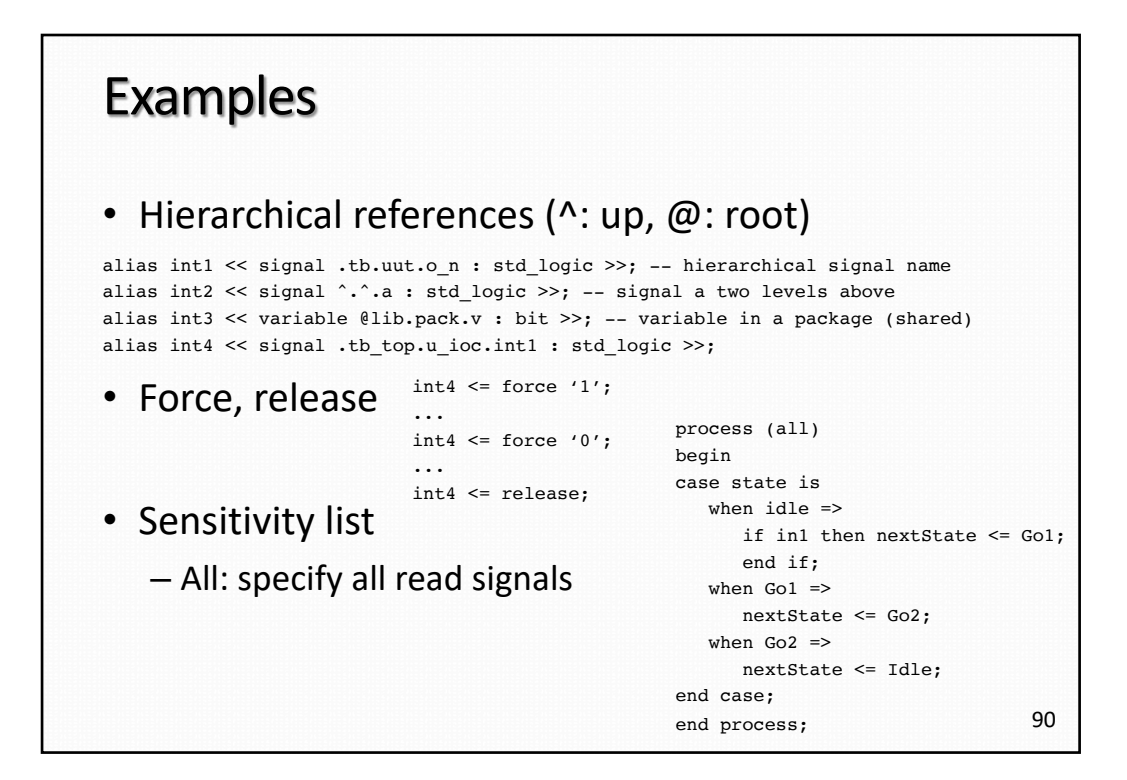

#### Example: State Machine

```
library IEEE;
use IEEE.std_logic_1164.all;
entity state_machine is
 port(reset, clk, x : in std_logic; z : out std_logic);
end entity state_machine;
architecture behavioral of state_machine is
  type statetype is (state0, state1);
  signal state, next_state: statetype := state0;
begin
 comb_process: process (state, x) is
 begin
    -- process description here
  end process comb_process;
 clk_process: process is
 begin
    -- process description here
  end process clk_process;
end architectural behavioral;
```
–

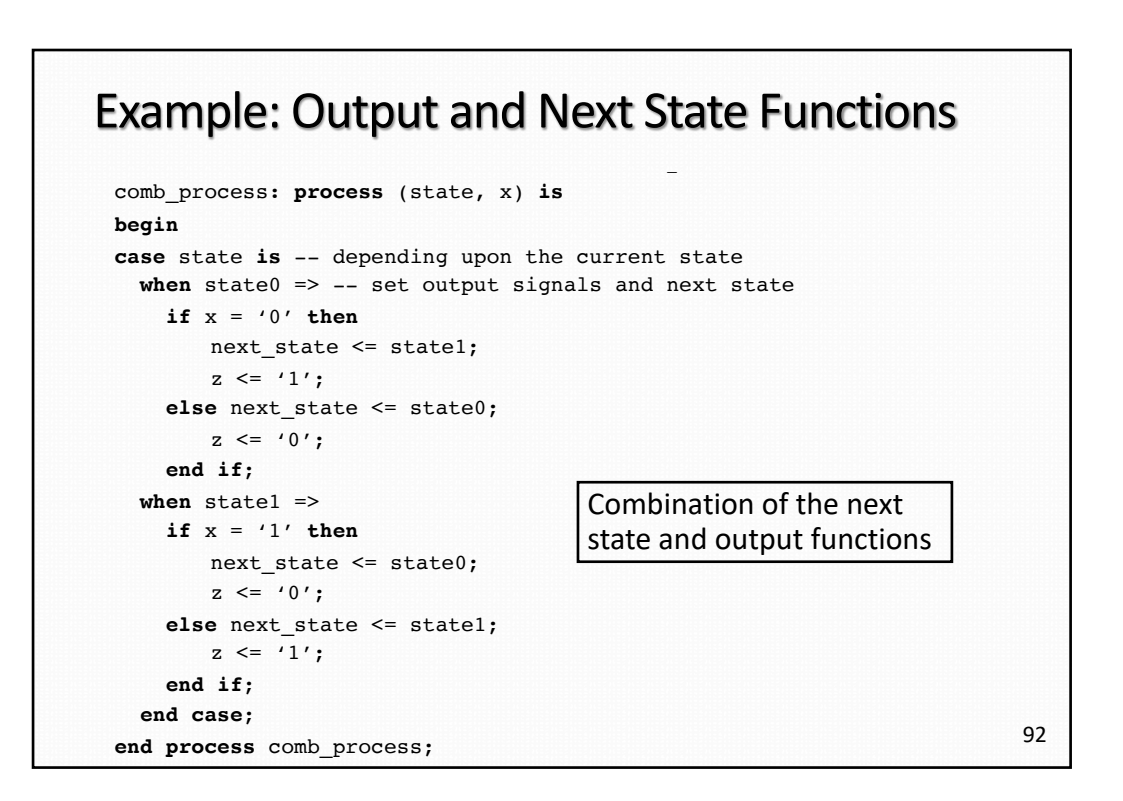

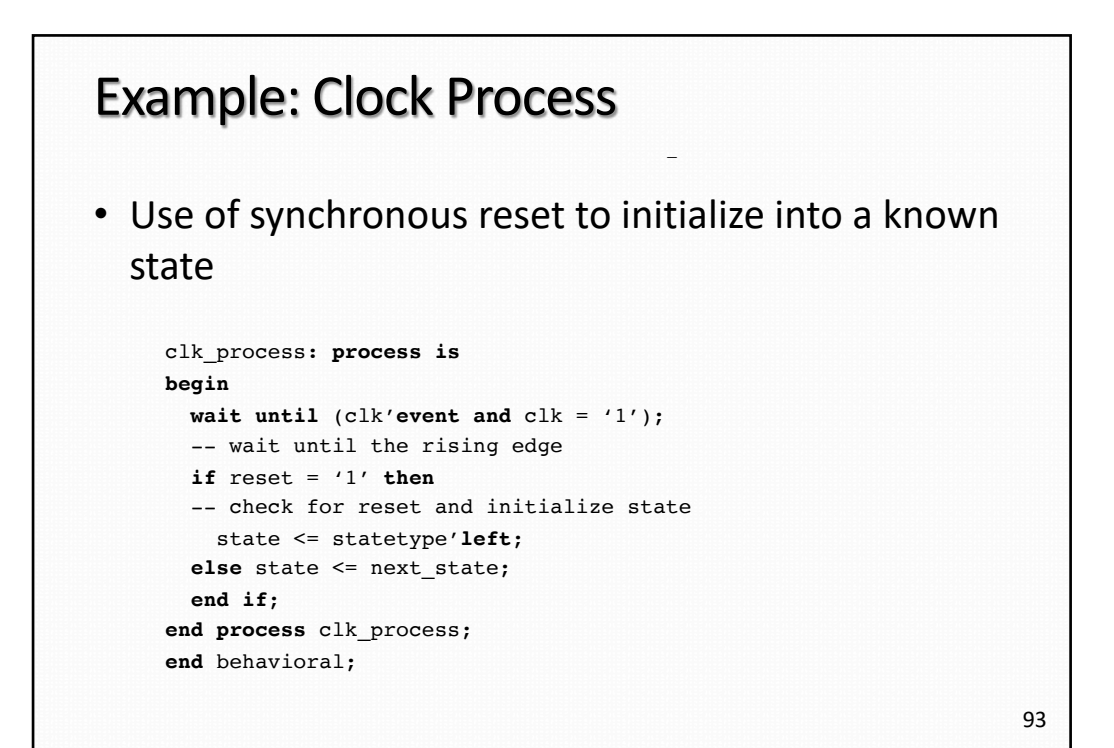

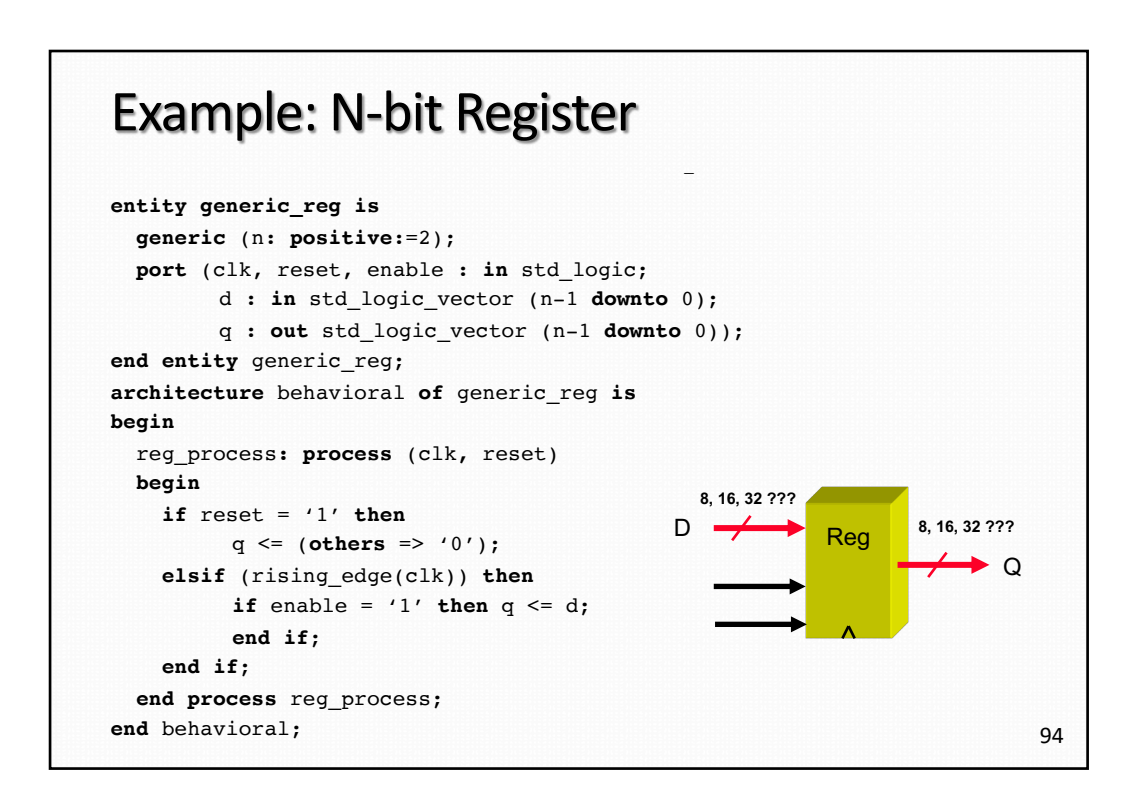

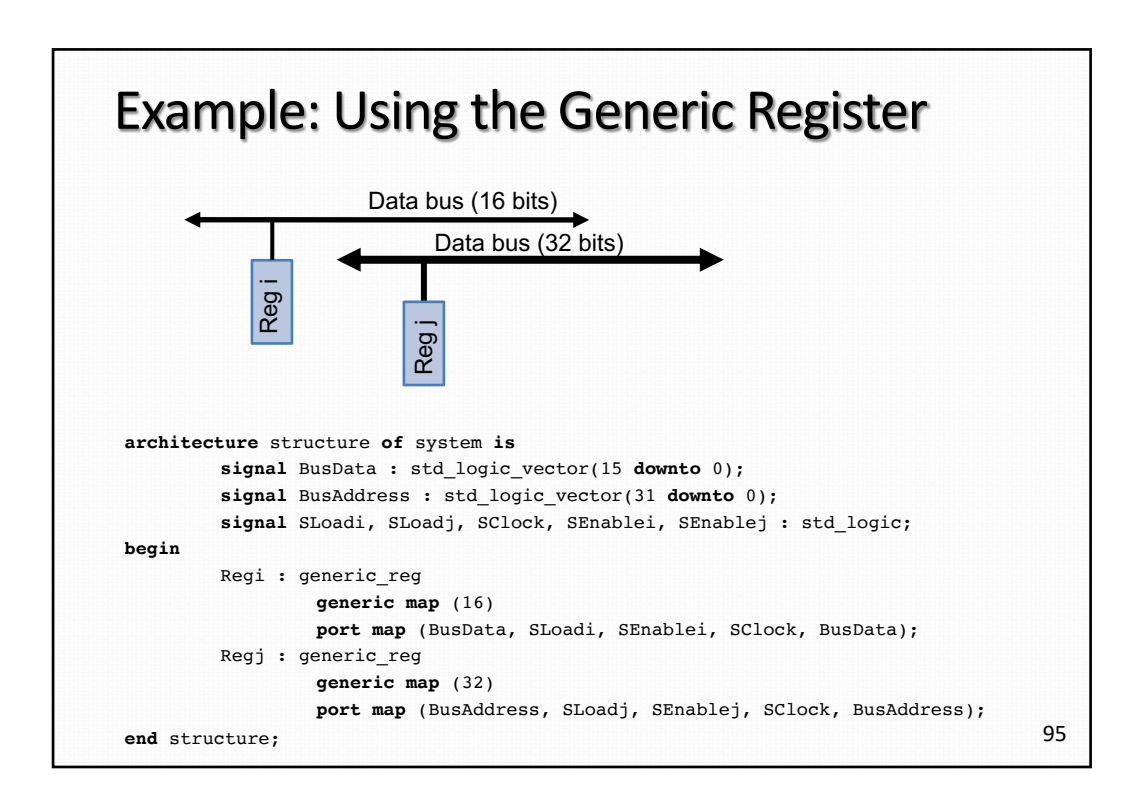

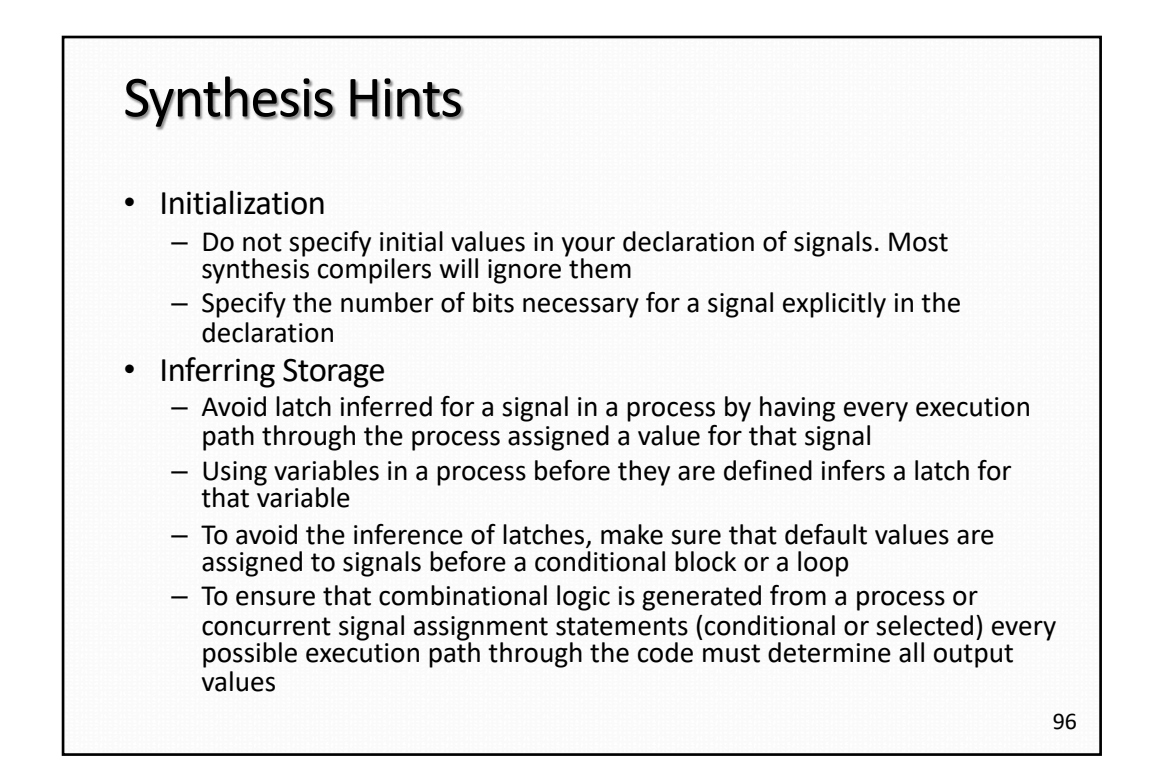

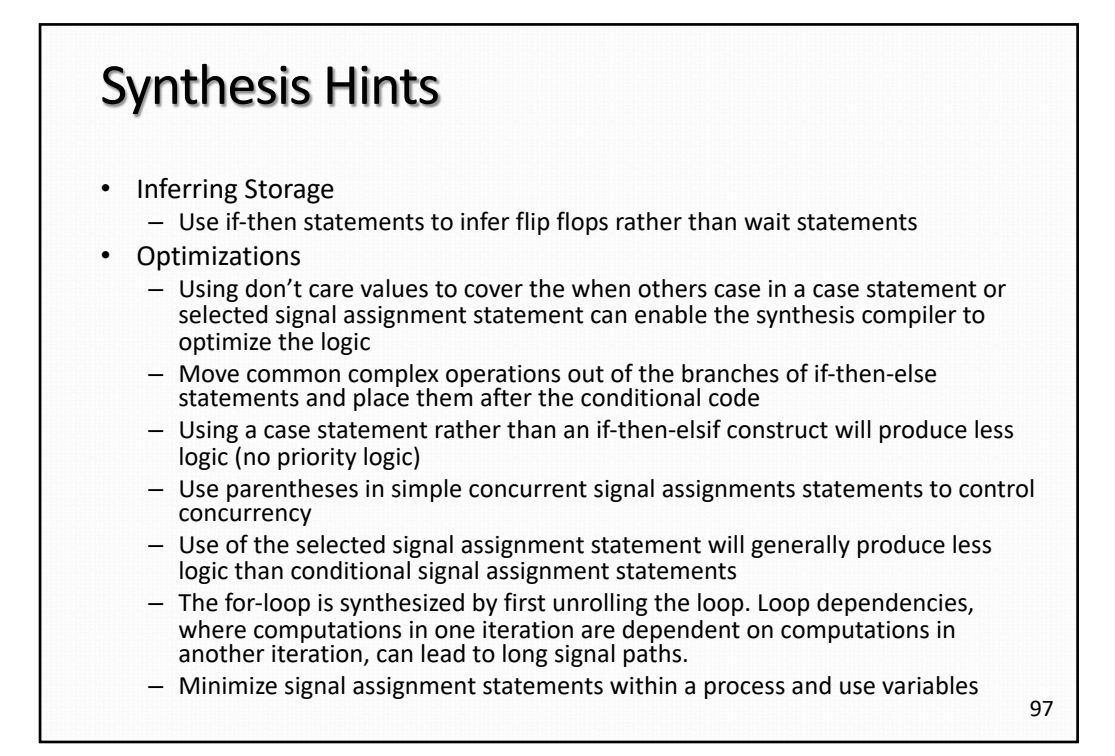

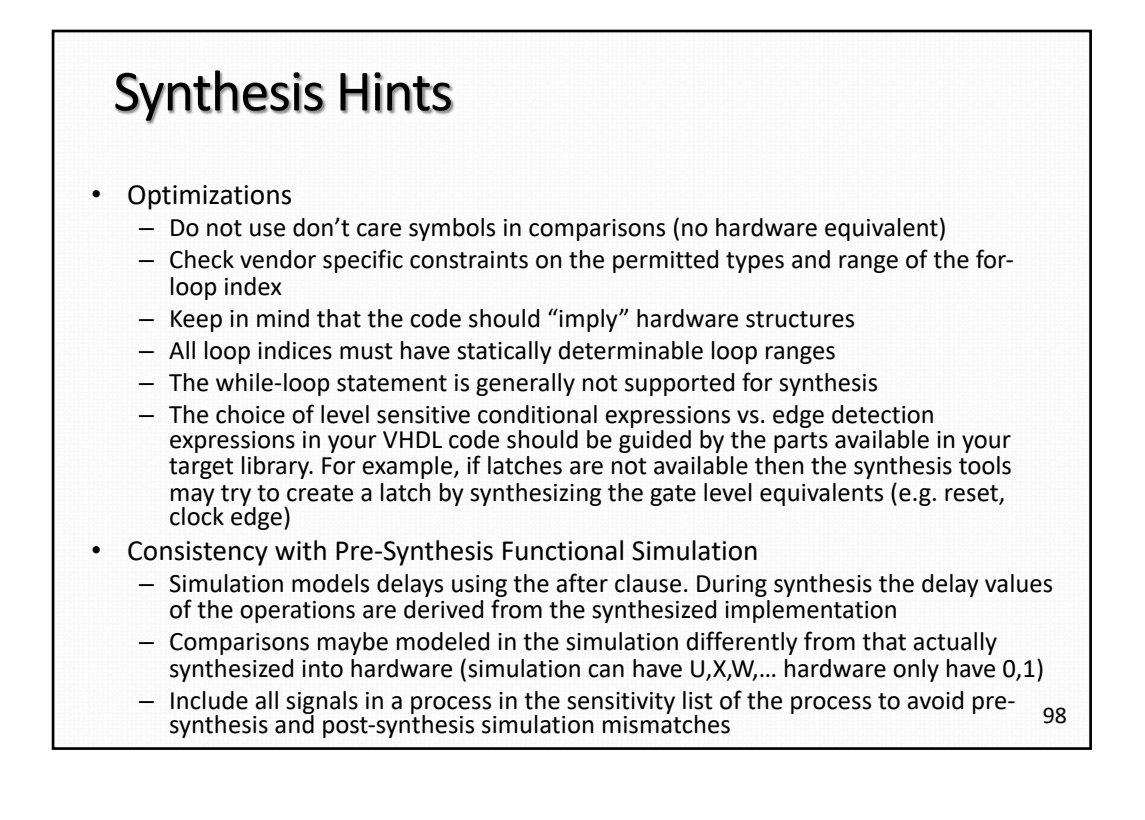

### Synthesis Hints

- Consistency with Pre-Synthesis Functional Simulation
	- Conditional and selected signal assignment statements are equivalent to process construct. CSA are always active and more simulation overhead but are better for synthesis
	- Use of variables will lead to faster simulation but may reduce the effectiveness of the inference mechanisms. The lesson is that writing code for optimal simulation speed is not the same as optimal synthesis